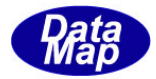

DSHENG4 GEM 通信エンジン

ソフトウェア・パッケージ

# DSHEng4Class

# クラス・ライブラリ説明書

# Vol-1 エンジン起動と管理情報クラス 編

# Part-2 第14章 ~ 21章

2014年5月(改-6)

# 株式会社データマップ

文書番号 DSHENG4-09-30361-06-ClassLib-Info-2

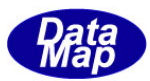

### [取り扱い注意]

- ・ この資料ならびにソフトウェアの一部または全部を無断で使用、複製することはできません。
- ・ 本説明書に記述されている内容は予告なしで変更される可能性があります。
- ・ Windows は米国Microsoft Corporation の登録商標です。
- ・ ユーザーが本ソフトウェアの使用によって生じた遺失履歴、(株)データマップの予見の有無を問わず発生 した特別損害、付随的損害、間接損害およびその他の拡大損害に対して責任を負いません。

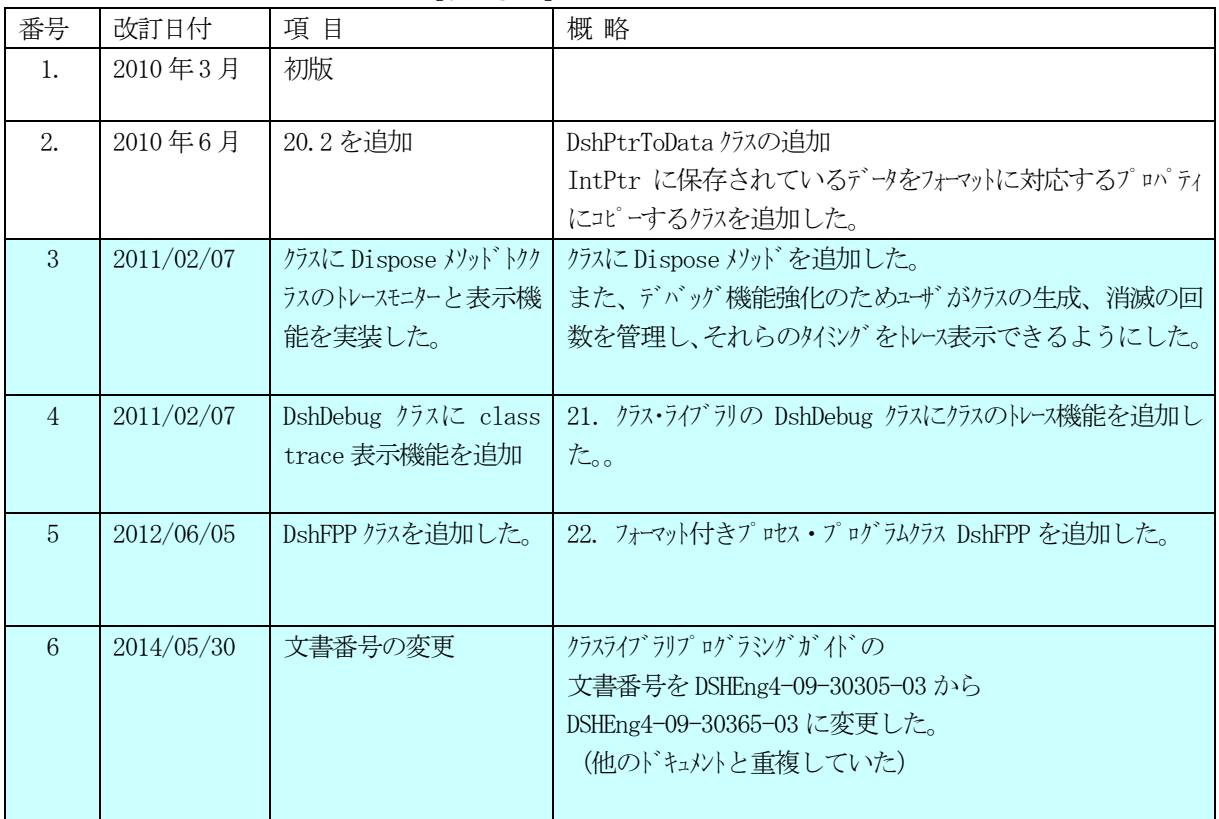

【改訂履歴】

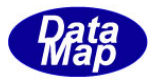

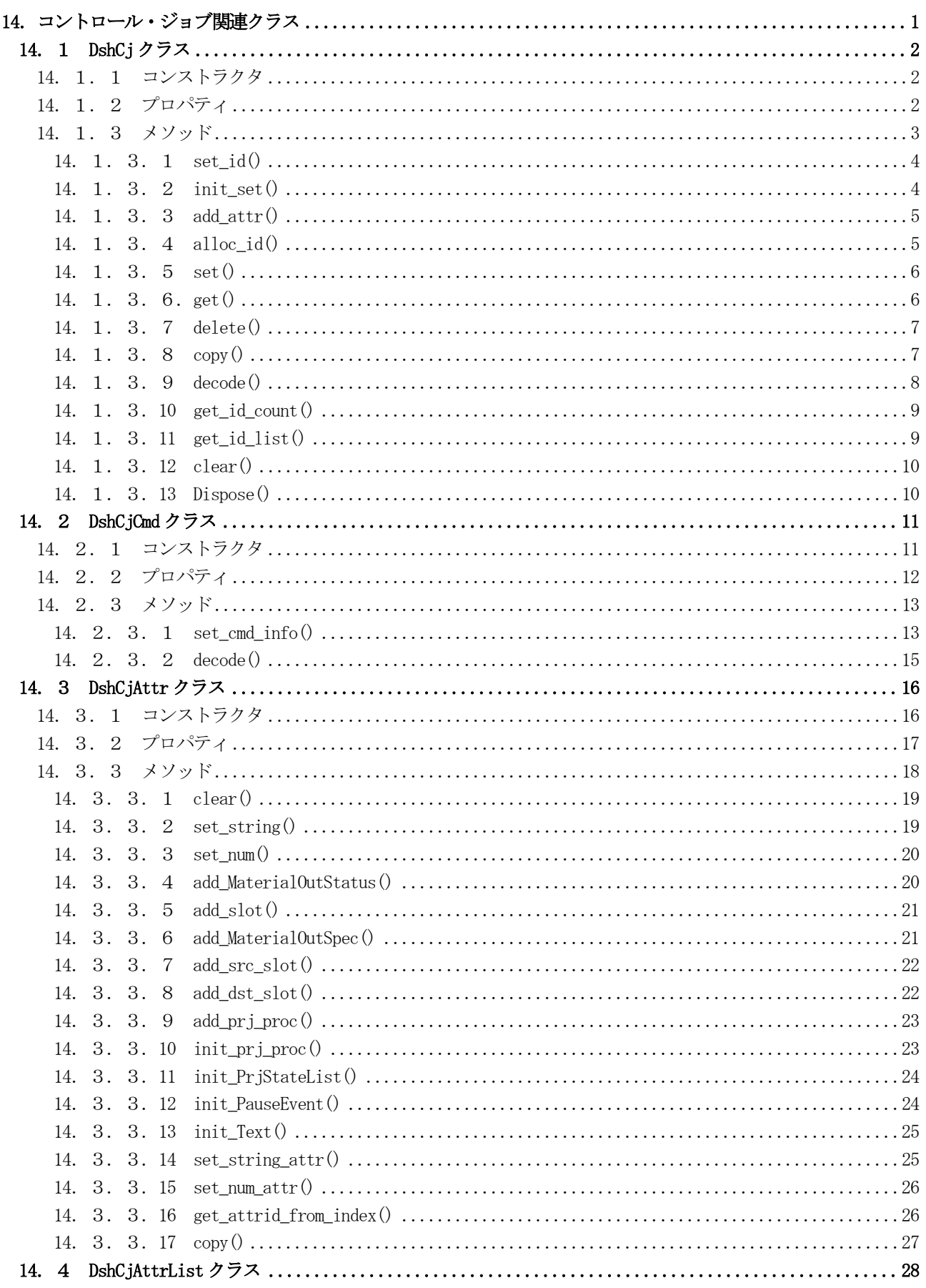

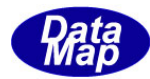

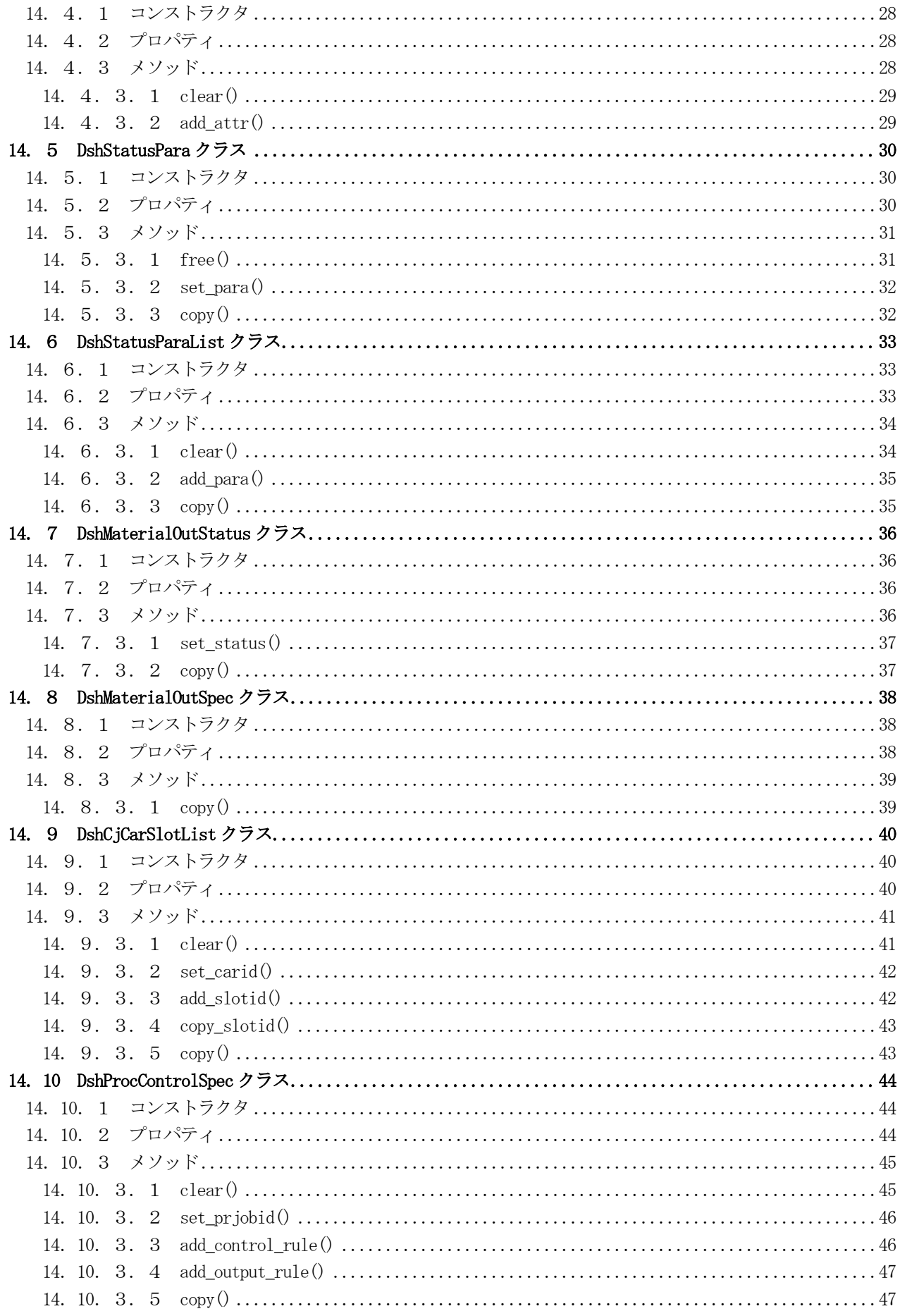

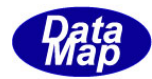

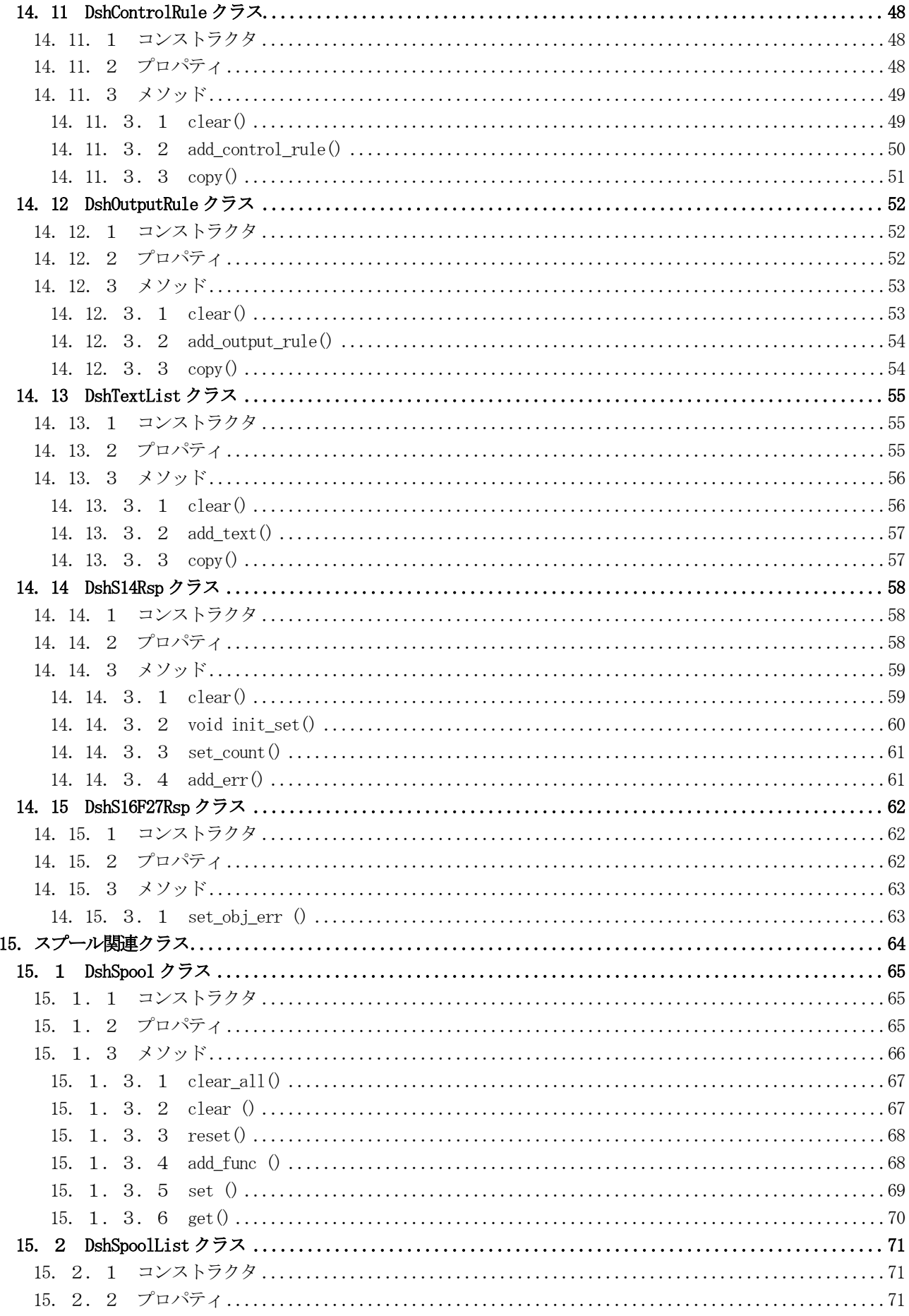

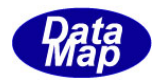

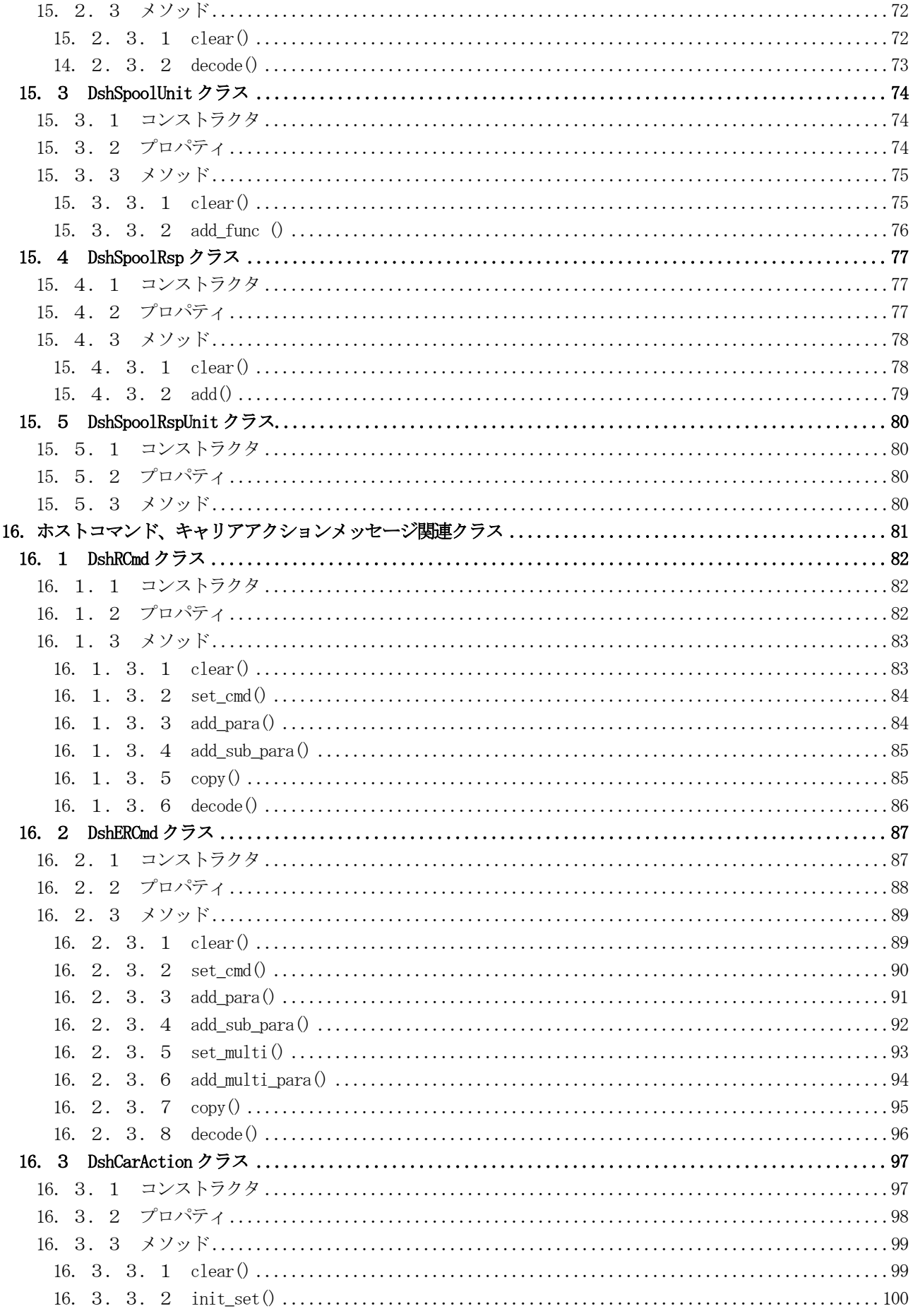

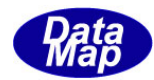

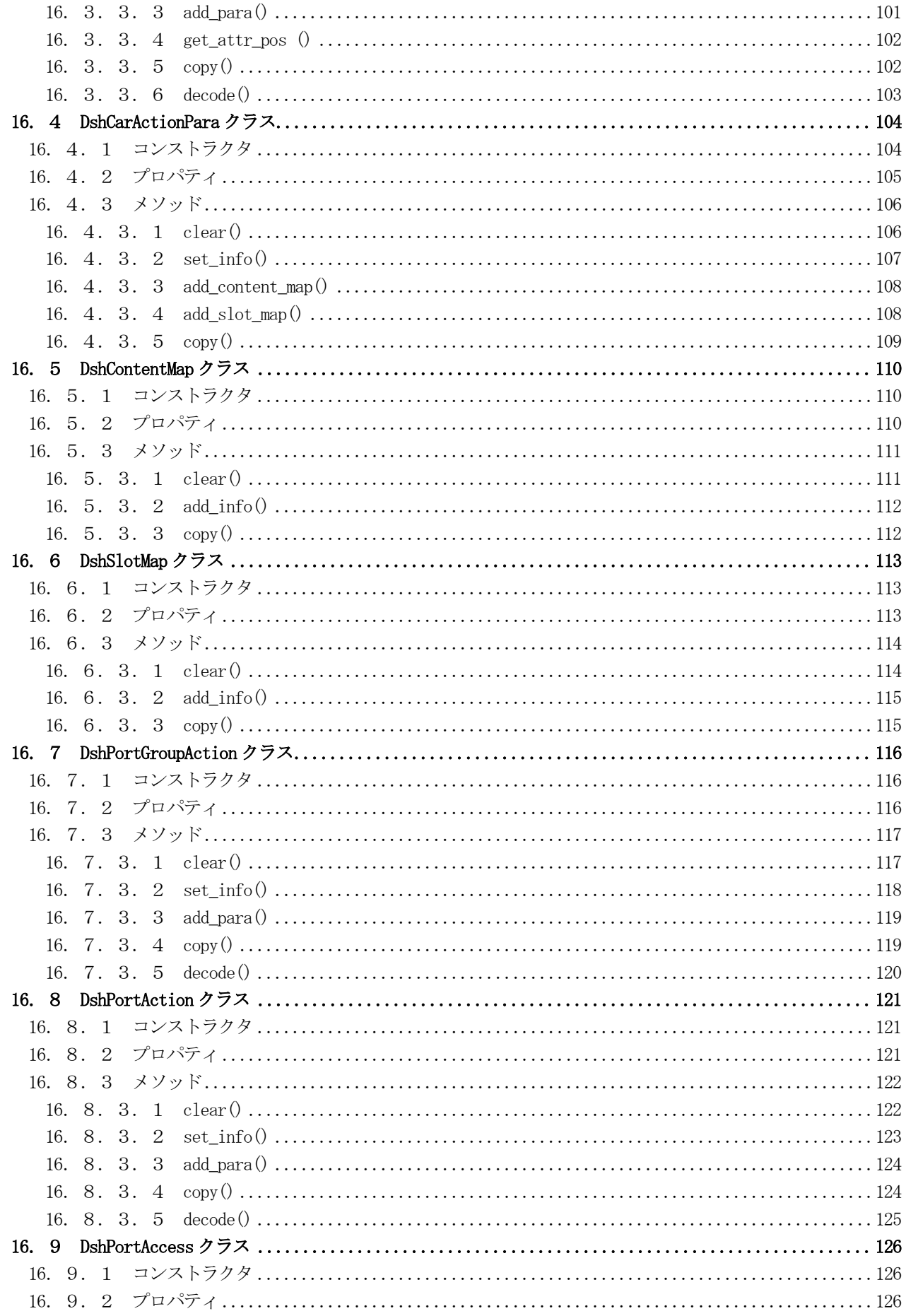

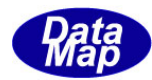

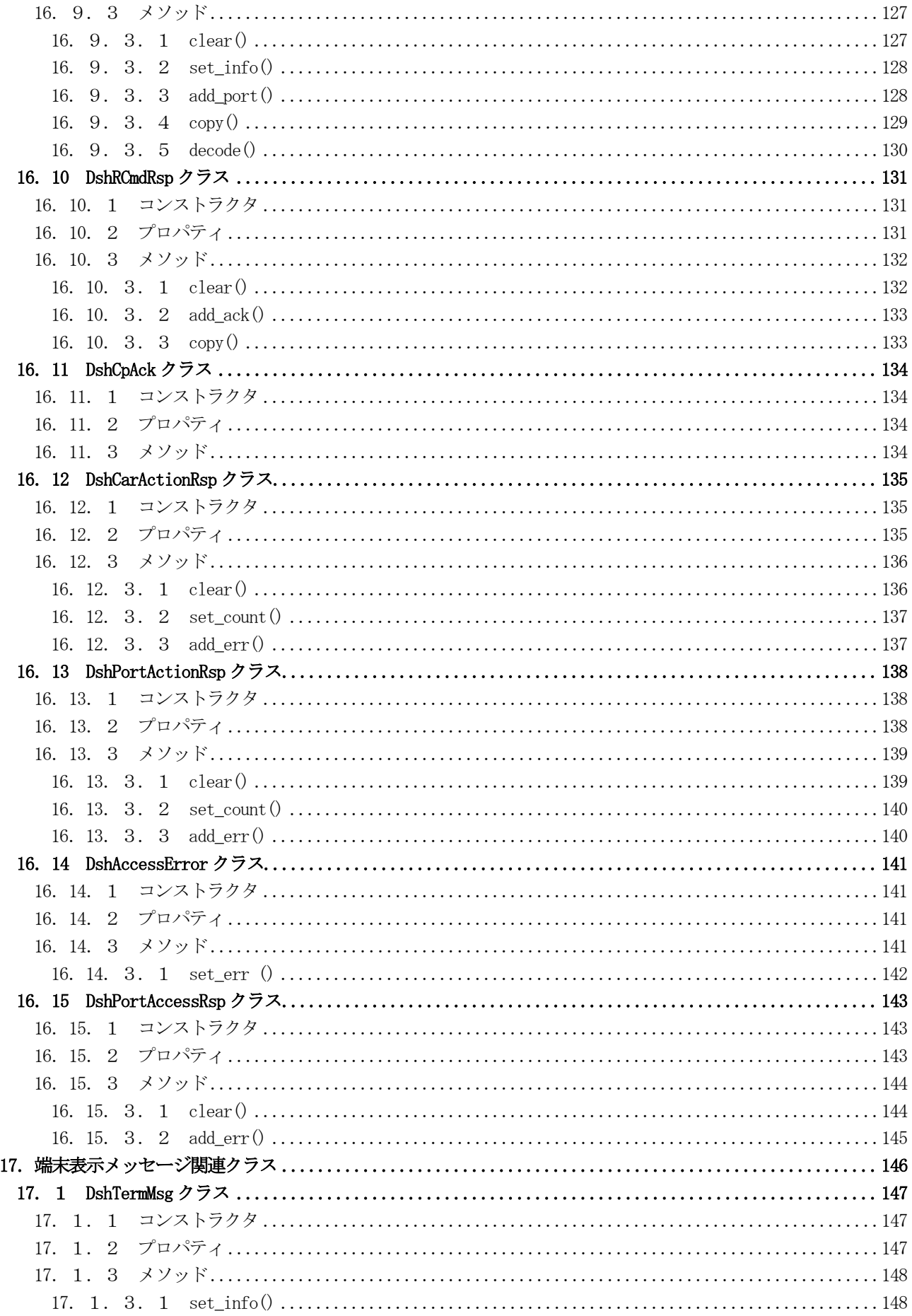

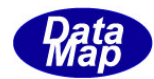

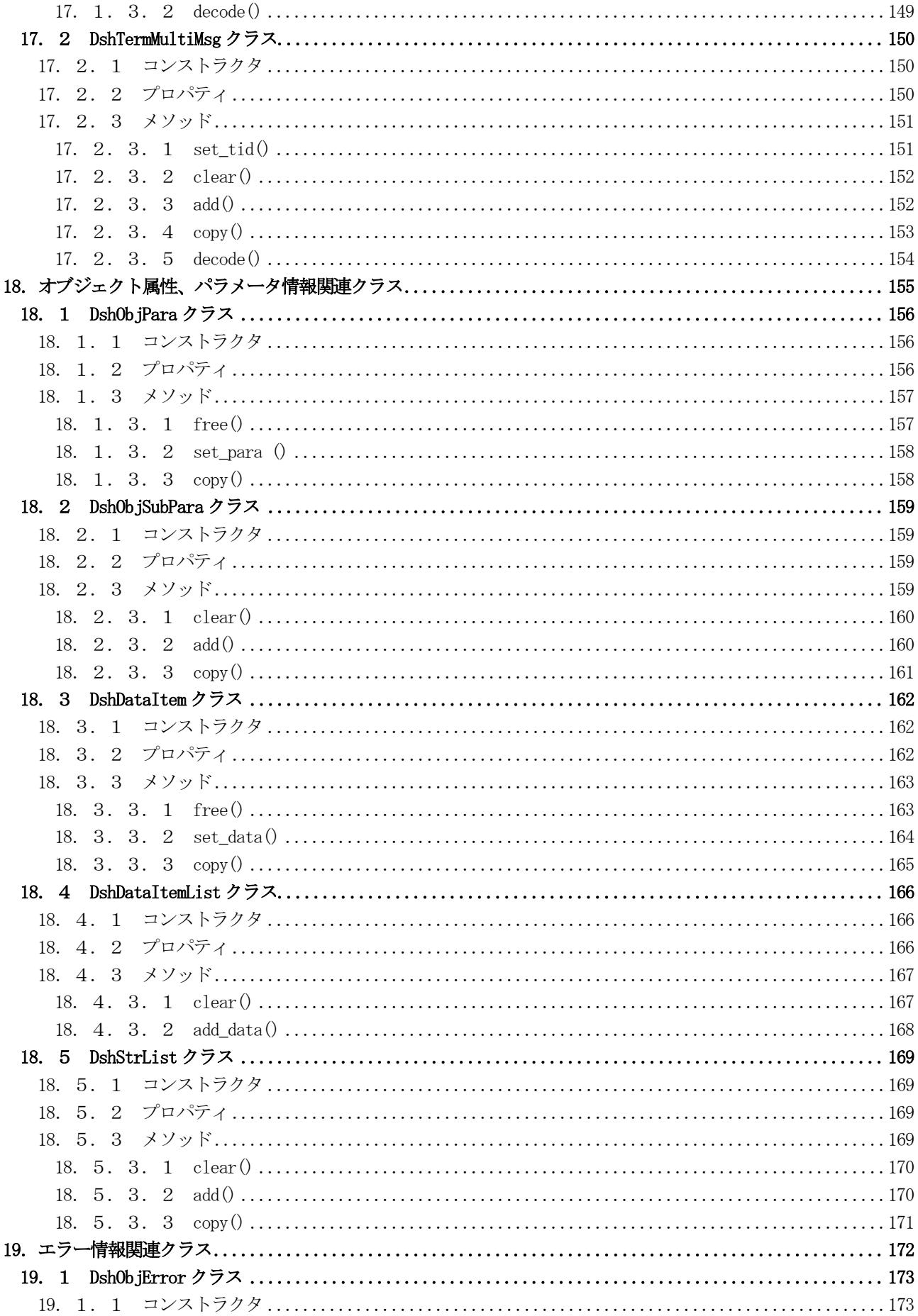

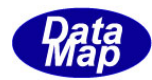

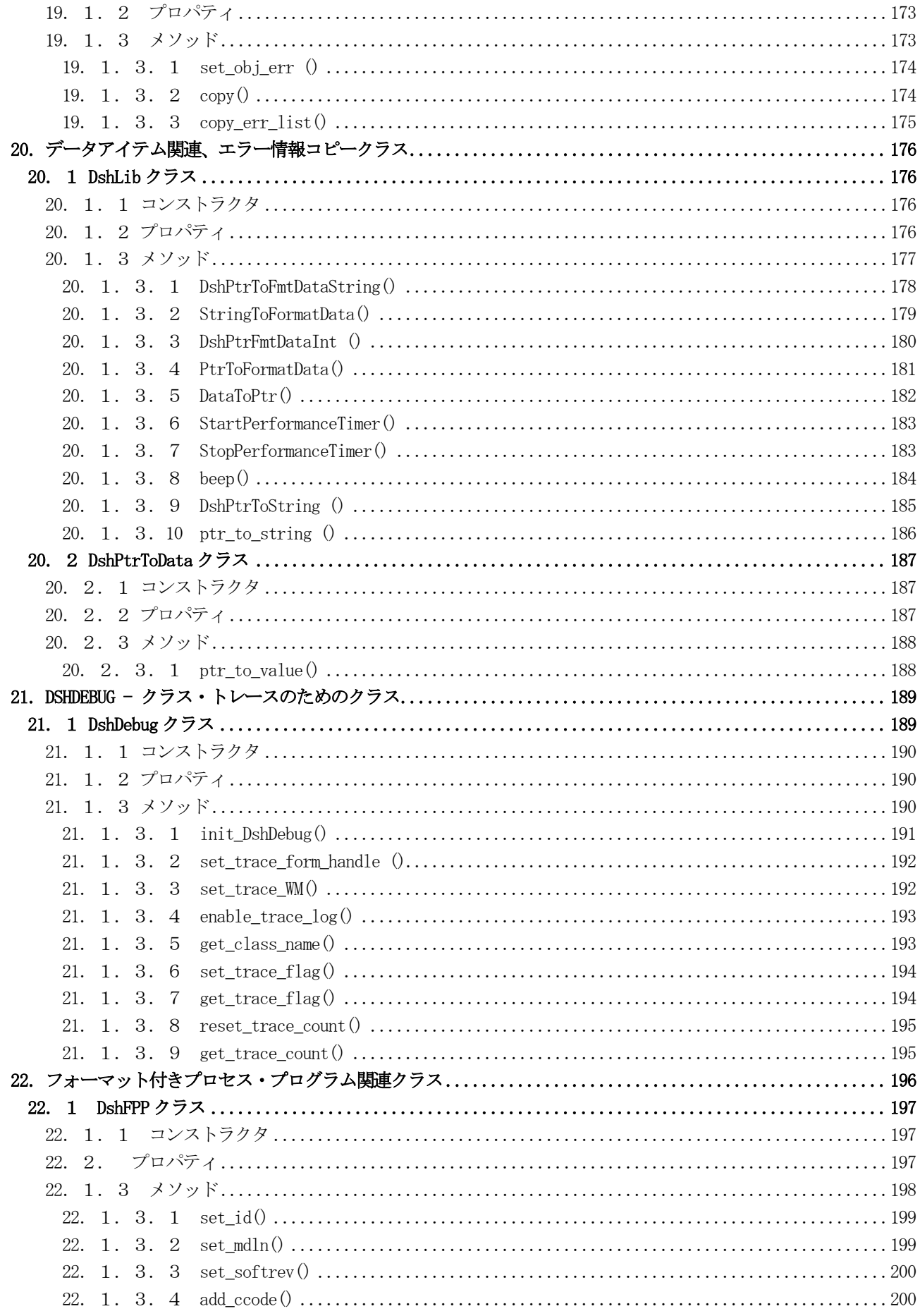

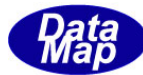

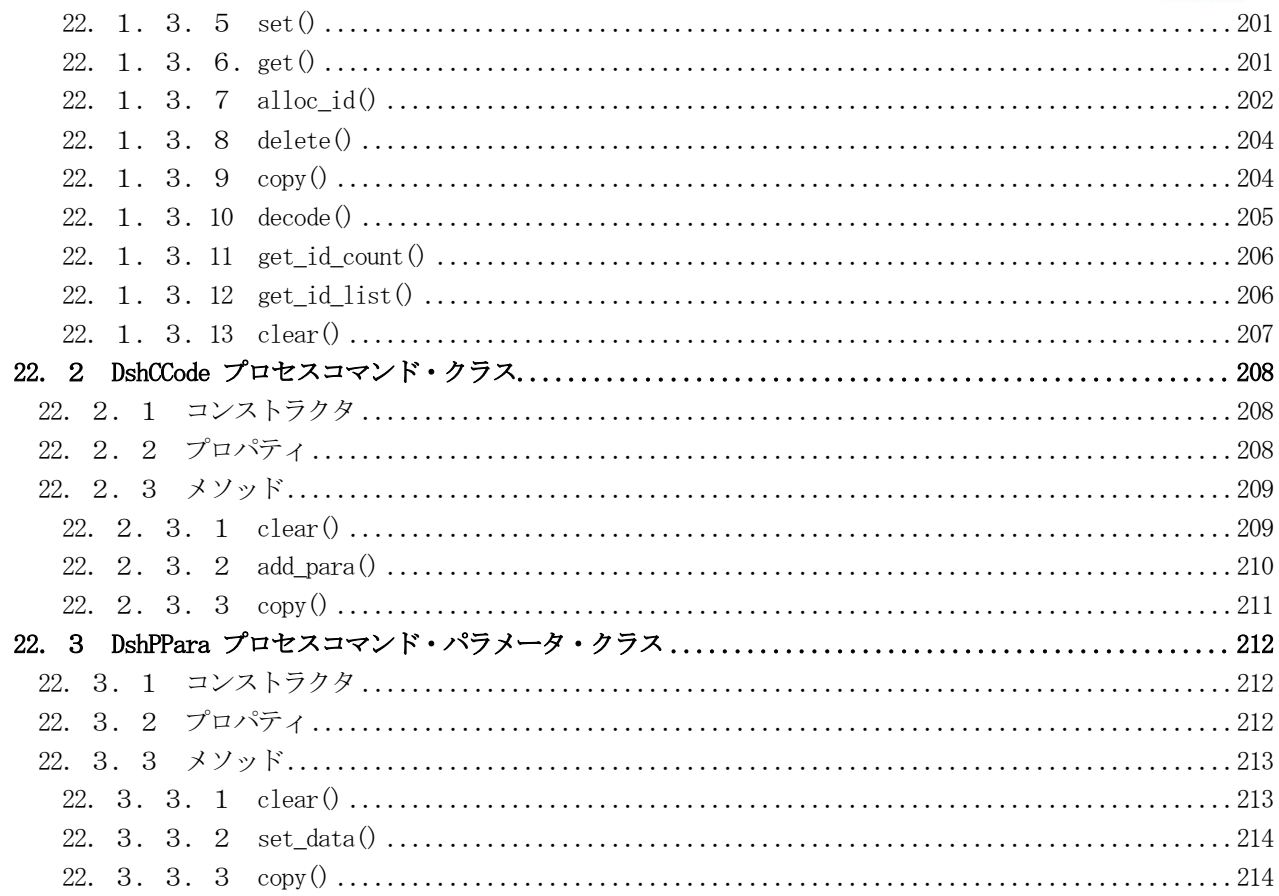

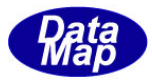

# <span id="page-11-0"></span>14.コントロール・ジョブ関連クラス

コントロールジョブ(CJ)関連情報を保存するクラスです。

関連クラスの一覧を次表に示します。

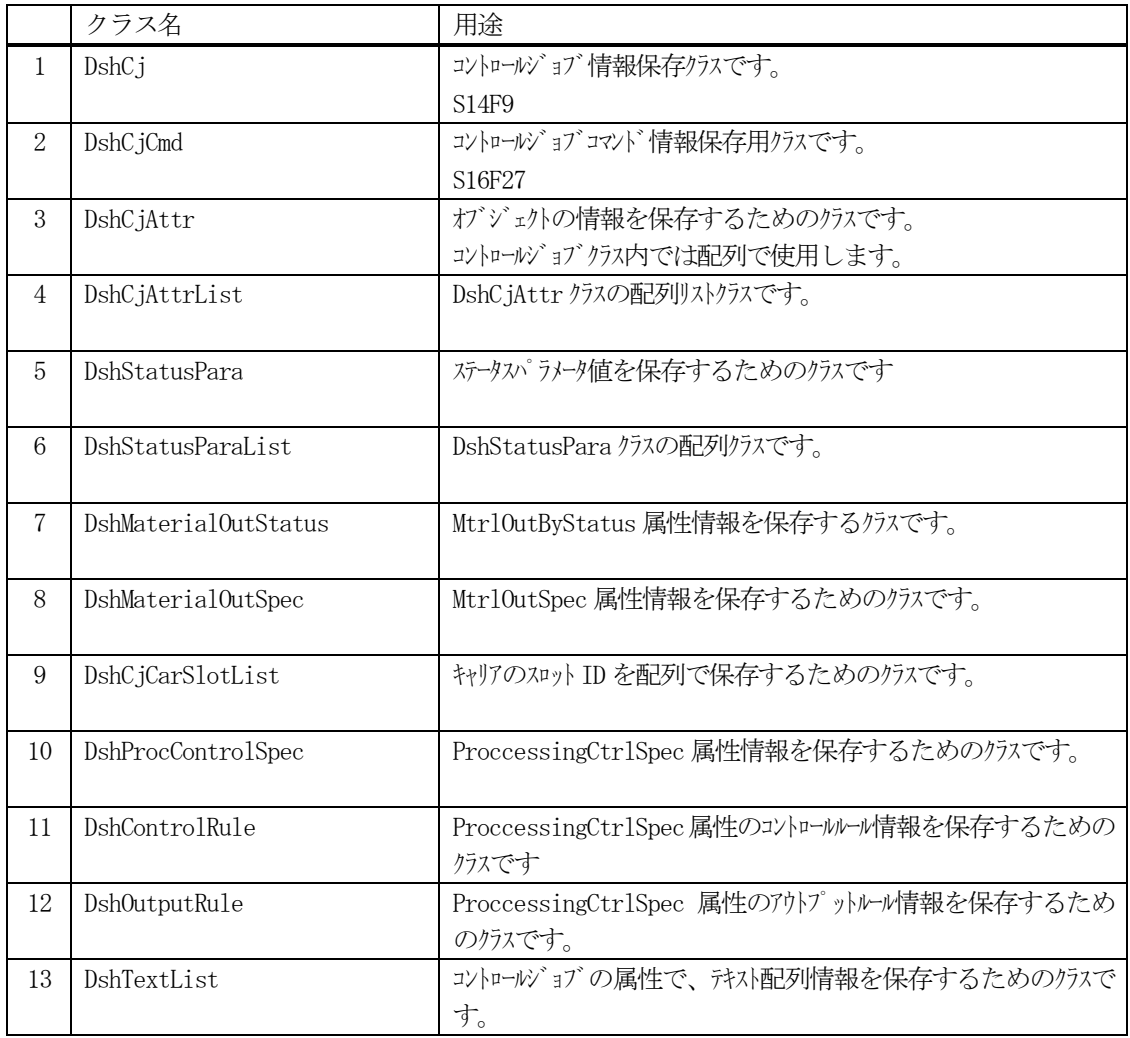

CJ の通信関連クラスとして、以下のものがあります。 これらについては、Vol-2 で説明します。

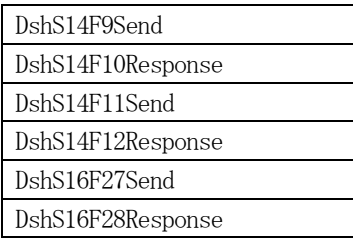

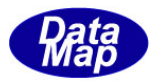

# <span id="page-12-0"></span>14.1 DshCj クラス

コントロールジョブ情報を保存するために使用されます。 通常、S14F9 メッセージを通して装置、ホスト間でやり取りされる情報です。

# <span id="page-12-1"></span>14.1.1 コンストラクタ

オーバーロードの一覧を示します。

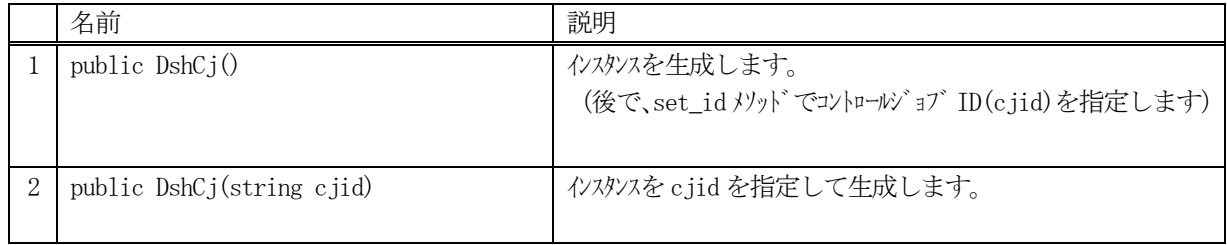

# <span id="page-12-2"></span>14.1.2 プロパティ

プロパティ一覧表に示します。

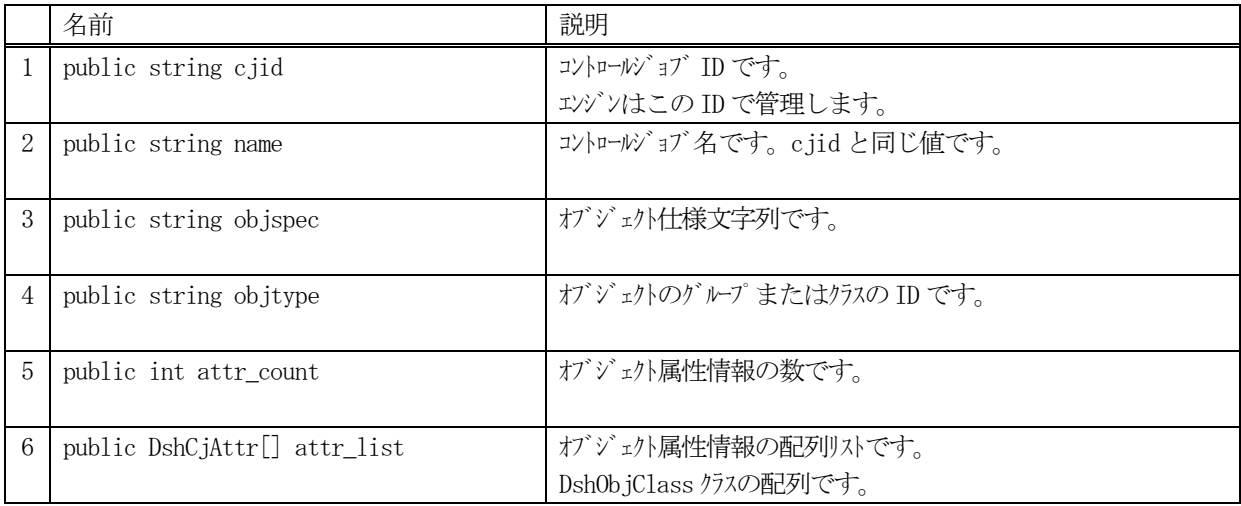

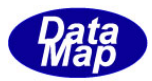

# <span id="page-13-0"></span>14.1.3 メソッド

本クラスのメソッドは次の通りです。

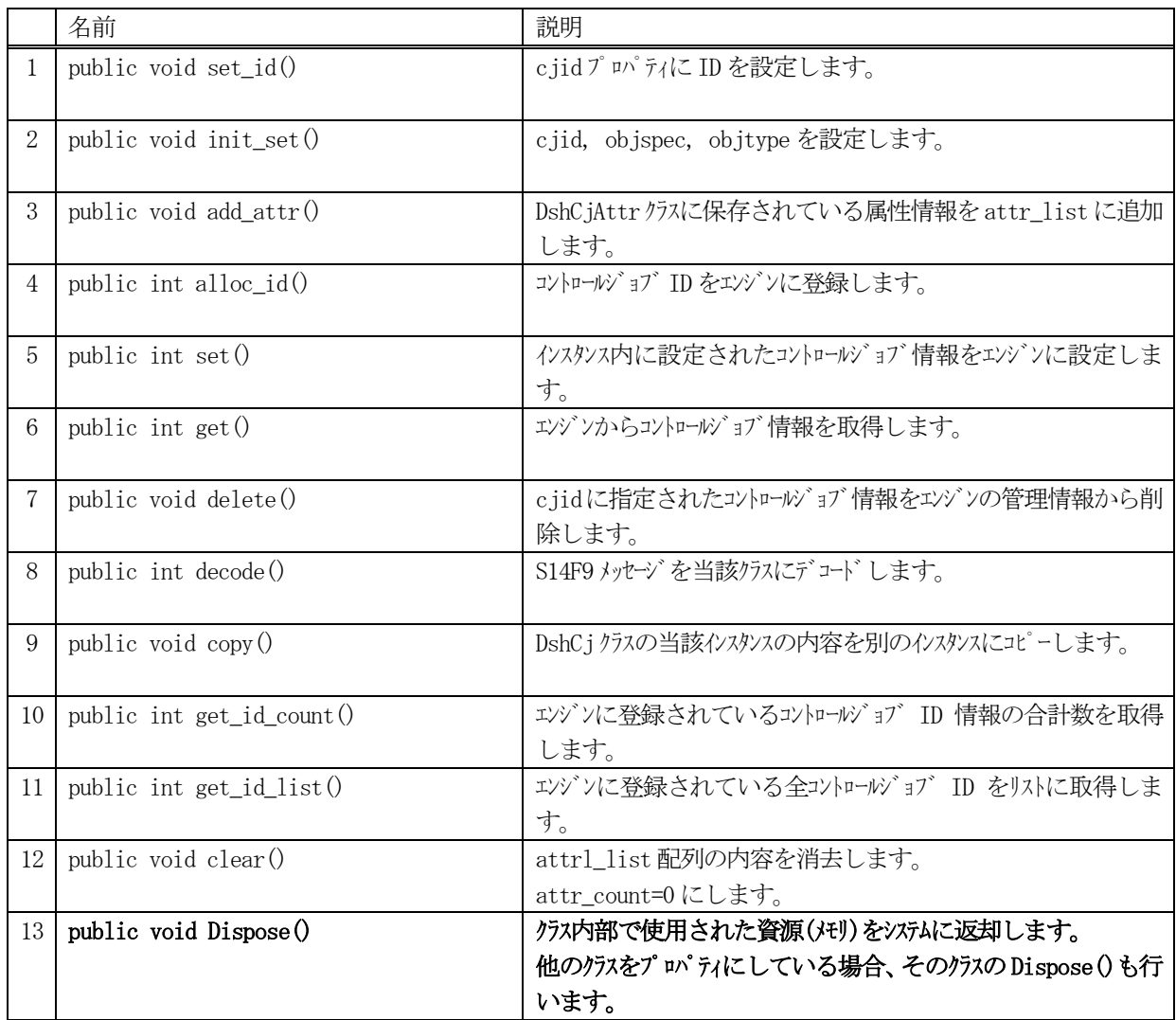

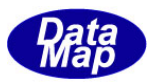

# <span id="page-14-0"></span>14.1.3.1 set\_id()

コントロールジョブ ID を設定します。

コントロールジョブ ID は、エンジンに登録し管理するための ID です。S14F9 などメッセージ処理に使用されます。

# 【構文】

public void set\_id( string cjid )

# 【引数】

cjid

設定するコントロールジョブ ID です。

### 【戻り値】

なし。

# 【説明】

引数に与えられたcjid の値をインスタンス内のcjid に設定します。

# <span id="page-14-1"></span>14.1.3.2 init\_set()

インスタンスにコントロールジョブの3つのプロパティ値を設定します。

# 【構文】

public void init\_set(string cjid, string objspec, string objtype)

# 【引数】

```
cjid
    コントロールジョブID です。
objspce
```
オブジェクト仕様文字列です。

objtype

オブジェクトのグループまたはクラスのID です。

### 【戻り値】

なし。

### 【説明】

引数に与えられた値を、それぞれインスタンス内のプロパティの値として設定します。

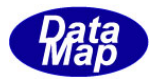

# <span id="page-15-0"></span>14.1.3.3 add\_attr()

インスタンスのattr\_list 配列に属性情報を1 個追加します。

### 【構文】

public void add\_attr(ref DshCjAttr attr)

### 【引数】

attr

属性情報が保存されているDshCjAttr クラスのインスタンスです。

### 【戻り値】

なし。

### 【説明】

attr\_list 配列に1 個の属性情報を追加します( attr の内容をattr\_list[attr\_count]にコピーします。) その後、attr\_count + 1 します。

# <span id="page-15-1"></span>14.1.3.4 alloc\_id()

コントロールジョブ ID をエンジンに新規登録します。

# 【構文】

```
public int alloc_id()
public int alloc_id(string cjid)
```
# 【引数】

cjid

登録するコントロールジョブ ID です。

### 【戻り値】

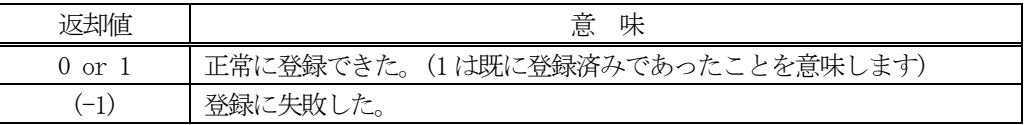

### 【説明】

引数として cjid が指定された場合は、そのコントロールジョブ ID をエンジンに登録します。

登録できた場合は、引数のcjid がインスタンス内のcjid に設定されます。 引数が無い場合は、インスタンス内のcjid のコントロールジョブ ID をエンジンに登録します。 正常に登録できた場合は、0 または1 を返却します。失敗した場合は、(-1)を返します。 既にID が登録されていた場合、エンジンは管理情報の中からID 以外の情報をクリアします。

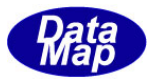

# <span id="page-16-0"></span>14.1.3.5 set()

コントロールジョブ情報をエンジンに設定します。

### 【構文】

public int set()

### 【引数】

なし。

### 【戻り値】

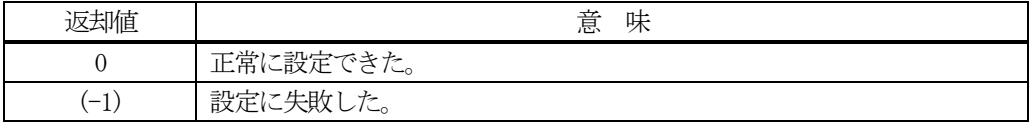

### 【説明】

インスタンス内に設定されたコントロールジョブ情報をエンジンの管理情報に設定します。

### <span id="page-16-1"></span>14.1.3.6.get()

エンジンからコントロールジョブ情報を取得します。

### 【構文】

```
public int get()
public int get( string cjid)
```
### 【引数】

cjid

情報を取得したいコントロールジョブ ID です。

### 【戻り値】

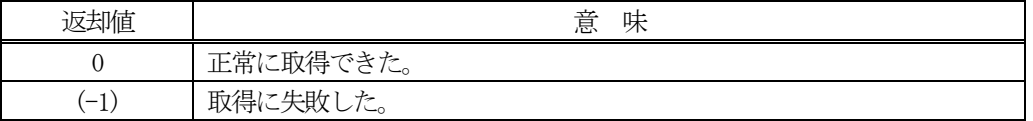

#### 【説明】

エンジンの管理情報からコントロールジョブ情報を取得します。 引数でcjid が指定された場合は、そのコントロールジョブの情報を取得します。

引数が無い場合は、インスタンス内のcjid のコントロールジョブの情報を取得します。

正常に取得できた場合は、0 を、失敗した場合は(-1)を返却します。

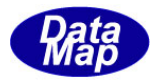

# <span id="page-17-0"></span>14.1.3.7 delete()

指定されたコントロールジョブの情報をエンジン管理情報の中から削除します。

### 【構文】

public int delete() public int delete(string cjid)

# 【引数】

cjid

削除したいコントロールジョブのID です。

### 【戻り値】

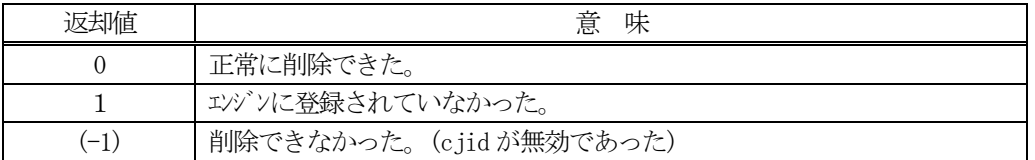

### 【説明】

1個のコントロールジョブ情報をエンジンの管理情報から削除します。

削除対象は、eqid で指定された装置の情報であり、引数にコントロールジョブ ID の指定があるメソッドでは、 引数で指定されたコントロールジョブを、そして、引数が無いメソッドの場合は、インスタンスのcjid プロパテ ィのコントロールジョブを削除します。

一旦削除された情報は、他のメソッドでは復元できませんので注意してください。

# <span id="page-17-1"></span>14.1.3.8 copy()

当該クラスのインスタンスの内容を他のインスタンスにコピーします。

### 【構文】

public void copy( ref DshCj dst )

### 【引数】

dst

```
コピー先のDshCj インスタンスです。
```
### 【戻り値】

なし。

### 【説明】

当該インスタンスの内容(プロパティ値)を dst に指定されるインスタンスにコピーします。

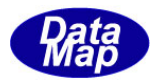

### <span id="page-18-0"></span>14.1.3.9 decode()

S14F9 に含まれる情報をDshCj クラス内のプロパティにデコードします。

### 【構文】

public int decode(ref DSHMSG smsg)

### 【引数】

smsg

S14F9 のメッセージ情報 (生情報) が格納されている DSHMSG 構造体領域になります。 DSHMSG は、1次メッセージをポーリングした際にエンジンから与えられる情報です。 ユーザはDSHMSG 構造体については、特に意識しないで、ポーリングした後、本メソッドに渡すだけです。

### 【戻り値】

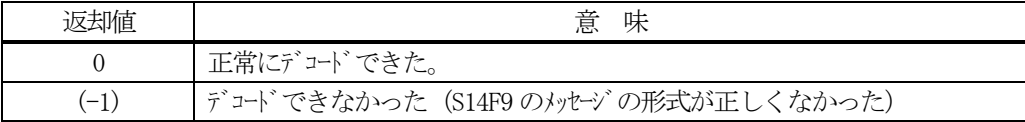

### 【説明】

smsg に含まれているコントロールジョブ情報をDshCjクラス内にデコードします。

smsg S14F9

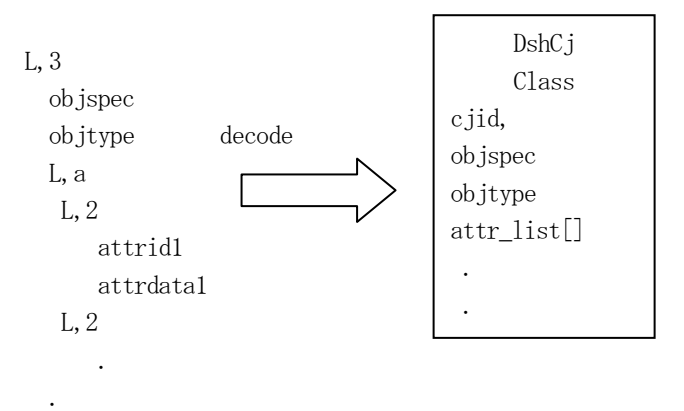

メッセージに含まれるコントロールジョブ情報(cjid,属性情報等)は、クラスのプロパティに保存されます。

正常にデコードできた場合、0 を返却します。

もし、S14F9 のメッセージフォーマットが正しくないなどの理由でデコードできなかった場合、 (-1)を返却しま す。

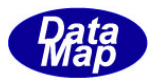

### <span id="page-19-0"></span>14.1.3.10 get\_id\_count()

エンジンの当該装置に登録されているコントロールジョブ ID の合計数を取得します。

### 【構文】

public int get\_id\_count()

### 【引数】

なし。

### 【戻り値】

登録されているコントロールジョブ ID 数が返却されます。

### 【説明】

登録されているコントロールジョブ ID の合計数を取得します。

### <span id="page-19-1"></span>14.1.3.11 get\_id\_list()

エンジンの当該装置に登録されている全コントロールジョブのID と名前のリストを取得します。

### 【構文】

public int get\_id\_list(string[] id\_list, string[] n, name\_list, int list\_size)

### 【引数】

id\_list

```
コントロールジョブID を格納する配列です。
```
n, name\_list

コントロールジョブ名を格納する配列(name はid と同じになります)です。

list size

準備されたリストの配列サイズです。

### 【戻り値】

取得できたコントロールジョブ ID の数が返却されます。

### 【説明】

エンジンに登録されている全コントロールジョブ ID とその名前をそれぞれ id\_list[], name\_list[]に取得しま す。

list\_size は配列のサイズを指定します。

配列は、登録されている全コントロールジョブID を保存できる充分のサイズの配列を準備してください。 返却値は取得できたコントロールジョブID の合計数です。

(注)ID と名前格納用リストのサイズは。先に説明した get\_id\_count()メソッドで合計ID 数を取得し、 そのサイズの配列を準備して本メソッドを使用すると便利です。

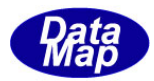

# <span id="page-20-0"></span>14.1.3.12 clear()

インスタンス内のattr\_list 配列に含まれる属性情報を全て消去します。

# 【構文】

public void clear()

### 【引数】

なし。

# 【戻り値】

なし。

### 【説明】

attr\_list 配列の中のattr\_count 分の情報を消去し、配列を空にします。そしてattr\_count=0 にします。 具体的には、各配列のDshCjAttr クラスのインスタンスの消去です。それらの中に使用されている非管理メモリ を開放します。

# <span id="page-20-1"></span>14.1.3.13 Dispose()

本クラスが使用済になった際、クラス内で使用していて、開放すべきメモリがあれば、それを開放し、またDispose すべきオブジェクトがあれば、それらをDispose します。

# 【構文】

public void Dispose()

### 【引数】

なし。

### 【戻り値】

なし。

### 【説明】

生成された後、当該クラスが使用済みになった時点で、ユーザプログラムが明示的に使用していた資源を解放す るためのメソッドです。

本メソッドが実行されるとシステムから本クラスに対するFinalizer は呼び出されません。

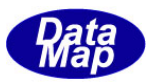

# <span id="page-21-0"></span>14.2 DshCjCmd クラス

コントロールジョブコマンド情報を保存するためのクラスです。本クラスはDshObjPara の派生クラスです。

本クラスは次のメッセージの送信または受信処理のために使用されます。

S16F27 メッセージ

# <span id="page-21-1"></span>14.2.1 コンストラクタ

オーバーロードの一覧を示します。

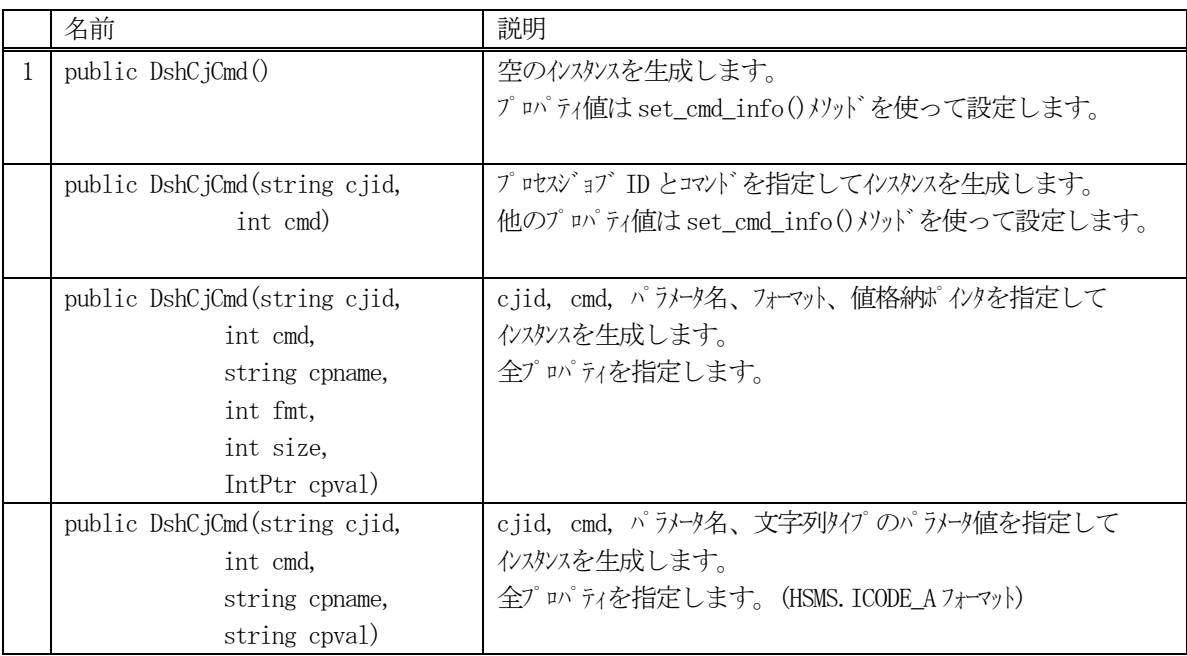

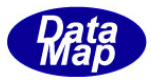

# <span id="page-22-0"></span>14.2.2 プロパティ

プロパティ一覧表に示します。

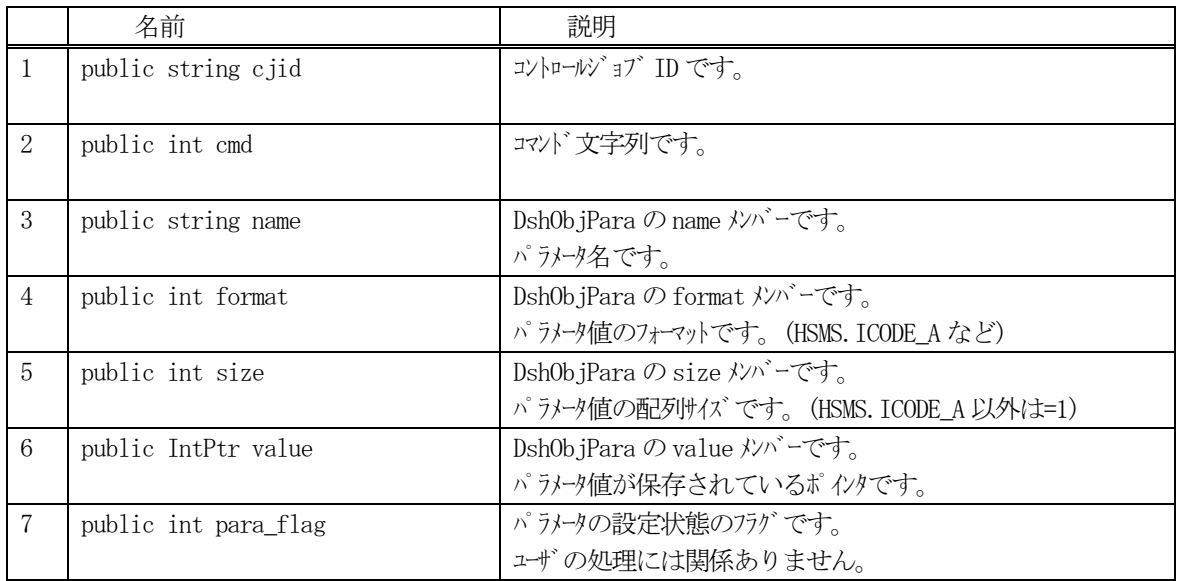

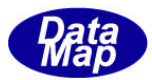

# <span id="page-23-0"></span>14.2.3 メソッド

本クラスのメソッドは次の通りです。

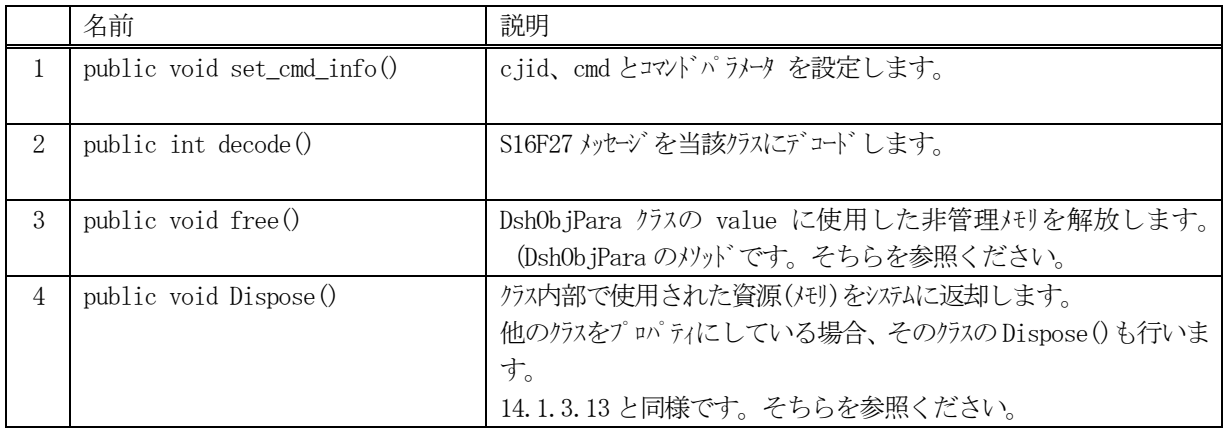

### <span id="page-23-1"></span>14.2.3.1 set\_cmd\_info()

コントロールジョブID とコマンドをインスタンス内に設定します。

### 【構文】

public void set\_cmd\_info( string cjid, int cmd) public void set\_cmd\_info(string cjid, int cmd,

 string cpname, int format, int size, IntPtr cpval) public void set\_cmd\_info(string cjid, int cmd, string cpname, string cpval)

### 【引数】

```
cjid
    コントロールジョブID です。
cmd
    コントロールジョブに与えるコマンドです。
cpname
    パラメータ名です。
format
   パラメータ値のフォーマットです。(HSMS. ICODE U1 など)
size
   パラメータ値の配列サイズです。HSMS.ICODE_A のとき、文字列長になります。
   その他のフォーマットでは =1 になります。
cpval
   パラメータ値が格納されているポインタです。
   string の場合は文字列です。
```
### 【戻り値】

なし。

#### 【説明】

```
コントロールジョブID、cjid とコマンド、cmd をそれぞれのプロパティに設定します。
```
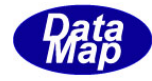

また、パラメータの引数が指定されているものについては、それぞれ、DshObjPara クラスのインスタンスに設定 します。

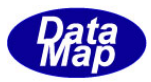

# <span id="page-25-0"></span>14.2.3.2 decode()

S16F27 メッセージに含まれる情報をDshCjCmd クラス内のプロパティにデコードします。 本メソッドはS16F27 メッセージ受信処理時に使用することができます。

# 【構文】

public int decode(ref DSHMSG smsg)

# 【引数】

smsg

S16F27 のメッセージ情報 (生情報) が格納されている DSHMSG 構造体領域になります。 DSHMSG は、1次メッセージをポーリングした際にエンジンから与えられる情報です。 ユーザはDSHMSG 構造体については、特に意識しないで、ポーリングした後、本メソッドに渡すだけです。

### 【戻り値】

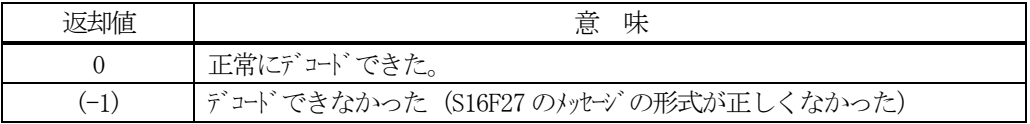

### 【説明】

smsg に含まれている情報をDshCjCmd クラス内にデコードします。

smsg S16F27

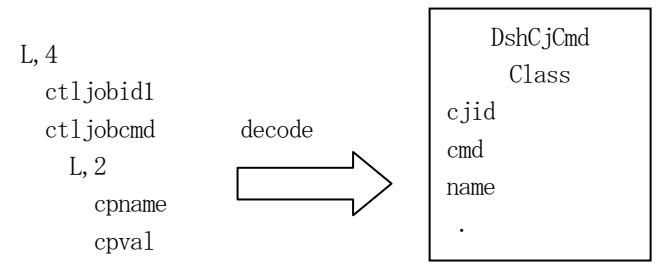

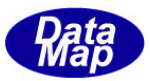

# <span id="page-26-0"></span>14.3 DshCjAttr クラス

S14F9 コントロールジョブ送信メッセージに含まれる1 個の属性情報を保存するためのクラスです。

# <span id="page-26-1"></span>14.3.1 コンストラクタ

オーバーロードの一覧を示します。

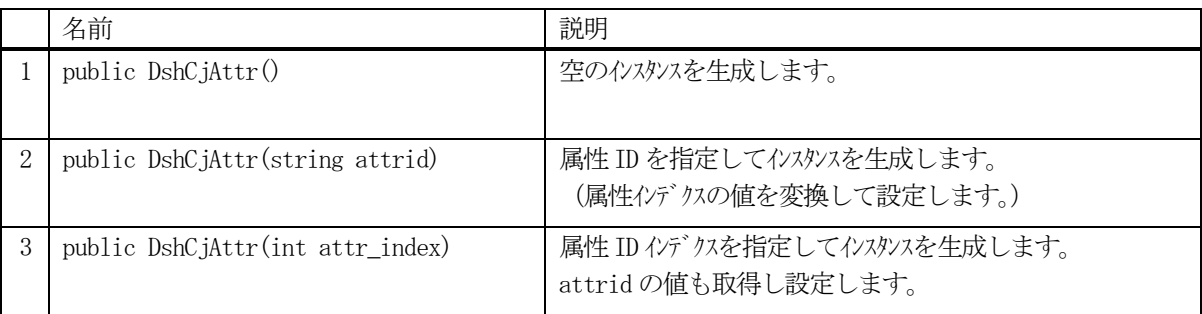

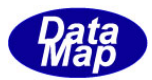

# <span id="page-27-0"></span>.3.2 プロパティ

プロパティ一覧表に示します。

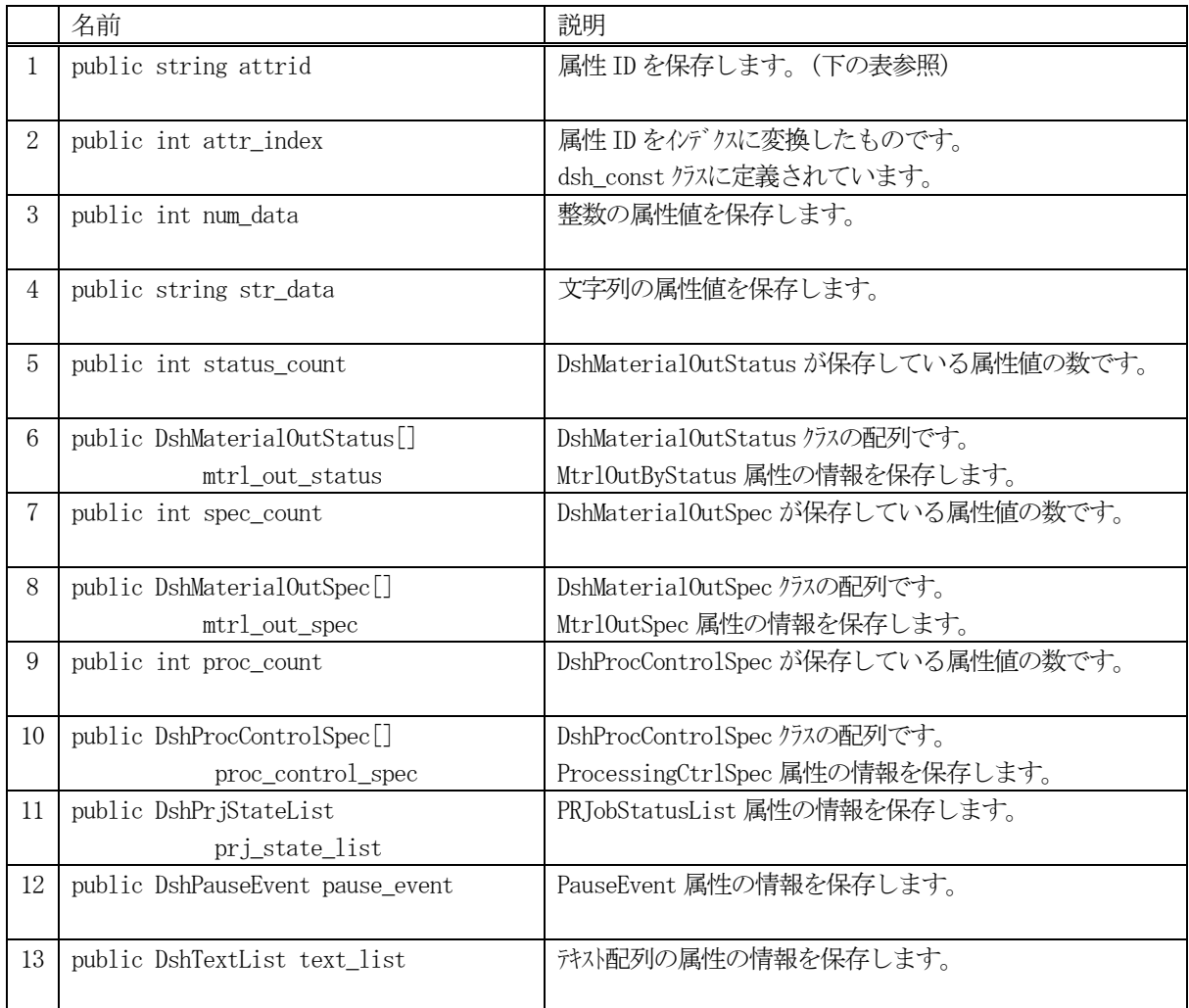

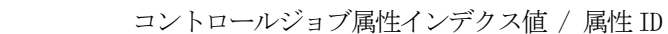

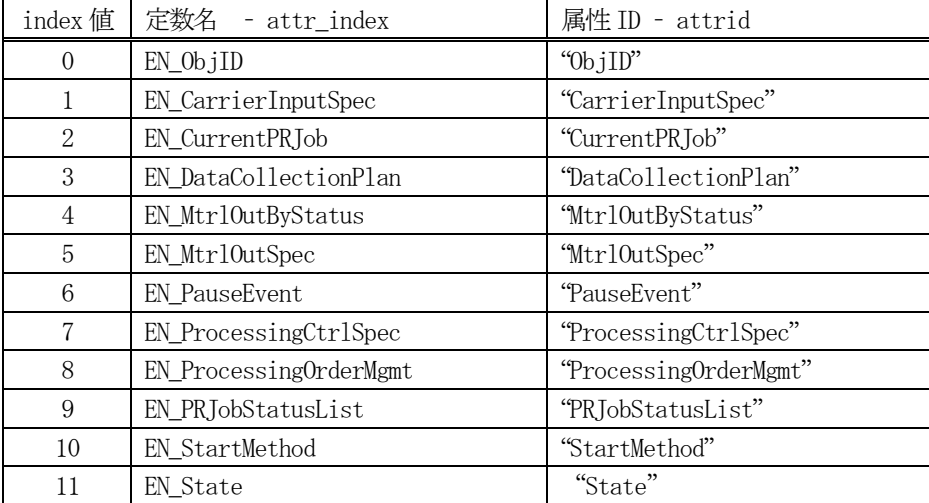

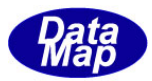

# <span id="page-28-0"></span>14.3.3 メソッド

本クラスのメソッドは次の通りです。

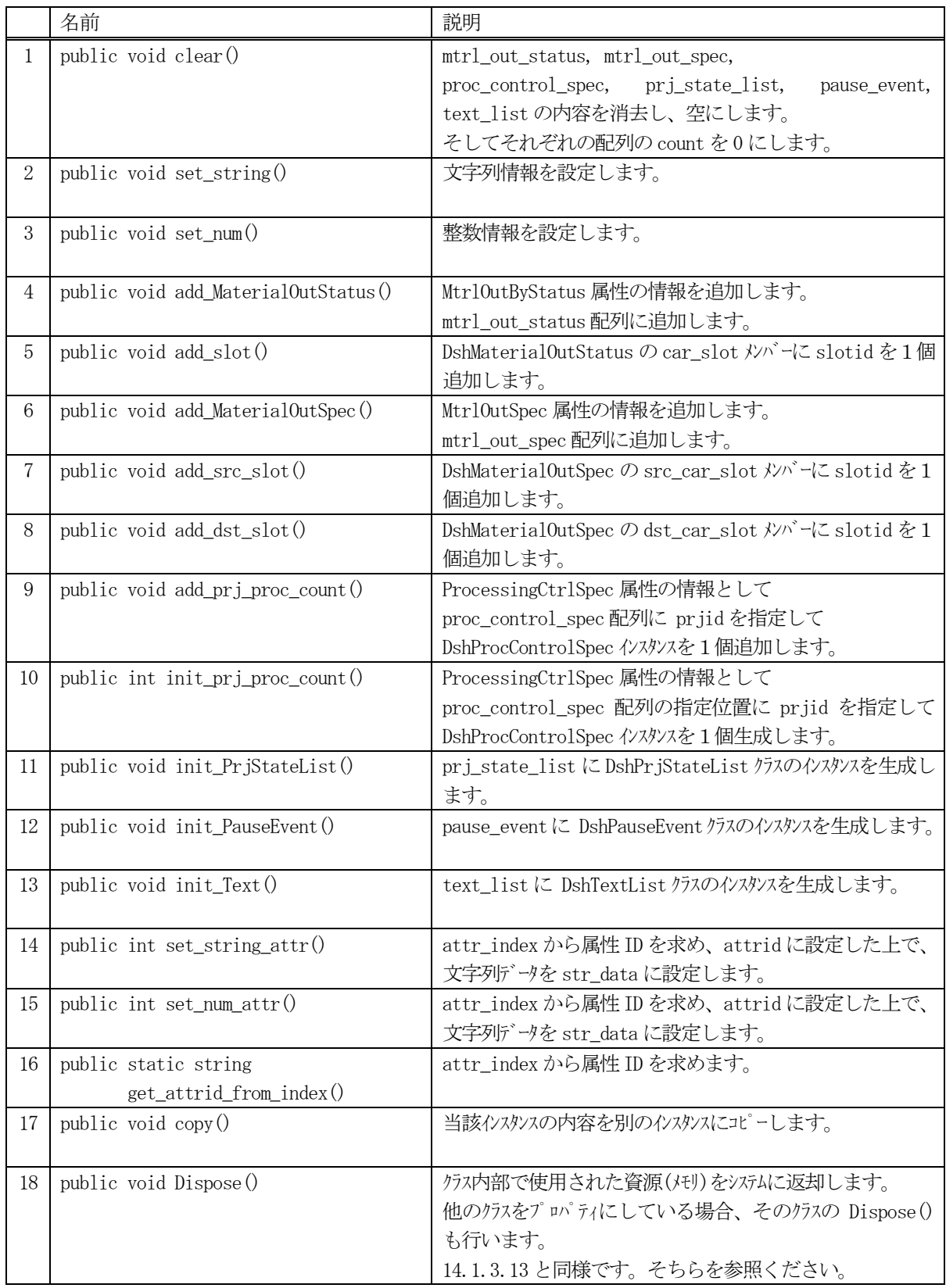

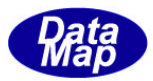

# <span id="page-29-0"></span>14.3.3.1 clear()

クラス内のプロパティの内容を消去します。

# 【構文】

public void clear()

# 【引数】

なし

# 【戻り値】

なし。

# 【説明】

mtrl\_out\_status, mtrl\_out\_spec, proc\_control\_spec, prj\_state\_list, pause\_event, text\_list の内容を消 去し、空にします。 そしてそれぞれの配列のcount を0 にします。

# <span id="page-29-1"></span>14.3.3.2 set\_string()

文字列データを設定します。

# 【構文】

public void set\_string(string data)

# 【引数】

data

文字列データです。

### 【戻り値】

なし。

# 【説明】

data に与えられた文字列を str\_data プロパティに設定します。

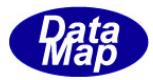

# <span id="page-30-0"></span>14.3.3.3 set\_num()

整数データを設定します。

# 【構文】

public void set\_num(int data)

# 【引数】

data

整数データです。

# 【戻り値】

なし。

# 【説明】

data に与えられた整数を num\_data プロパティに設定します。

# <span id="page-30-1"></span>14.3.3.4 add\_MaterialOutStatus()

MtrlOutByStatus 属性のクラス DshMaterialOutStatus の配列 mtrl\_out\_status に1個の属性情報を追加します。 DshMaterialOutStatus クラスについては後述します。

# 【構文】

public void add\_MaterialOutStatus(string carid, int status)

# 【引数】

```
carid
    キャリアID です。
status
    キャリアの状態です。
```
# 【戻り値】

なし。

### 【説明】

mtrl\_out\_status 配列の status\_count 位置に DshMaterialOutStatus クラスのインスタンスを生成し、そこに carid, status を設定します。その後、status\_count + 1 します。

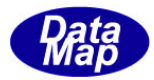

# <span id="page-31-0"></span>14.3.3.5 add\_slot()

mtrl\_out\_status の指定配列位置にスロットID を追加します。

### 【構文】

public int add\_slot(int index, int slotid)

### 【引数】

index 配列位置です。 slotid 設定するスロットID です。

### 【戻り値】

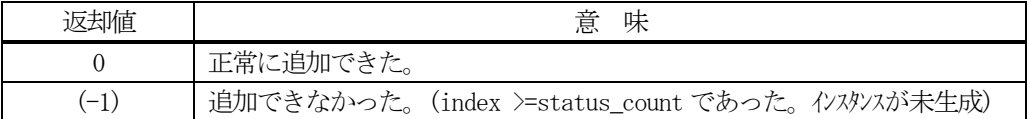

### 【説明】

mtrl\_out\_status の指定配列位置のインスタンスのcar\_slot メンバーにスロットID を1個追加します。 car\_slot については、後述するDshCjCarSlotList クラスの説明を参照してください。

### <span id="page-31-1"></span>14.3.3.6 add\_MaterialOutSpec()

MtrlOutSpec 属性のクラスDshMaterialOutSpec の配列mtrl\_out\_spec に1個の属性情報を追加します。 DshMaterialOutSpec クラスについては後述します。

### 【構文】

public void add\_MaterialOutSpec(string src\_carid, string dst\_carid)

# 【引数】

```
src_carid
    ソースのキャリアID です。
dst_carid
    行き先のキャリアID です。
```
### 【戻り値】

なし。

### 【説明】

mtrl\_out\_spec配列のspec\_count位置にDshMaterialOutSpecクラスのインスタンスを生成し、そこにsrc\_carid, dst\_carid を設定します。その後、spec\_count + 1 します。

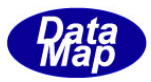

# <span id="page-32-0"></span>14.3.3.7 add\_src\_slot()

mtrl\_out\_spec の指定配列位置インスタンスのsrc\_car\_slot にスロットID を追加します。

### 【構文】

public int add\_src\_slot(int index, int slotid)

### 【引数】

index 配列位置です。 slotid 設定するスロットID です。

### 【戻り値】

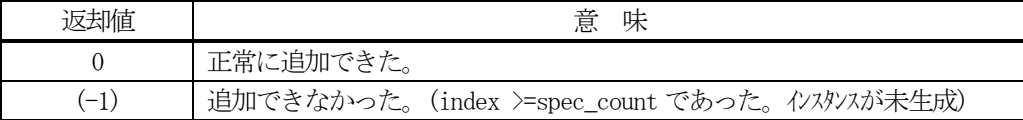

### 【説明】

mtrl\_out\_spec の指定配列位置のインスタンスのsrc\_car\_slot メンバーにスロットID を1個追加します。 src\_car\_slotについては、後述するDshMaterialOutSpec とDshCjCarSlotListクラスの説明を参照してください。

### <span id="page-32-1"></span>14.3.3.8 add\_dst\_slot()

mtrl\_out\_spec の指定配列位置インスタンスのdst\_car\_slot にスロットID を追加します。

# 【構文】

public int add\_dst\_slot(int index, int slotid)

### 【引数】

```
index
```
配列位置です。

```
slotid
```
設定するスロットID です。

### 【戻り値】

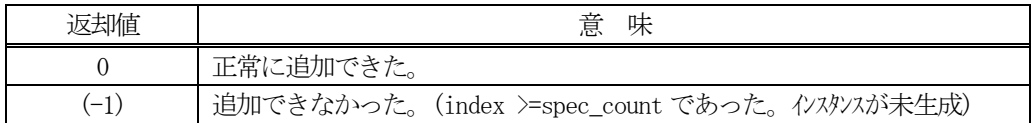

### 【説明】

mtrl\_out\_spec の指定配列位置のインスタンスのdst\_car\_slot メンバーにスロットID を1個追加します。 dst\_car\_slotについては、後述するDshMaterialOutSpec とDshCjCarSlotListクラスの説明を参照してください。

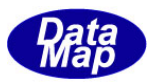

# <span id="page-33-0"></span>14.3.3.9 add\_prj\_proc()

ProcessingCtrlSpec 属性のクラスDshProcControlSpec の配列 proc\_control\_spec に1個の属性情報を追加します。 DshProcControlSpec クラスについては後述します。

# 【構文】

public void add\_prj\_proc( string prjid)

# 【引数】

prjid

プロセスジョブID です。

### 【戻り値】

なし。

# 【説明】

proc\_control\_spec 配列の proc\_count 位置に DshProcControlSpec クラスのインスタンスを生成し prjobid プロ パティにprjid を設定します。その後、proc\_count + 1 します。

# <span id="page-33-1"></span>14.3.3.10 init\_prj\_proc()

proc\_control\_spec の指定配列位置インスタンスにプロセスジョブ ID を設定します。

# 【構文】

public int init\_prj\_proc( int index, string prjid)

# 【引数】

index

配列位置です。

prjid

設定するプロセスジョブ ID です。

### 【戻り値】

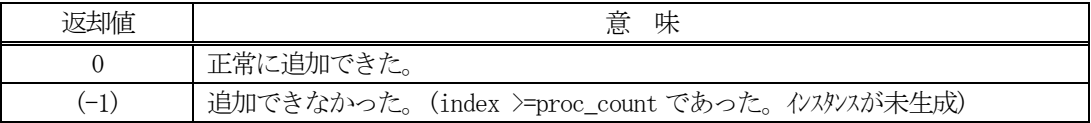

### 【説明】

proc\_control\_spec の指定配列位置のインスタンスの prjobid プロパティに 引数で与えられた prjid を設定しま す。

後述するDshProcControlSpec クラスの説明を参照してください。

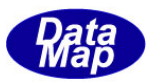

# <span id="page-34-0"></span>14.3.3.11 init\_PrjStateList()

PRJobStatusList 属性のクラスDshPrjStateList のインスタンスをにprj\_state\_list に生成します。 DshPrjStateList クラスについては後述します。

# 【構文】

public void init\_PrjStateList()

# 【引数】

なし。

# 【戻り値】

なし。

# 【説明】

prj\_state\_list にDshPrjStateList クラスのインスタンスを生成します。

# <span id="page-34-1"></span>14.3.3.12 init\_PauseEvent()

PauseEvent 属性のクラス DshPauseEven のインスタンスをに pause\_event に生成します。 DshPauseEven クラスについては後述します。

# 【構文】

public void init\_PauseEvent()

# 【引数】

なし。

# 【戻り値】

なし。

### 【説明】

pause\_event に DshPauseEven クラスのインスタンスを生成します。

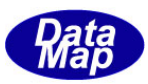

# <span id="page-35-0"></span>14.3.3.13 init\_Text()

複数のテキスト(文字列)を保存する属性のクラスDshTextList のインスタンスをにtext\_list に生成します。 DshTextList クラスについては後述します。

# 【構文】

public void init\_Text()

# 【引数】

なし。

# 【戻り値】

なし。

# 【説明】

text\_list にDshTextList クラスのインスタンスを生成します。

# <span id="page-35-1"></span>14.3.3.14 set\_string\_attr()

文字列属性に対して文字列を設定します。

# 【構文】

public void set\_string\_attr(int attr\_index, string value) public void set\_string\_attr(string value)

# 【引数】

```
attr_index
    属性 ID のインデクスです。
value
    文字列データです。
```
# 【戻り値】

なし。

### 【説明】

str\_data にvalue の文字列データを設定します。 attr\_index の引数が指定された場合は、attr\_index とattrid も設定します。
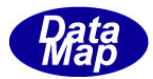

### 14.3.3.15 set\_num\_attr()

数値属性に対して整数値を設定します。

#### 【構文】

public void set\_num\_attr(int attr\_index, int value) public void set\_num\_attr( int value)

### 【引数】

attr\_index 属性 ID のインデクスです。 value 整数データです。

#### 【戻り値】

なし。

#### 【説明】

num\_data に value の数値データを設定します。 attr\_index の引数が指定された場合は、attr\_index とattrid も設定します。

### 14.3.3.16 get\_attrid\_from\_index()

属性インデクスから属性 ID (文字列) を取得します。

#### 【構文】

public static string get\_attrid\_from\_index(int index)

#### 【引数】

attr\_index 属性ID のインデクスです。

#### 【戻り値】

属性 ID が返却されます。 もし、attr\_index が未定義の場合は空の文字列が返却されます。

#### 【説明】

属性インデクスから属性 ID (文字列) を取得します。

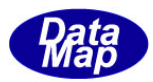

## 14.3.3.17 copy()

当該インスタンスの内容を別のDshCjAttr クラスのインスタンスにコピーします。

## 【構文】

public void copy(ref DshCjAttr dst)

### 【引数】

dst

コピー先インスタンスです。

#### 【戻り値】

なし。

### 【説明】

当該インスタンス内に保存されているプロパティ情報をdst で指定されたインスタンスにコピーします。

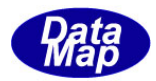

## 14.4 DshCjAttrList クラス

複数のコントロールジョブの属性を保存するための配列クラスです。

## 14.4.1 コンストラクタ

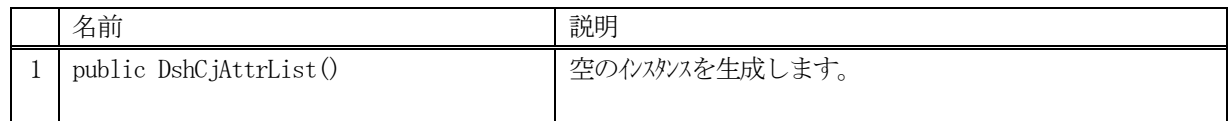

## 14.4.2 プロパティ

プロパティ一覧表に示します。

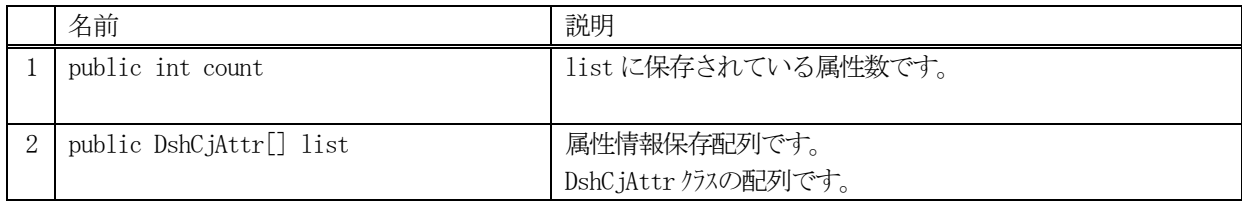

### 14.4.3 メソッド

本クラスのメソッドは次の通りです。

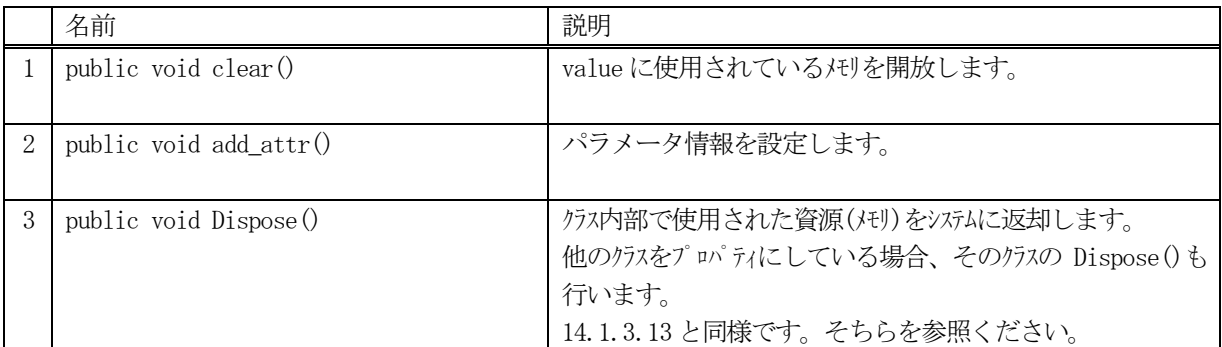

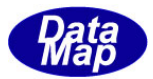

## 14.4.3.1 clear()

list に保存されている属性情報を消去します。

### 【構文】

public void clear()

#### 【引数】

なし

### 【戻り値】

なし。

### 【説明】

list に保存されているDshCjAttr 属性情報を消去し、配列を空にします。 そして、count=0 にします。

### 14.4.3.2 add\_attr()

list 配列に属性情報を1個追加します。

## 【構文】

public void add\_attr(ref DshCjAttr attr)

#### 【引数】

#### attr

追加したいDshCjAttr クラスのインスタンスです。

#### 【戻り値】

なし。

#### 【説明】

list 配列の count 位置に DshCjAttr のインスタンスを生成し、引数 attr のインスタンスの内容をコピーします。 そして、 count+1 します。

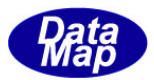

### 14.5 DshStatusPara クラス

1個のステータスパラメータ値を保存するためのクラスです。

ステータスパラメータのデータタイプには、HSMS クラスで定義されているSECS-II メッセージに使用される様々な ものがありますが、それらを非管理メモリ領域に保存します。

## 14.5.1 コンストラクタ

オーバーロードの一覧を示します。

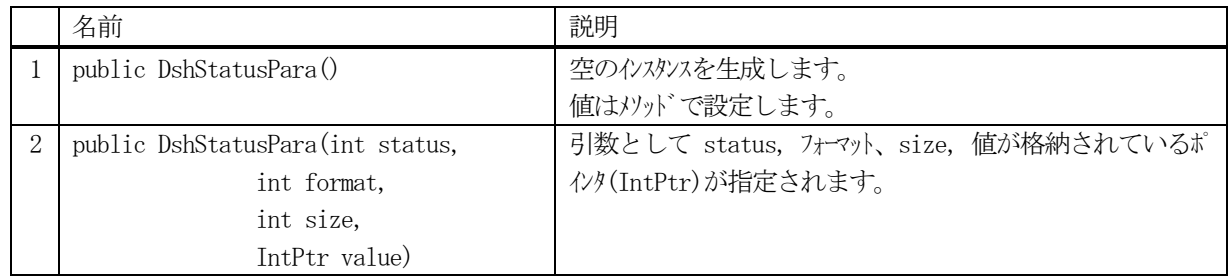

## 14.5.2 プロパティ

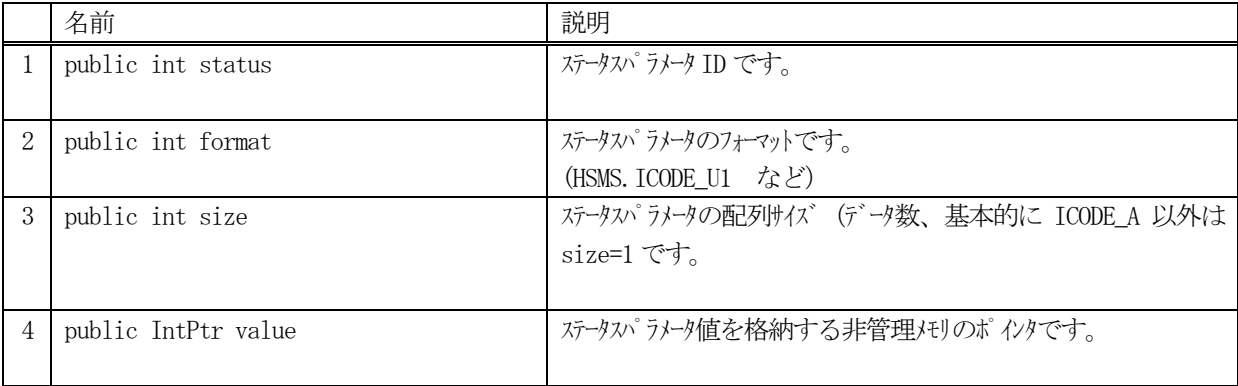

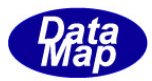

## 14.5.3 メソッド

本クラスのメソッドは次の通りです。

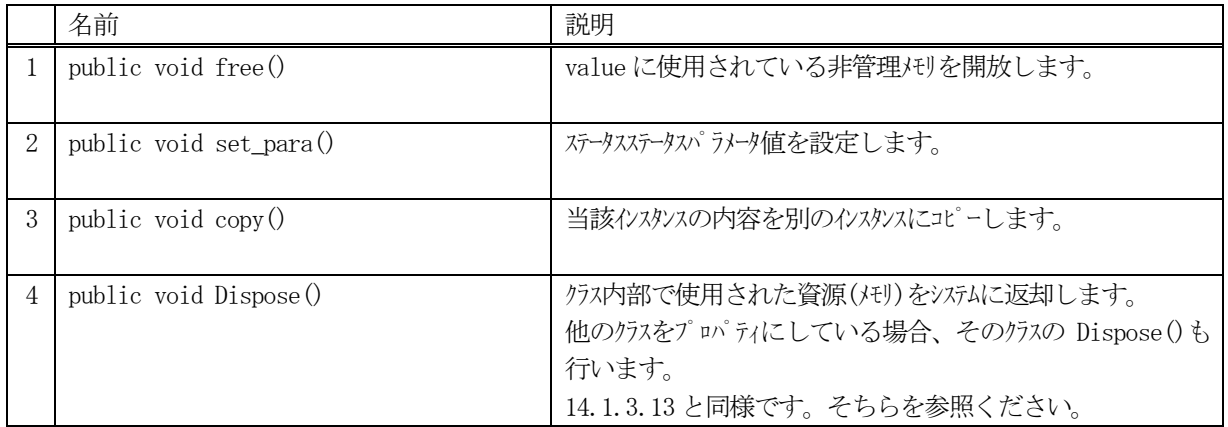

## 14.5.3.1 free()

インスタンスのvalue に使用されている非管理メモリを開放します。

## 【構文】

public void free( )

## 【引数】

なし

## 【戻り値】

なし。

#### 【説明】

ステータスパラメータ値 value に使用されている非管理メモリを開放します。

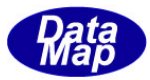

### 14.5.3.2 set\_para()

ステータスパラメータを設定します。

#### 【構文】

public void set\_para(int status, int format, int size, IntPtr value)

#### 【引数】

status 状態値です。 format ステータスパラメータのデータフォーマットです。(HSMS.ICODE\_U1 など) size ステータスパラメータ値の配列サイズ value 設定したいステータスパラメータ値が格納されているポインタです。

#### 【戻り値】

なし。

#### 【説明】

各プロパティ値に引数の値を設定します。 value については別の IntPtr メモリを確保します。

#### 14.5.3.3 copy()

当該クラスのインスタンスの内容を他のインスタンスにコピーします。

#### 【構文】

public void copy( ref DshStatusPara dst )

### 【引数】

#### dst

コピー先のDshStatusPara インスタンスです。

#### 【戻り値】

なし。

#### 【説明】

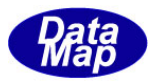

## 14.6 DshStatusParaList クラス

複数個のステータスパラメータを保存するためのDshStatusPara クラスの配列です。

## 14.6.1 コンストラクタ

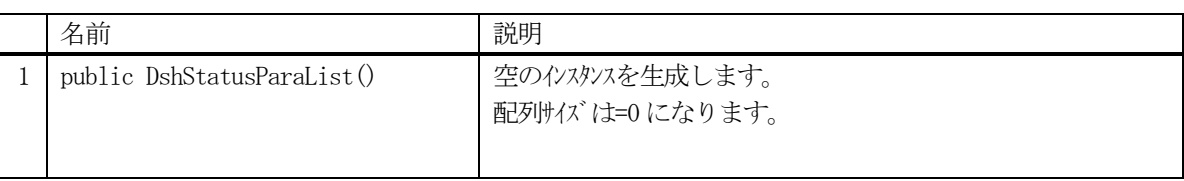

# 14.6.2 プロパティ

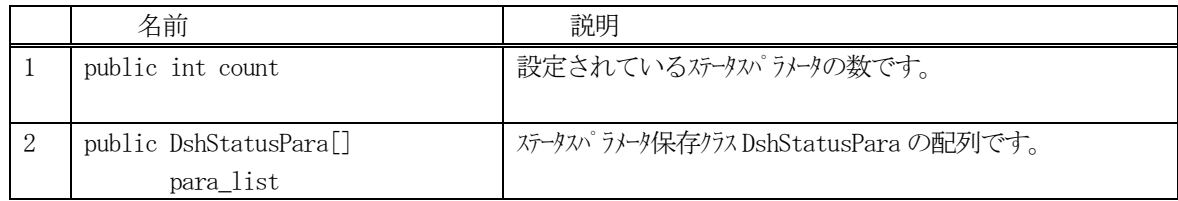

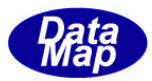

## 14.6.3 メソッド

本クラスのメソッドは次の通りです。

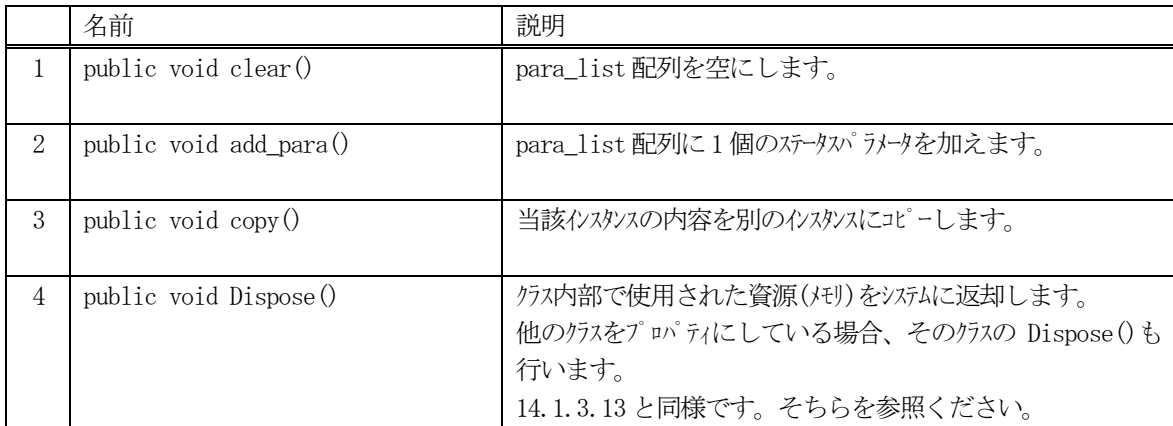

#### 14.6.3.1 clear()

インスタンスのpara\_list 配列の中に含まれるステータスパラメータのvalue に使用されている全非管理メモリを 開放し、para\_list リストを空にします。

## 【構文】

public void clear( )

#### 【引数】

なし

### 【戻り値】

なし。

## 【説明】

para\_list 配列のなかのステータスパラメータ値 value に使用されている非管理メモリを開放し、リストを空に します。そして、count = 0 にします。

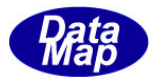

## 14.6.3.2 add\_para()

インスタンスのpara\_list 配列にステータスパラメータ情報を1 個追加します。

#### 【構文】

public void add\_para(DshStatusPara para) public void add\_para(int status, int format, int size, IntPtr value)

## 【引数】

```
para
    DshStatusPara クラスのインスタンス
status
    追加するステータスパラメータID です。
format
    ステータスパラメータ値のデータフォーマットです。(HSMS.ICODE_U1 など)
size
    ステータスパラメータ値の配列サイズ
value
```
設定したいステータスパラメータ値が格納されているポインタです。

#### 【戻り値】

なし。

#### 【説明】

para\_list 配列に1 個のステータスパラメータ情報を追加します。 引数が、DshStatusPara クラスのインスタンスの場合は、それをコピーして設定します。 2番目のオーバーロードメソッドでは、DshStatusPara クラスの set\_para()メソッドを使ってインスタンスを生 成し追加します。追加後、count + 1 します。

#### 14.6.3.3 copy()

当該クラスのインスタンスの内容を他のインスタンスにコピーします。

#### 【構文】

public void copy( ref DshStatusParaList dst )

#### 【引数】

dst

コピー先のDshStatusParaList インスタンスです。

#### 【戻り値】

なし。

#### 【説明】

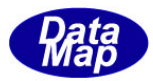

## 14.7 DshMaterialOutStatus クラス

MtrlOutByStatus 属性情報を保存するためのクラスです。

## 14.7.1 コンストラクタ

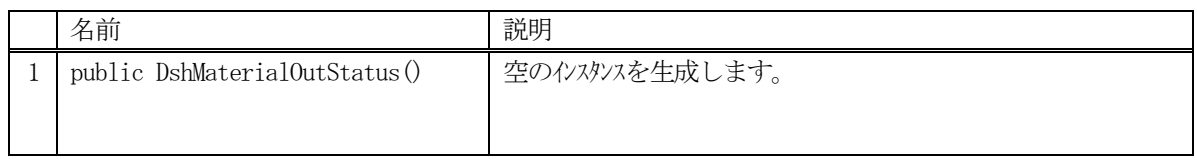

## 14.7.2 プロパティ

プロパティ一覧表に示します。

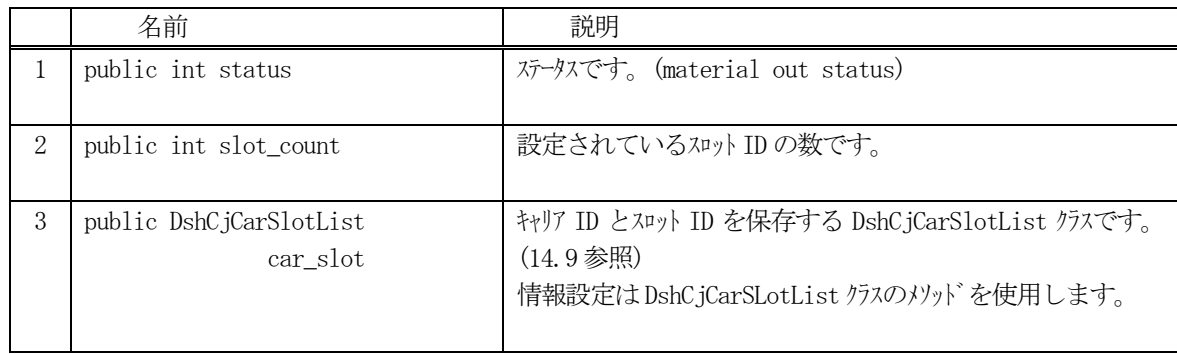

## 14.7.3 メソッド

本クラスのメソッドは次の通りです。

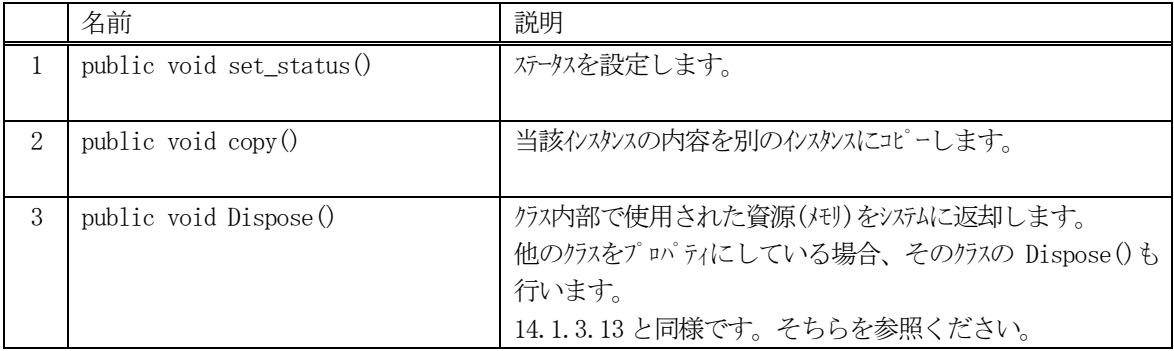

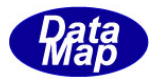

## 14.7.3.1 set\_status()

ステータス(material out status)を設定します。

## 【構文】

public void set\_status(int mtrl\_status)

### 【引数】

mtrl\_status ステータス値です。

#### 【戻り値】

なし。

### 【説明】

ステータスを設定します。

### 14.7.3.2 copy()

当該クラスのインスタンスの内容を他のインスタンスにコピーします。

## 【構文】

public void copy( ref DshMaterialOutStatus dst )

#### 【引数】

#### dst

コピー先のDshMaterialOutStatus インスタンスです。

#### 【戻り値】

なし。

#### 【説明】

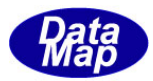

## 14.8 DshMaterialOutSpec クラス

MtrlOutSpec 属性情報を保存するためのクラスです。

## 14.8.1 コンストラクタ

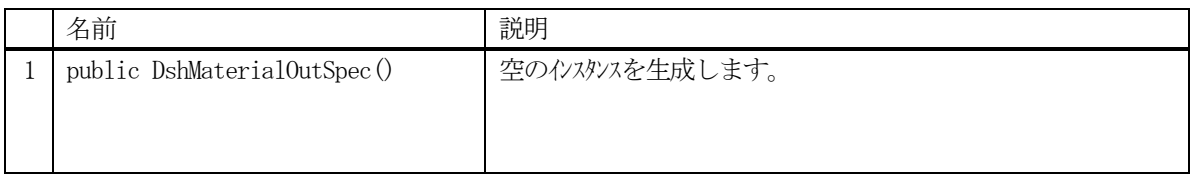

## 14.8.2 プロパティ

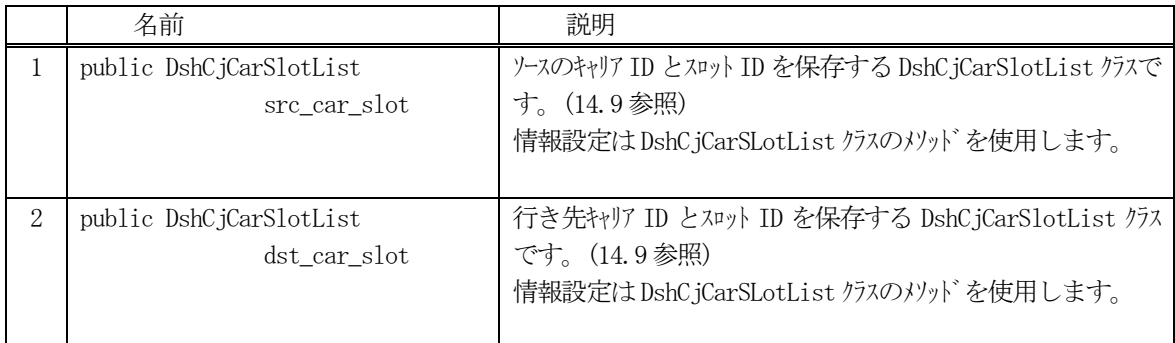

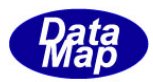

## 14.8.3 メソッド

本クラスのメソッドは次の通りです。

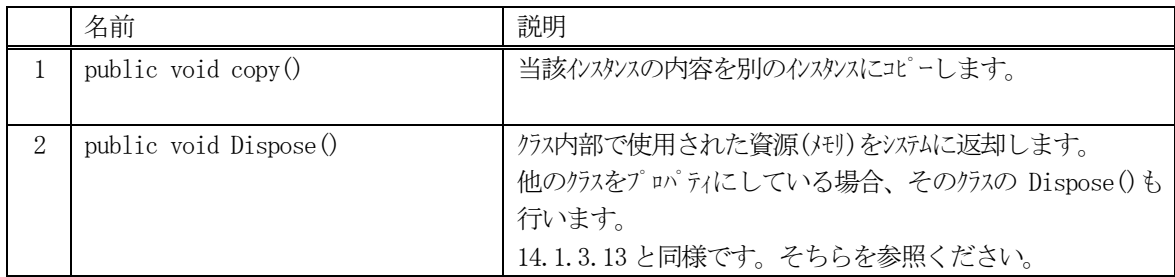

## 14.8.3.1 copy()

当該クラスのインスタンスの内容を他のインスタンスにコピーします。

## 【構文】

public void copy( ref DshMaterialOutSpec dst )

## 【引数】

dst

コピー先のDshMaterialOutSpec インスタンスです。

#### 【戻り値】

なし。

#### 【説明】

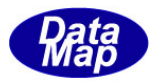

## 14.9 DshCjCarSlotList クラス

キャリアのスロットID を配列で保存するためのクラスです。

## 14.9.1 コンストラクタ

オーバーロードの一覧を示します。

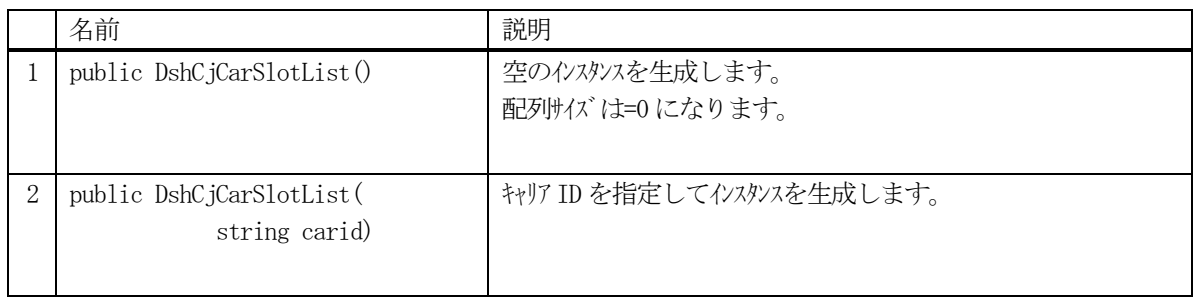

## 14.9.2 プロパティ

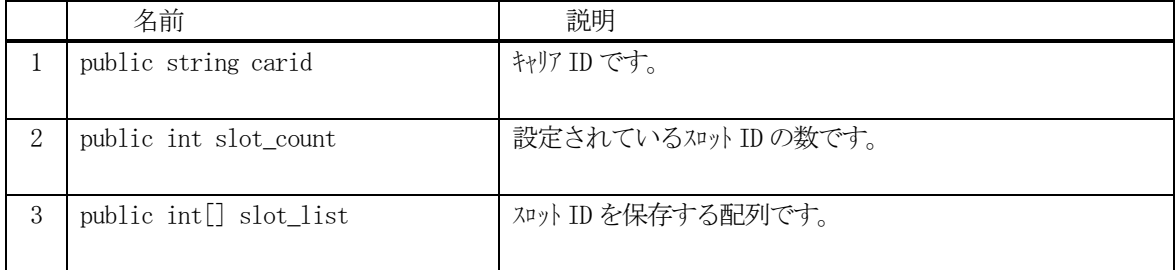

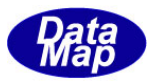

## 14.9.3 メソッド

本クラスのメソッドは次の通りです。

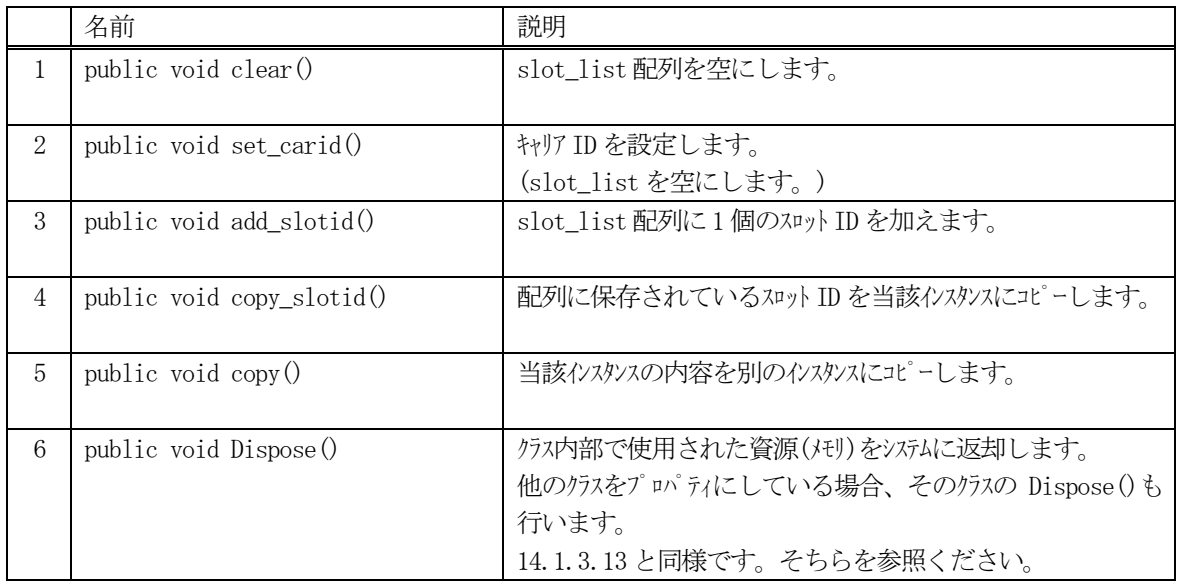

## 14.9.3.1 clear()

インスタンスのslot\_list 配列リストを空にします。

#### 【構文】

public void clear( )

#### 【引数】

なし

## 【戻り値】

なし。

## 【説明】

slot\_list 配列リストを空にします。そして、count = 0 にします。

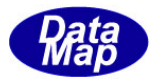

## 14.9.3.2 set\_carid()

キャリアID を設定し、slot\_list を空にします。

## 【構文】

public void set\_carid( string carid )

### 【引数】

carid

設定したいキャリアID です。

#### 【戻り値】

なし。

## 【説明】

キャリアID を設定します。そして、スロットID リストを空にします。

## 14.9.3.3 add\_slotid()

インスタンスのslot\_list 配列にスロットID を1 個追加します。

### 【構文】

public void add\_slotid(int id)

#### 【引数】

id

追加するスロットID です。

#### 【戻り値】

なし。

#### 【説明】

slot\_list 配列に1 個のスロットID を追加します。 追加後、count + 1 します。

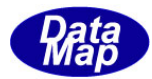

## 14.9.3.4 copy\_slotid()

複数個のスロットID を当該インスタンスのslot\_list にコピーします。

### 【構文】

public void copy\_slotid(IntPtr srcptr, int count)

### 【引数】

srcptr

複数のスロットID が保存されているコピー元メモリのポインタです。

count

コピーしたいスロットID 数です。(srcptr に保存されているスロットID 数)

### 【戻り値】

なし。

#### 【説明】

srcptr が指すメモリに保存されている count 分のスロット ID を当該インスタンスにコピーします。

### 14.9.3.5 copy()

当該クラスのインスタンスの内容を他のインスタンスにコピーします。

## 【構文】

public void copy( ref DshCjCarSlotList dst )

#### 【引数】

dst

コピー先のDshCjCarSlotList インスタンスです。

#### 【戻り値】

なし。

#### 【説明】

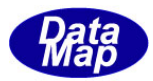

## 14.10 DshProcControlSpec クラス

ProccessingCtrlSpec 属性情報を保存するためのクラスです。

## 14.10.1 コンストラクタ

オーバーロードの一覧を示します。

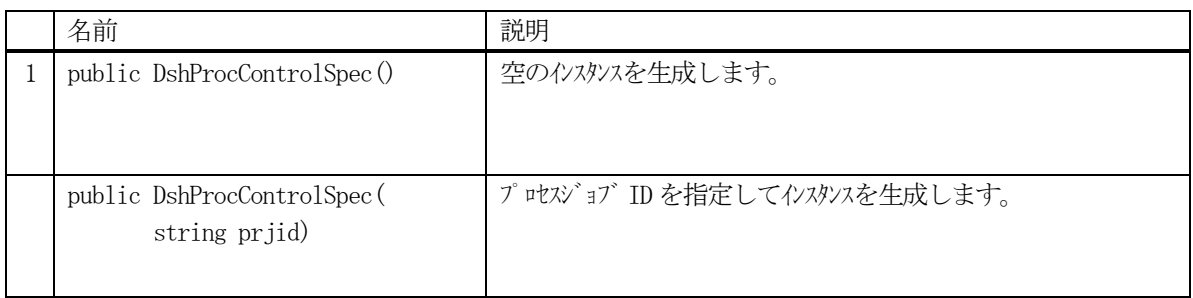

# 14.10.2 プロパティ

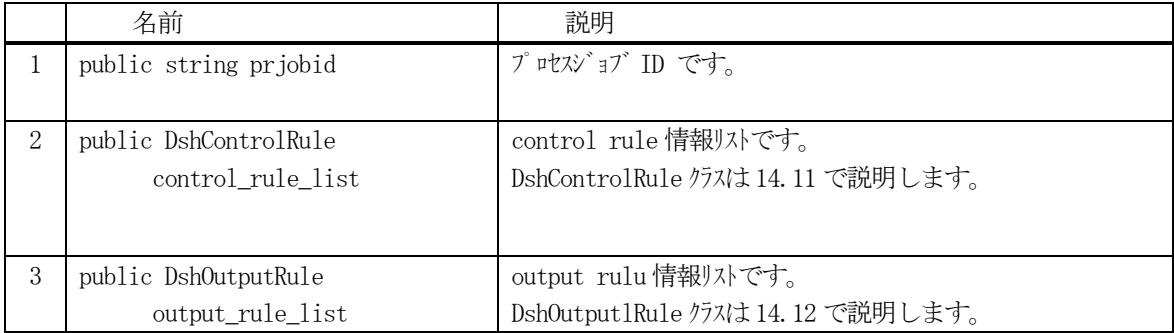

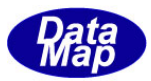

## 14.10.3 メソッド

本クラスのメソッドは次の通りです。

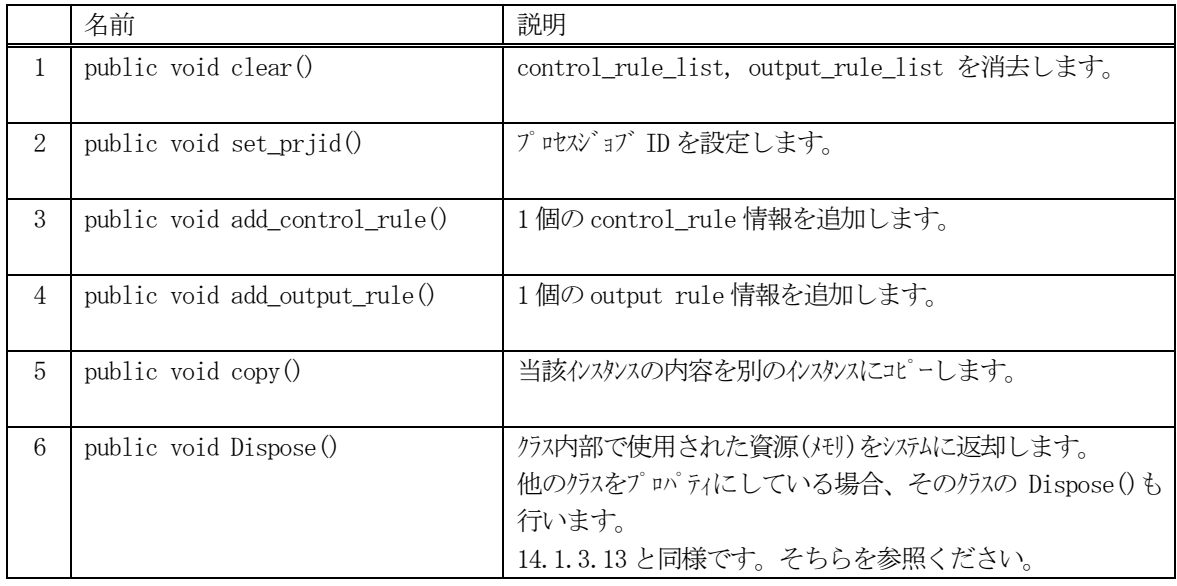

#### 14.10.3.1 clear()

control\_rule\_list, output\_rule\_list の内容を消去します。

#### 【構文】

public void clear( )

#### 【引数】

なし。

### 【戻り値】

なし。

#### 【説明】

control\_rule\_list, output\_rule\_list の内容を消去します。 消去には、それぞれ、DshControlRule クラスのclear()メソッド、DshOutputRule クラスのclear()メソッドを使 用します。

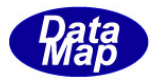

### 14.10.3.2 set\_prjobid()

プロセスジョブ ID を設定します。

## 【構文】

public void set\_prjid(string prjid)

### 【引数】

prjid

プロセスジョブID です。

#### 【戻り値】

なし。

#### 【説明】

```
プロセスジョブ ID を設定します。
同時に、control_rule_list, output_rule_list の内容を消去します。
```
#### 14.10.3.3 add\_control\_rule()

インスタンスの control\_rule\_list にコントロールルール情報を1個追加します。

## 【構文】

public void add\_control\_rule(string name, int format, int size, IntPtr value)

## 【引数】

```
name
    コントロールルール名です。
format
    ルール値のデータフォーマットです。(HSMS.ICODE_U1 など)
size
    ルール値の配列サイズです。
value
```
設定したいルール値が格納されているポインタです。

#### 【戻り値】

なし。

#### 【説明】

```
control_rule_list に1 個のコントロールルール情報を追加します。
DshControlRule クラスのadd_control_rule メソッドを使って追加します。
```
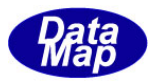

## 14.10.3.4 add\_output\_rule()

インスタンスのoutput\_rule\_list にアウトプットルール情報を1 個追加します。

## 【構文】

public void add\_output\_rule(int status, int format, int size, IntPtr value)

### 【引数】

```
status
    材料(material)の状態です。
format
    ルール値のデータフォーマットです。(HSMS.ICODE_U1 など)
size
    ルール値の配列サイズです。
value
    設定したいルール値が格納されているポインタです。
```
### 【戻り値】

なし。

#### 【説明】

control\_rule\_list に1 個のアウトプットルール情報を追加します。 DshOutPutRule クラスの add\_output\_rule メソッドを使って追加します

#### 14.10.3.5 copy()

当該クラスのインスタンスの内容を他のインスタンスにコピーします。

#### 【構文】

public void copy( ref DshProcControlSpec dst )

## 【引数】

#### dst

コピー先のDshProcControlSpec インスタンスです。

#### 【戻り値】

なし。

#### 【説明】

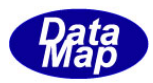

## 14.11 DshControlRule クラス

ProccessingCtrlSpec 属性のコントロールルール情報を保存するためのクラスです。

## 14.11.1 コンストラクタ

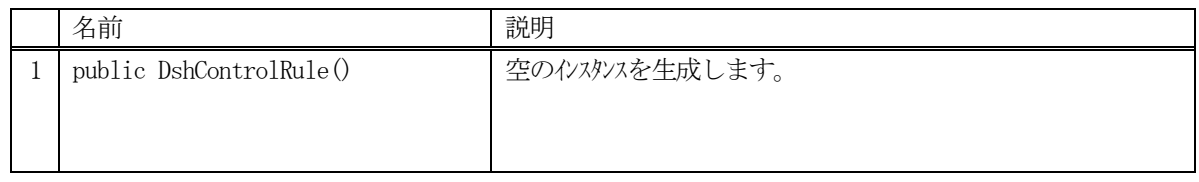

# 14.11.2 プロパティ

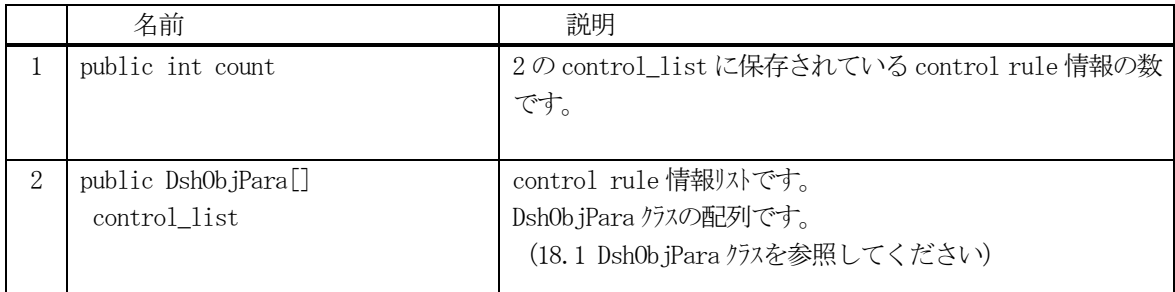

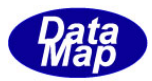

## 14.11.3 メソッド

本クラスのメソッドは次の通りです。

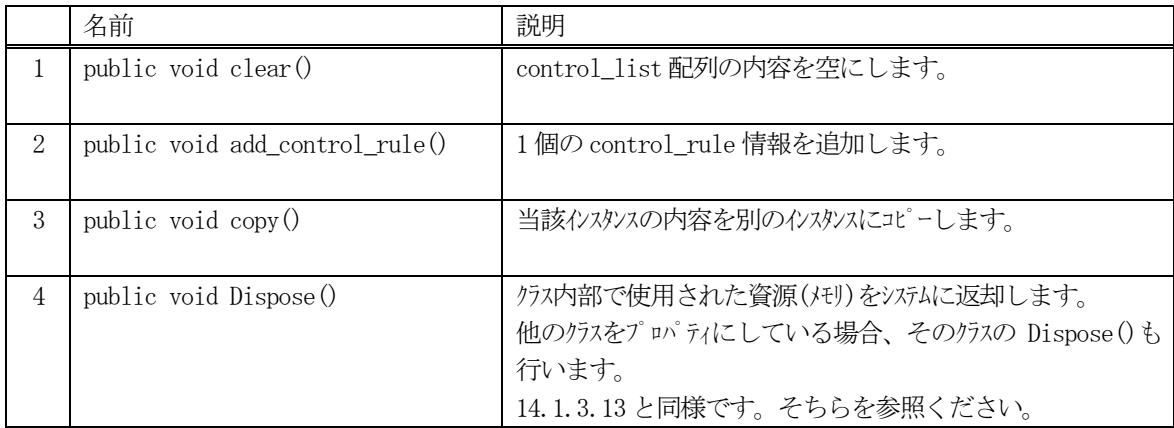

### 14.11.3.1 clear()

control\_list 配列の内容を空にします。

## 【構文】

public void clear( )

#### 【引数】

なし

## 【戻り値】

なし。

#### 【説明】

control\_list 配列の内容を空にします。 DshObjPara クラス内に使用されている非管理メモリを開放します。 count = 0 にします。

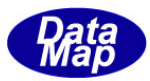

## 14.11.3.2 add\_control\_rule()

```
control_list にコントロールルール情報を1 個追加します。
```
### 【構文】

public void add\_control\_rule(string name, int format, int size, IntPtr value)

### 【引数】

```
name
    コントロールルール名です。
format
    ルール値のデータフォーマットです。(HSMS.ICODE_U1 など)
size
    ルール値の配列サイズです。
value
```
設定したいルール値が格納されているポインタです。

#### 【戻り値】

なし。

#### 【説明】

control\_list 配列に1 個のコントロールルール情報を追加します。 追加した後、count + 1 します。

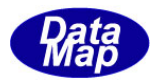

## 14.11.3.3 copy()

当該クラスのインスタンスの内容を他のインスタンスにコピーします。

## 【構文】

public void copy( ref DshControlRule dst )

### 【引数】

dst

コピー先のDshControlRule クラスのインスタンスです。

#### 【戻り値】

なし。

#### 【説明】

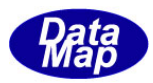

## 14.12 DshOutputRule クラス

ProccessingCtrlSpec 属性のアウトプットルール情報を保存するためのクラスです。

## 14.12.1 コンストラクタ

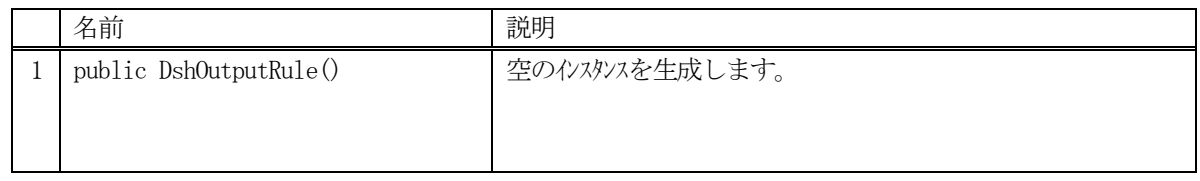

# 14.12.2 プロパティ

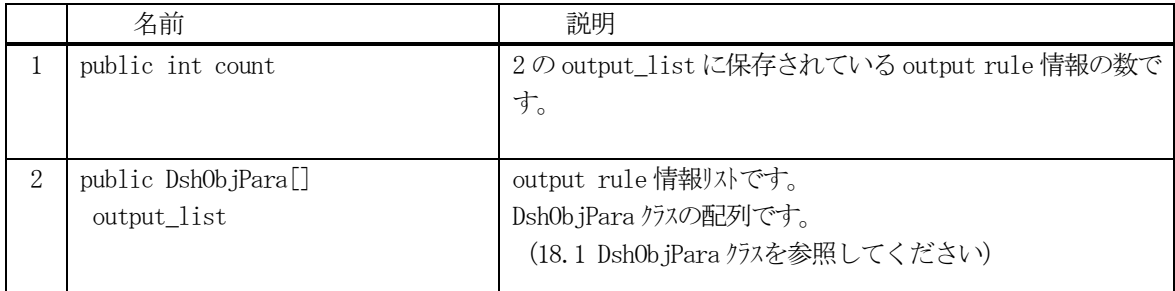

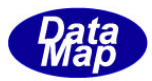

## 14.12.3 メソッド

本クラスのメソッドは次の通りです。

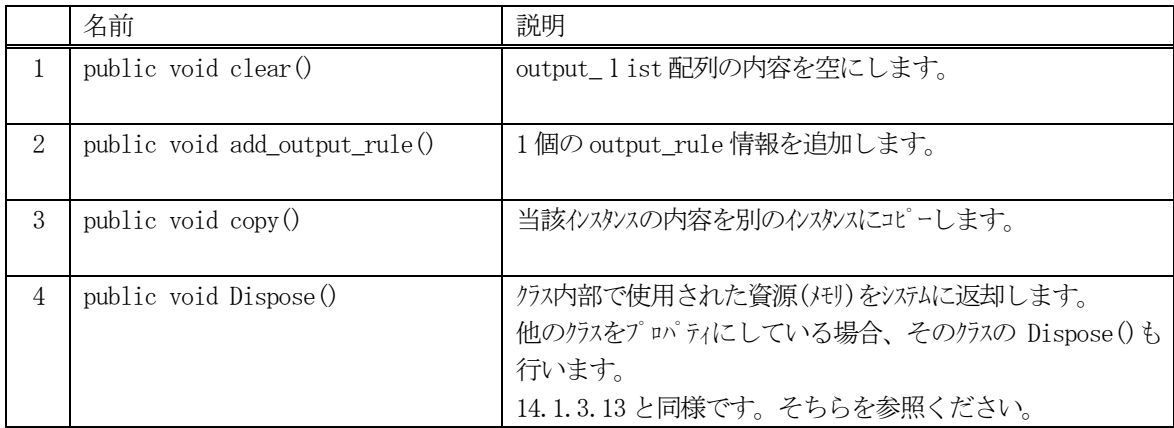

#### 14.12.3.1 clear()

output\_list 配列の内容を空にします。

## 【構文】

public void clear( )

#### 【引数】

なし

#### 【戻り値】

なし。

#### 【説明】

output\_list 配列の内容を空にします。 DshObjPara クラス内に使用されている非管理メモリを開放します。 count = 0 にします。

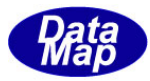

## 14.12.3.2 add\_output\_rule()

インスタンスの output\_list にアウトプットルール情報を1個追加します。

### 【構文】

public void add\_output\_rule(int status, int format, int size, IntPtr value)

### 【引数】

```
status
    材料(material)の状態です。
format
    ルール値のデータフォーマットです。(HSMS.ICODE_U1 など)
size
    ルール値の配列サイズです。
value
    設定したいルール値が格納されているポインタです。
```
#### 【戻り値】

なし。

#### 【説明】

```
output_list 配列に1 個のアウトプットルール情報を追加します。
追加した後、count + 1 します。
```
#### 14.12.3.3 copy()

当該クラスのインスタンスの内容を他のインスタンスにコピーします。

#### 【構文】

public void copy( ref DshOutputRule dst )

## 【引数】

#### dst

コピー先のDshOutputRule インスタンスです。

#### 【戻り値】

なし。

#### 【説明】

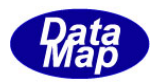

## .13 DshTextList クラス

コントロールジョブの属性で、テキスト配列情報を保存するためのクラスです。

## .13.1 コンストラクタ

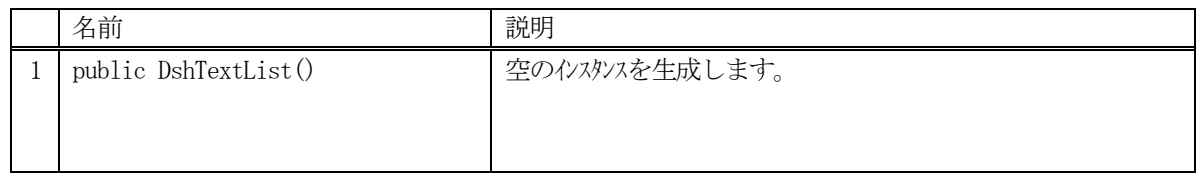

# .13.2 プロパティ

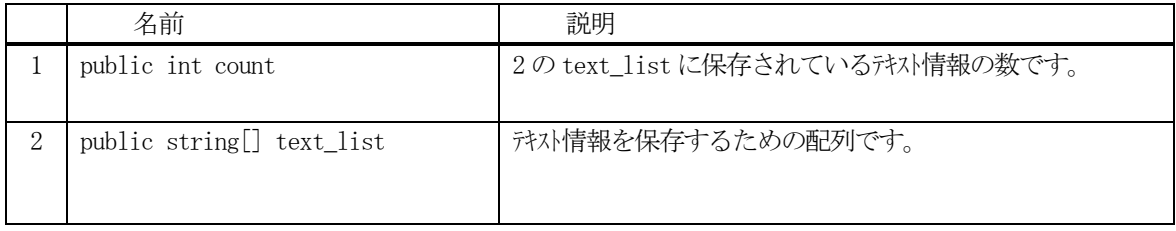

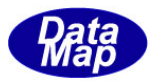

## 14.13.3 メソッド

本クラスのメソッドは次の通りです。

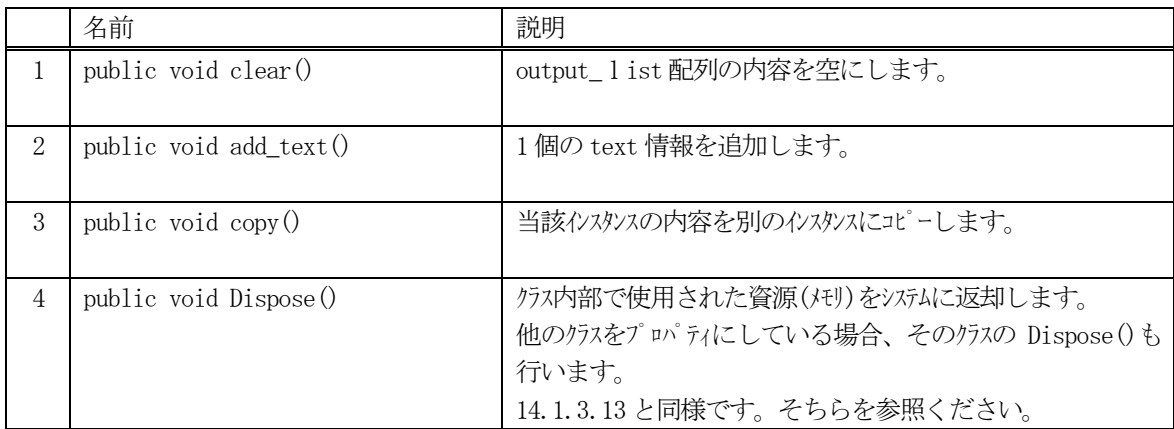

### 14.13.3.1 clear()

text\_list 配列の内容を空にします。

## 【構文】

public void clear( )

## 【引数】

なし

# 【戻り値】

なし。

#### 【説明】

text\_list 配列の内容を空にします。 count =  $0$  にします。

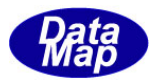

## 14.13.3.2 add\_text()

インスタンスの text\_list にテキスト情報を1個追加します。

## 【構文】

public void add\_text(string text)

## 【引数】

text

追加するテキストです。

## 【戻り値】

なし。

## 【説明】

text\_list 配列に1 個のテキスト情報を追加します。 追加した後、count + 1 します。

## 14.13.3.3 copy()

当該クラスのインスタンスの内容を他のインスタンスにコピーします。

## 【構文】

public void copy( ref DshTextList dst )

## 【引数】

dst

コピー先のDshTextList インスタンスです。

## 【戻り値】

なし。

## 【説明】

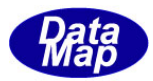

## 14.14 DshS14Rsp クラス

プロセスジョブ関連SECS-Ⅱメッセージの応答情報を保存するためのクラスです。 S14F10, S14F12 メッセージが対象メッセージです。

## 14.14.1 コンストラクタ

オーバーロードの一覧を示します。

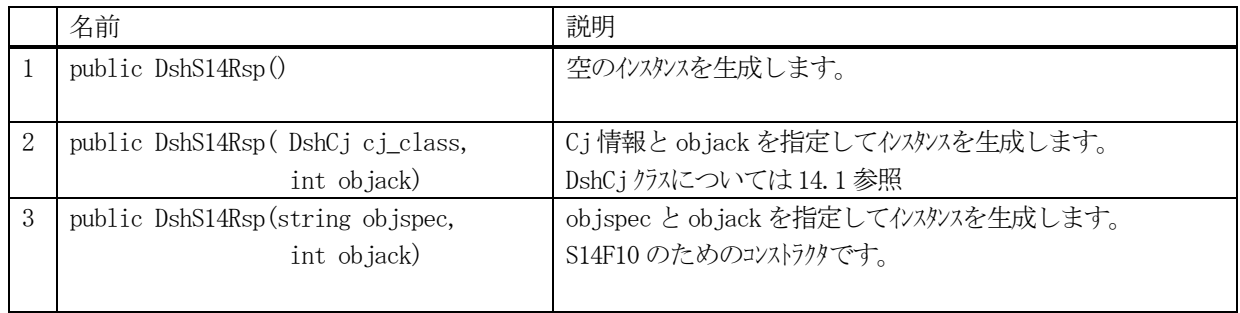

## 14.14.2 プロパティ

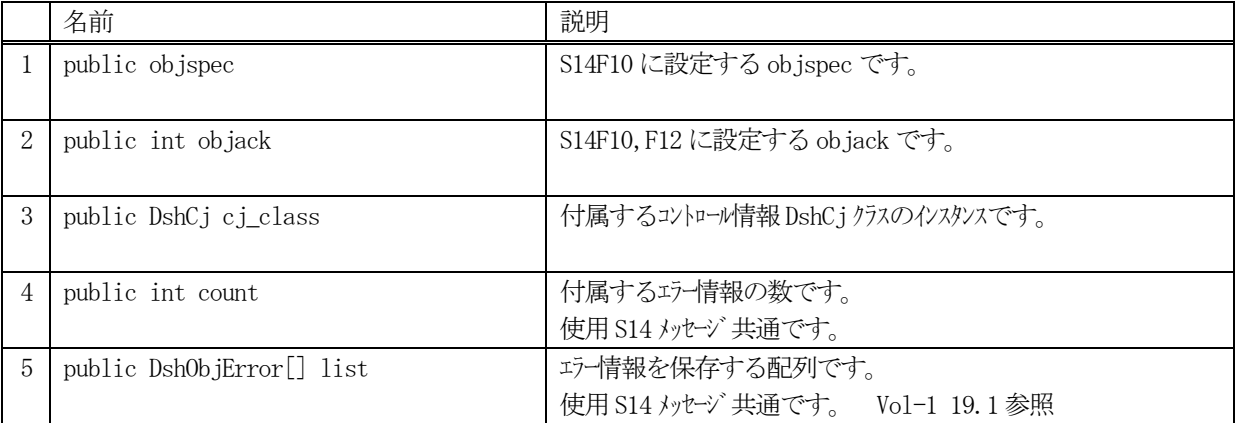

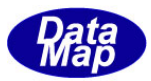

## 14.14.3 メソッド

本クラスのメソッドは次の通りです。

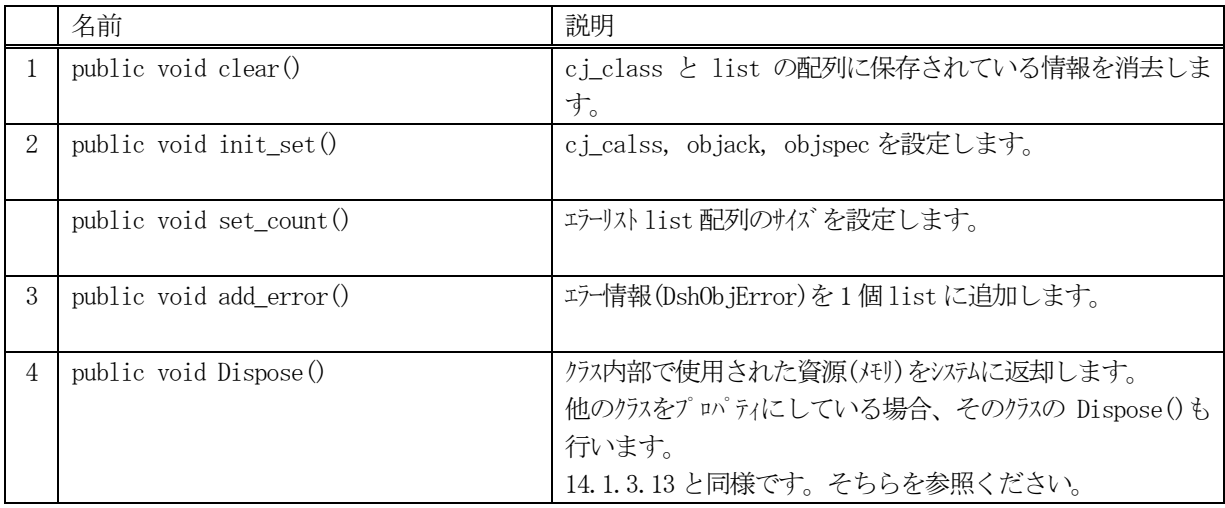

## 14.14.3.1 clear()

cj\_class に含む属性情報と list に設定されているエラー情報 (DshObjError の内容)を全て消去します。

## 【構文】

public void clear ()

#### 【引数】

なし

#### 【戻り値】

なし。

## 【説明】

cj\_class に含む属性情報と list に設定されているエラー情報 (DshObjError の内容)を全て消去します。 cj\_class については、使用されている非管理メモリの開放も行います。 そして、count = 0 にします。

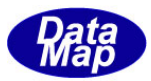

## 14.14.3.2 void init\_set()

cj\_class に含む属性情報と list に設定されているエラー情報 (DshObjError の内容)を全て消去します。

#### 【構文】

public void init\_set(DshCj cj\_class ) public void init\_set(DshCj cj\_class, int objack) public void init\_set(DshCj cj\_class, string objspec, int objack) public void init\_set(string objspec, int objack)

## 【引数】

```
cj_class
    DshCj クラスのインスタンスです。CJ 情報が保存されます。
objack
    S14F10, S14F12 に含まれるojack です。
objspec
    S14F10 に設定される objspec です。
```
### 【戻り値】

なし。

#### 【説明】

当該インスタンスのプロパティに情報を設定します。 必要に応じて、オーバーロードされたメソッドを使用できます。

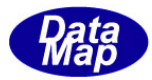

### 14.14.3.3 set\_count()

list 配列に、指定されたエラー情報分のサイズの配列を作成します。

### 【構文】

public void set\_count(int count)

## 【引数】

count

配列サイズです。

#### 【戻り値】

なし。

#### 【説明】

list の配列を引数に与えられたサイズにします。またプロパティのcount に値を設定します。 本メソッドは、IntPtr で指された配列リストに格納されている複数個のエラー情報をまとめて list 配列に設定 する際に使用します。エラー情報設定に使用する関数は、DshObjError.copy\_err\_list()です。

list にエラー情報を設定したい場合は、通常、次に説明するadd\_err()メソッドを使ってください。

### 14.14.3.4 add\_err()

インスタンスのlist 配列にエラー情報を1 個追加します。

## 【構文】

public void add\_error(int code, string text)

## 【引数】

```
code
    エラーコードです。
text
    エラーテキストです。
```
#### 【戻り値】

なし。

#### 【説明】

list 配列に、1 個のエラー情報をDshObjError のクラスに設定し、追加します。 追加した後、count を +1 します。
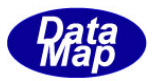

# 14.15 DshS16F27Rsp クラス

プロセスジョブ関連SECS-Ⅱメッセージの応答情報を保存するためのクラスです。 S16F27 コントロールジョブコマンドに対するS16F28 応答メッセージが対象メッセージです。

# 14.15.1 コンストラクタ

オーバーロードの一覧を示します。

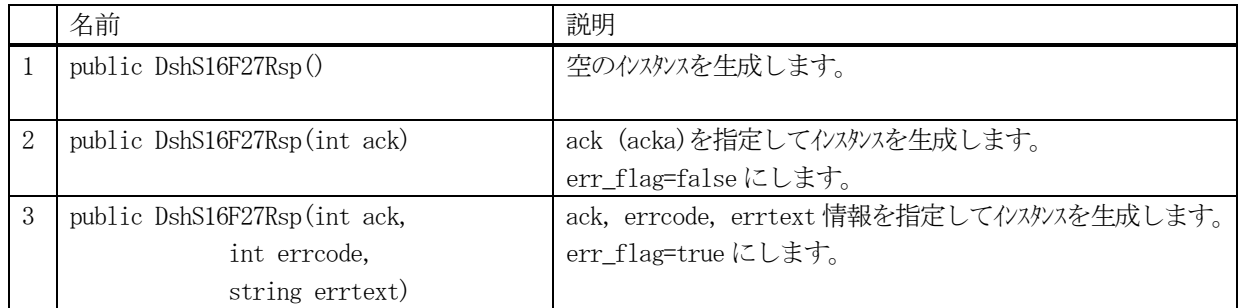

# 14.15.2 プロパティ

プロパティ一覧表に示します。

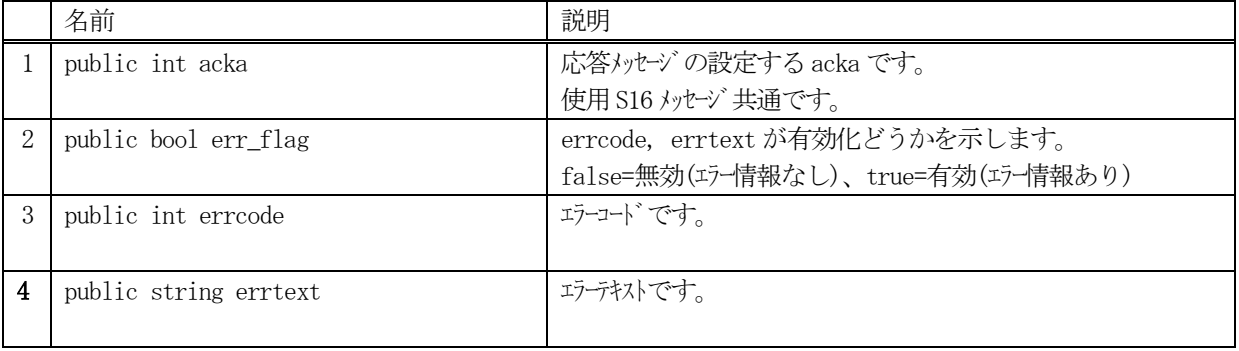

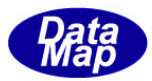

# 14.15.3 メソッド

本クラスのメソッドは次の通りです。

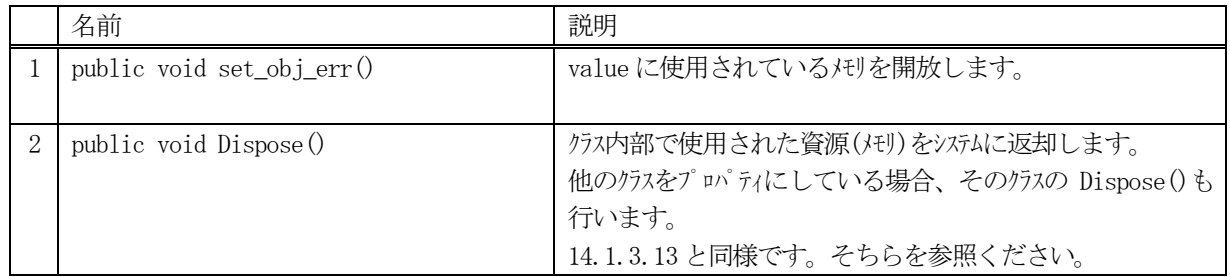

## 14.15.3.1 set\_obj\_err ()

エラーコードとエラーテキストを設定します。

# 【構文】

public void set\_obj\_err(int code, string text) public void set\_obj\_err(int code, IntPtr text)

# 【引数】

```
code
   エラーコードです。
text
   エラーテキストです。
```
### 【戻り値】

なし。

### 【説明】

エラーコードとエラーテキストを設定します。 IntPtr で与えられた text は string に変換して設定します。

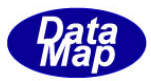

# 15. スプール関連クラス

スプール(SPOOL)関連情報を保存するクラスです。

関連クラスの一覧を次表に示します。

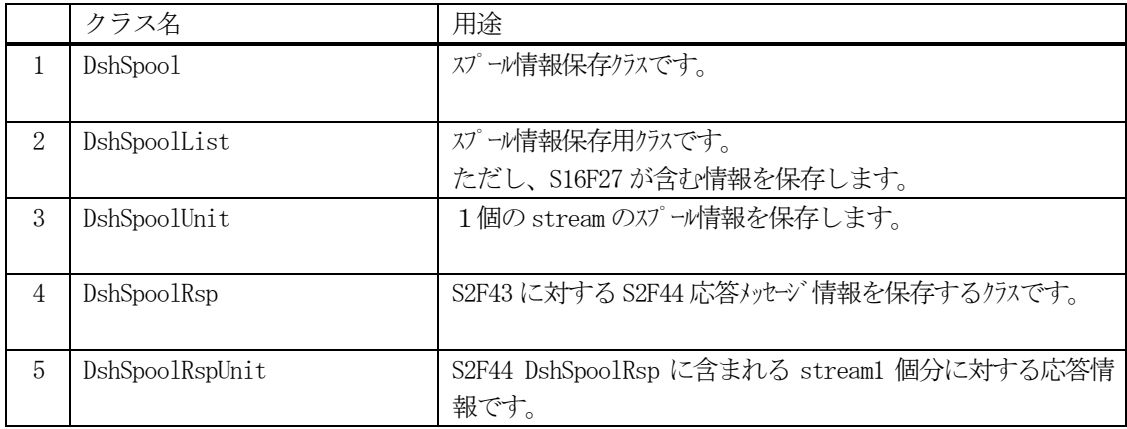

スプールの通信関連クラスとして、以下のものがあります。 これらについては、Vol-2 で説明します。

DshS2F44Response

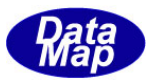

# 15.1 DshSpool クラス

スプール情報を保存するために使用されます。

本クラスはエンジンに登録するスプール情報保存用に使用されます。 スプール対象になる可能性がある全てのストリームに対するスプール情報を保存することができます。

# 15.1.1 コンストラクタ

オーバーロードの一覧を示します。

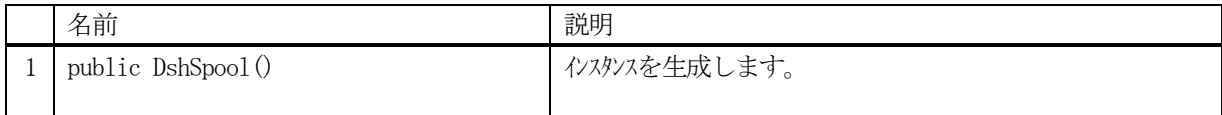

# 15.1.2 プロパティ

プロパティ一覧表に示します。

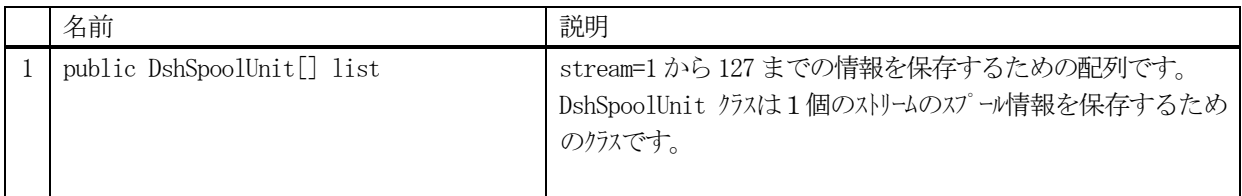

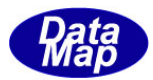

# 15.1.3 メソッド

本クラスのメソッドは次の通りです。

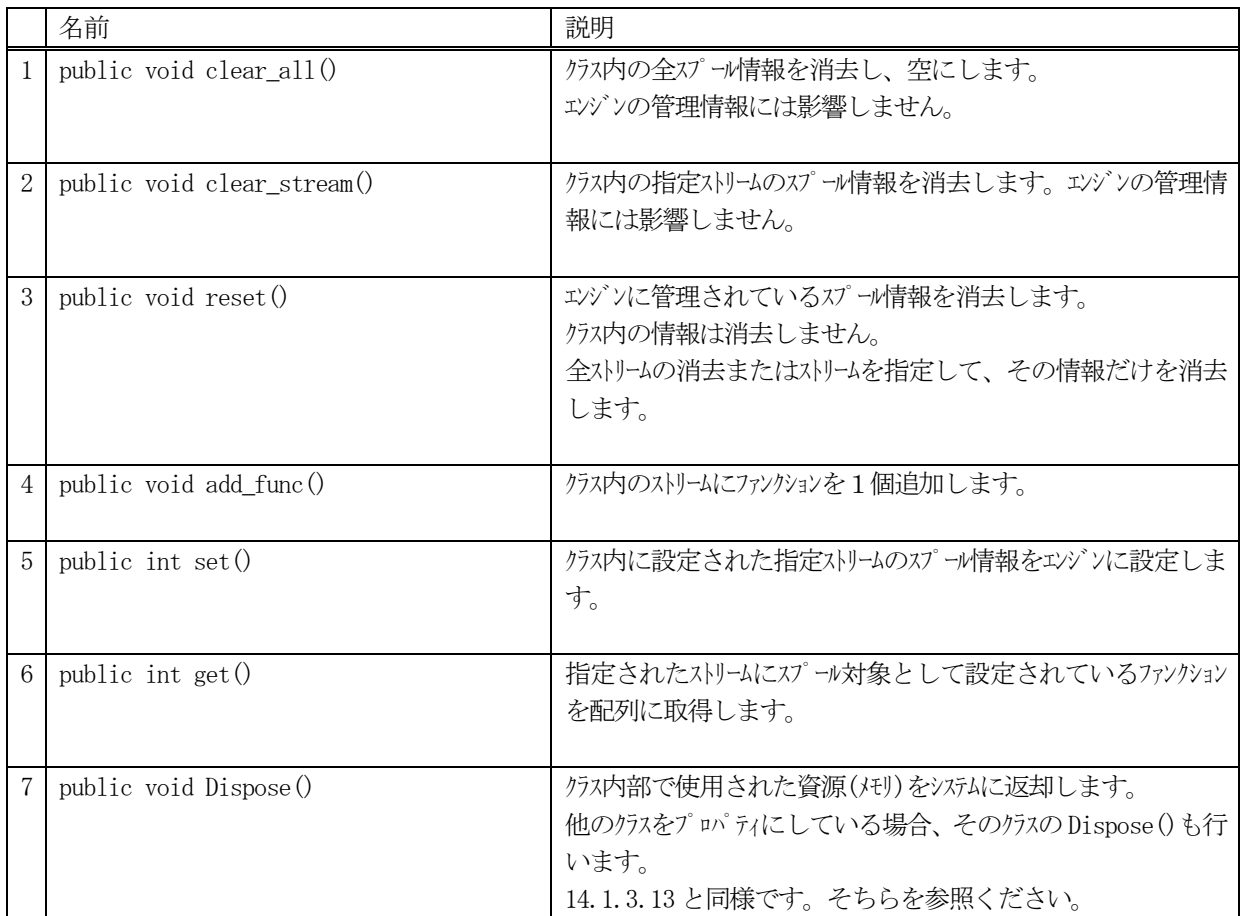

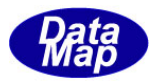

# 15.1.3.1 clear\_all()

クラス内に設定されているスプール情報を全て消去します。

# 【構文】

public void clear\_all()

## 【引数】

なし

## 【戻り値】

なし。

## 【説明】

クラス内の全てのストリームのスプール情報を消去します。 各ストリームに与えられた DshSpoolUnit のファンクションリストを空にし、count = 0 にします。 エンジン管理情報のスプール情報は、消去しません。エンジン管理情報上のスプール情報を消去するためには、 reset()メソッドを使用してください。

# 15.1.3.2 clear ()

指定されたストリームに対して設定されているスプール情報を消去し、空にします。

## 【構文】

public void clear(int s)

## 【引数】

s

スプール情報を消去したいストリームコードです。

### 【戻り値】

なし。

### 【説明】

クラス内のs で指定されたストリームのスプール情報を全て消去します。 sストリームに与えられた DshSpoolUnit のファンクションリストを空にし、count = 0 にします。

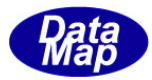

# 15.1.3.3 reset()

エンジンの管理情報の中に設定されているスプール情報を全て消去します。

## 【構文】

```
public void reset()
public void reset( int s )
```
# 【引数】

s

スプール情報を消去したいストリームコードです。

### 【戻り値】

なし。

### 【説明】

引数がない(ストリームの指定なし)の場合、エンジン管理情報の全ストリームのスプール情報を全て消去しま す。

引数 s が指定されていた場合は、エンジン管理情報の中から s で指定されたスプール情報だけを消去します。 クラス内のスプール情報は、消去しません。クラス内の消去は、clear\_all() または clear()メソッドを使用し てください。

# 15.1.3.4 add\_func ()

ストリームに対してファンクションを1個追加します。 クラス内のストリームが対象です。

## 【構文】

public void add\_func(int s, int f)

#### 【引数】 s

```
ストリームコードです。
```
f

追加するファンクションコードです。

## 【戻り値】

なし。

## 【説明】

クラス内のs で指定されたストリームのスプール情報にf で指定されたファンクションを1 個追加します。 list[s]のDshSpoolUnit のfunc\_listに1個追加します。

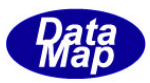

# 15.1.3.5 set ()

クラス内に設定されている s に指定されたストリームのスプール情報をエンジンの管理情報に設定します。

## 【構文】

public int set(int s)

# 【引数】

s

ストリームコードです。

# 戻り値】

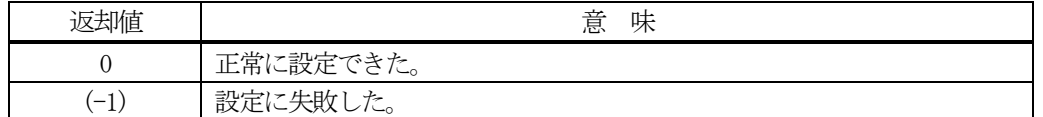

### 【説明】

クラス内のs で指定されたストリームのスプール情報にf で指定されたファンクションを1 個追加します。 list[s]のDshSpoolUnit の func\_list に1個追加します。

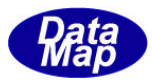

# 15.1.3.6 get()

エンジン管理情報から、s に指定されたストリームに設定されているスプール情報を取得します。

## 【構文】

public int get(int s, int[] flist )

## 【引数】 s

ストリームコードです。

flist

スプール情報に設定されているファンクションを格納するための配列です。

## 戻り値】

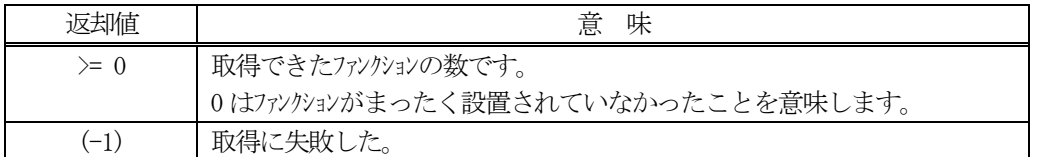

### 【説明】

エンジン管理情報から、s で指定されたストリームに設定されているファンクションを flist の配列領域に取得 します。

戻り値は、設定されていたファンクションの数です。(-1)の値の場合は、s の値が正しくなかったことを意味し ます。

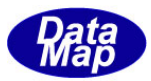

# 15.2 DshSpoolList クラス

S2F43 メッセージから得られたスプール情報を保存するために使用されます。

15.1のDshSpool クラスは、エンジンに設定される全てのストリームスプール情報を保存できますが、本クラス は、S2F43 に含まれているストリーム分だけのスプール情報を保存します。

# 15.2.1 コンストラクタ

オーバーロードの一覧を示します。

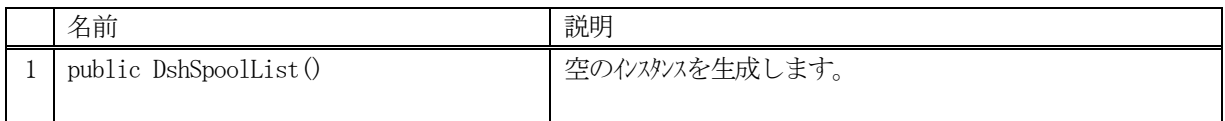

# 15.2.2 プロパティ

プロパティ一覧表に示します。

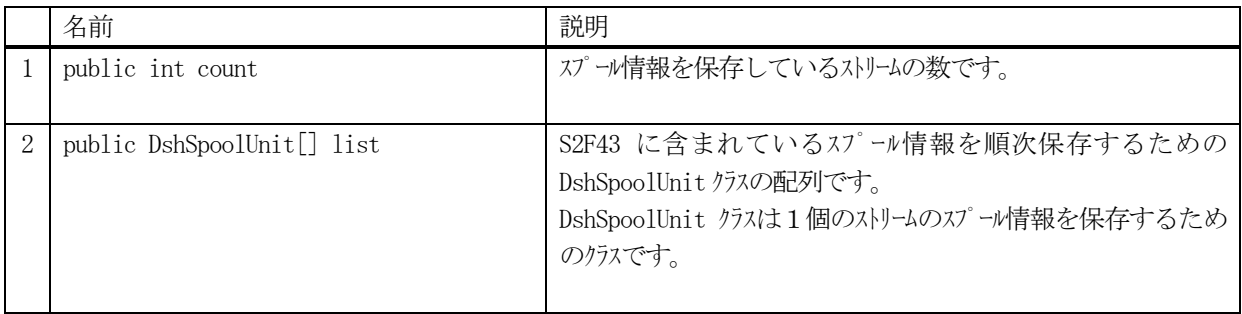

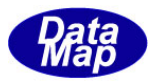

# 15.2.3 メソッド

本クラスのメソッドは次の通りです。

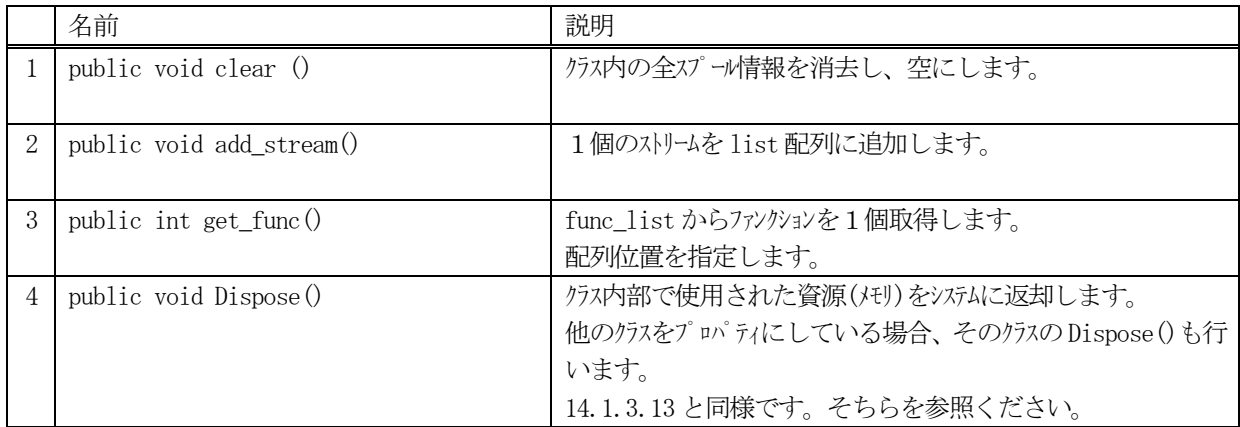

# 15.2.3.1 clear()

クラス内に設定されているスプール情報を全て消去します。

# 【構文】

public void clear ()

## 【引数】

なし

# 【戻り値】

なし。

### 【説明】

クラス内に含む全てのファンクションを消去します。 各ストリームに与えられた DshSpoolListUnit のファンクションリストを空にし、count = 0 にします。

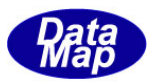

# 14.2.3.2 decode()

S2F43 メッセージに含まれるスプール情報をDshSpoolList クラス内のプロパティにデコードします。 本メソッドはS2F43 メッセージ受信処理時に使用します。

# 【構文】

public int decode(ref DSHMSG smsg)

# 【引数】

smsg

S2F43 のメッセージ情報 (生情報) が格納されている DSHMSG 構造体領域になります。 DSHMSG は、1次メッセージをポーリングした際にエンジンから与えられる情報です。 ユーザはDSHMSG 構造体については、特に意識しないで、ポーリングした後、本メソッドに渡すだけです。

### 【戻り値】

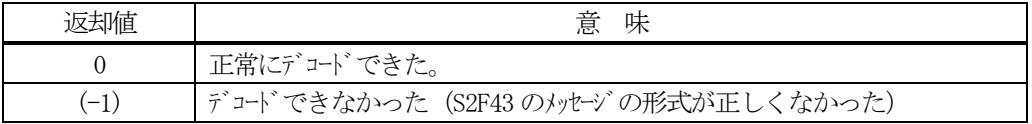

### 【説明】

smsg に含まれている情報をDshSpoolList クラス内にデコードします。

smsg S2F43

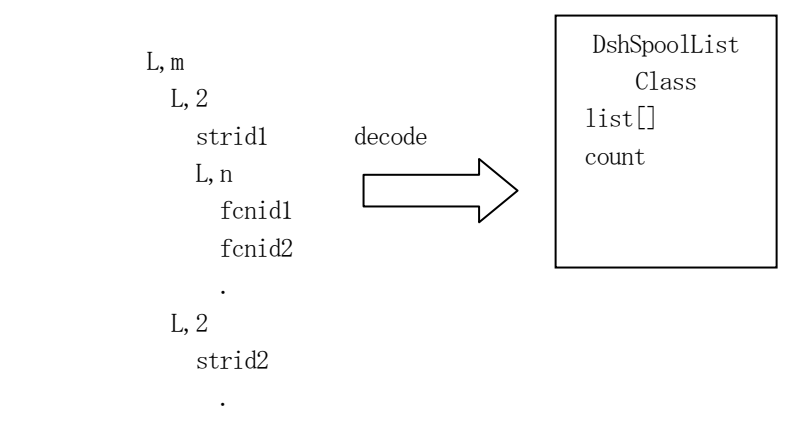

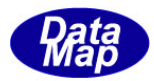

# .3 DshSpoolUnit クラス

1個のストリームのスプール情報を保存するために使用されます。

# .3.1 コンストラクタ

オーバーロードの一覧を示します。

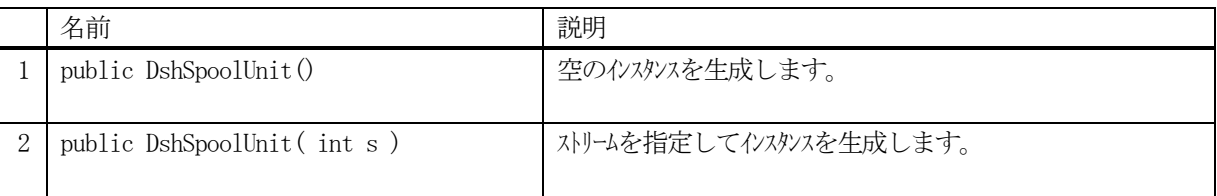

# .3.2 プロパティ

プロパティ一覧表に示します。

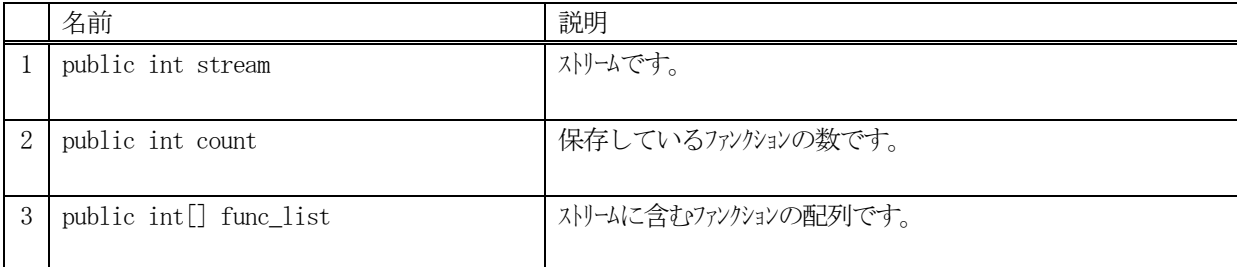

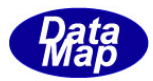

# 15.3.3 メソッド

本クラスのメソッドは次の通りです。

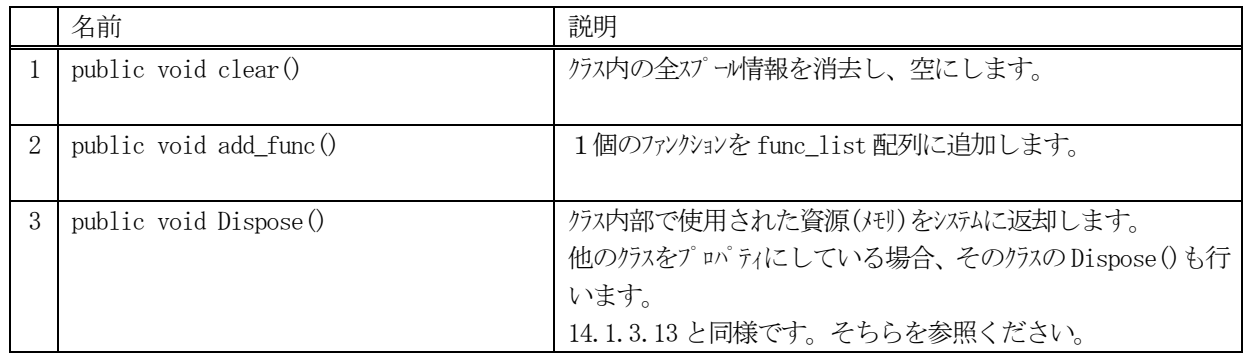

# 15.3.3.1 clear()

クラス内に設定されているファンクション情報を全て消去します。

# 【構文】

public void clear ()

# 【引数】

なし

### 【戻り値】

なし。

## 【説明】

クラス内のfunc\_list に含むファンクション情報を消去します。count = 0 にします。

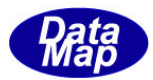

# 15.3.3.2 add\_func ()

ファンクションを1個追加します。

# 【構文】

public void add\_func(int f)

# 【引数】

f

追加するファンクションコードです。

# 【戻り値】

なし。

# 【説明】

クラスのfunc\_list にf で指定されたファンクションを1 個追加します。count+1 します。

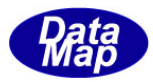

# 15.4 DshSpoolRsp クラス

S2F43 の応答メッセージ S2F44 に対する応答情報を保存するために使用されます。

# 15.4.1 コンストラクタ

オーバーロードの一覧を示します。

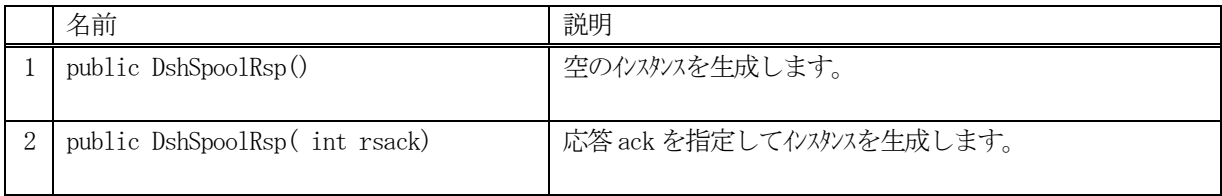

# 15.4.2 プロパティ

プロパティ一覧表に示します。

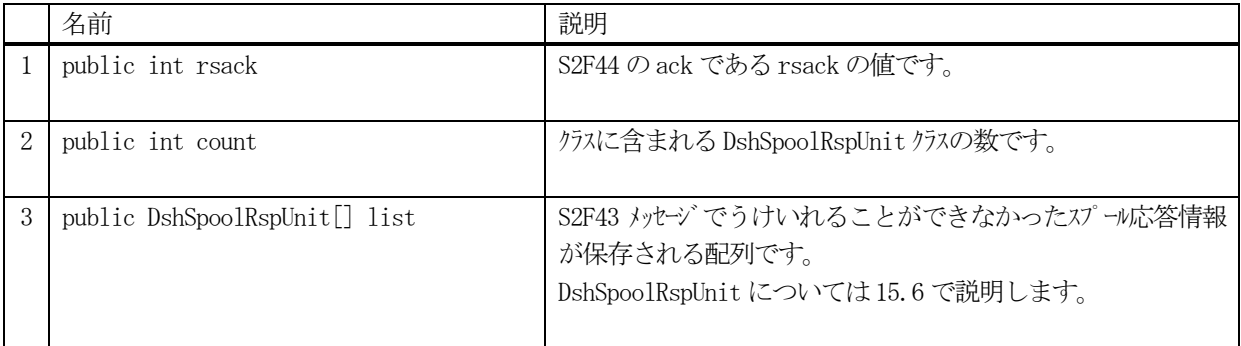

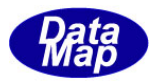

# 15.4.3 メソッド

本クラスのメソッドは次の通りです。

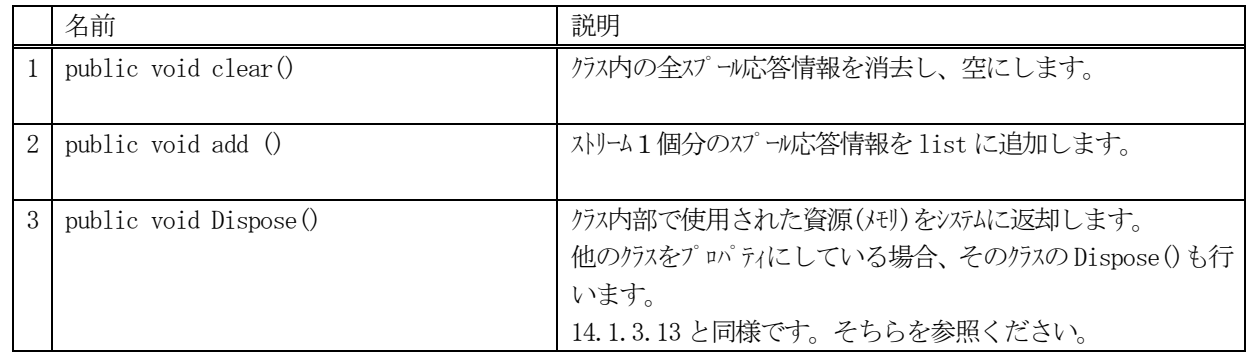

# 15.4.3.1 clear()

クラス内に設定されているスプール応答情報を全て消去します。

# 【構文】

public void clear()

## 【引数】

なし

## 【戻り値】

なし。

# 【説明】

クラス内のlist に含まれる全てのストリームのスプール応答情報を消去します。 count=0 にします。

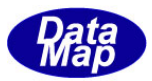

# 15.4.3.2 add()

1個のストリームのスプール応答情報をlist に追加します。 ストリームに対するack であるstrack、ストリーム、ファンクション情報が含まれています。

## 【構文】

public void add(DshSpoolRspUnit uclass)

# 【引数】

uclass

1個のストリームに対する応答情報です。

## 【戻り値】

なし。

# 【説明】

uclass の含まれているスプール応答情報をlist に追加します。 追加後、count + 1 します。

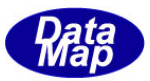

# 15.5 DshSpoolRspUnit クラス

S2F43 の応答メッセージ S2F44 に対する1個のストリームに対する応答情報を保存するために使用されます。 本クラスは、DshSpoolUnit クラスから派生しています。

# 15.5.1 コンストラクタ

オーバーロードの一覧を示します。

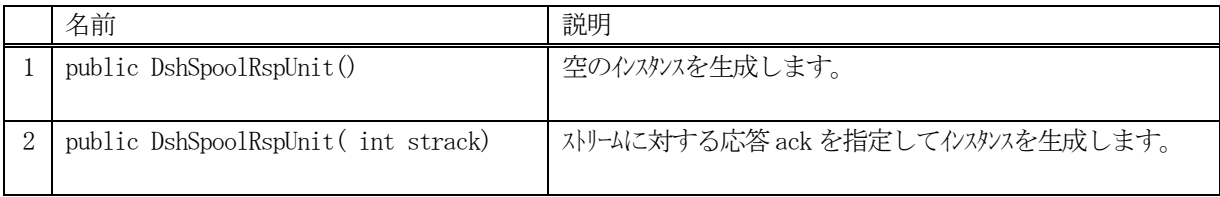

# 15.5.2 プロパティ

プロパティ一覧表に示します。

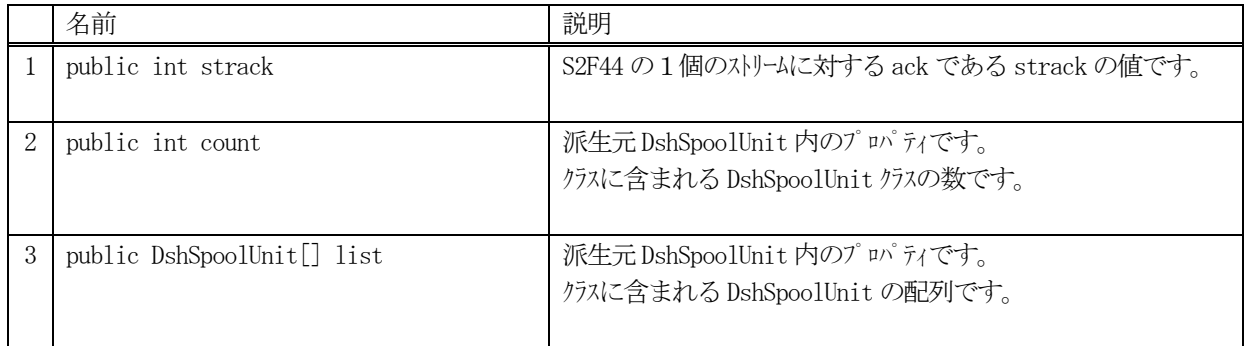

# 15.5.3 メソッド

本クラスのメソッドは次の通りです。

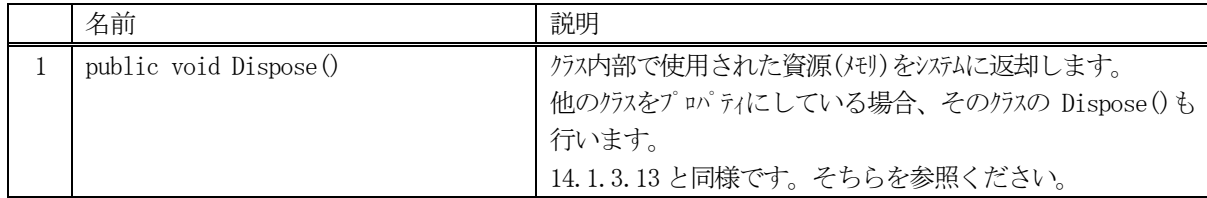

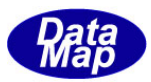

# 16.ホストコマンド、キャリアアクションメッセージ関連クラス

S2F41,S2F49, S3F17, S3F23, S3F25とS3F27メッセージで使用するクラスについて説明します。

関連クラスの一覧を次表に示します。

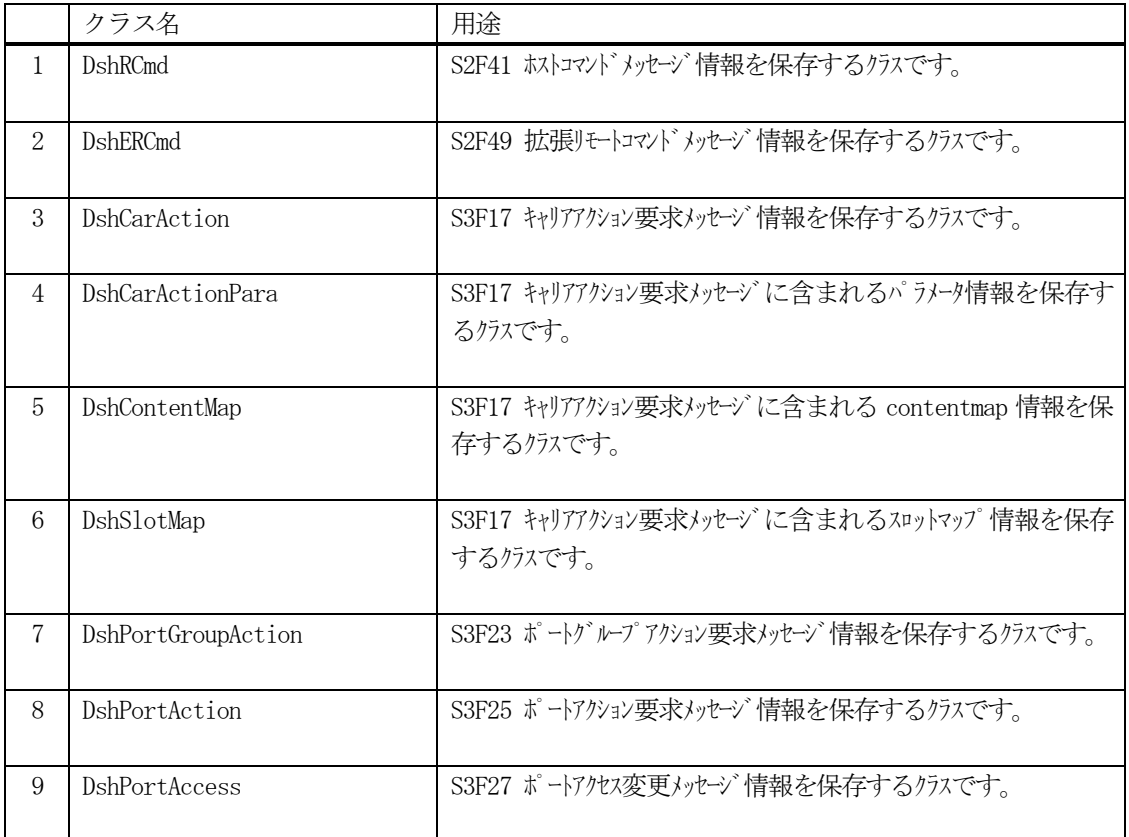

通信関連クラスとして、以下のものがあります。 これらについては、Vol-2 で説明します。

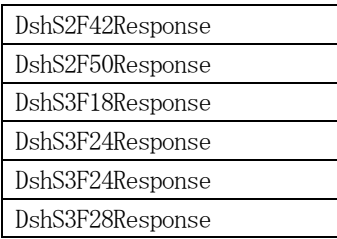

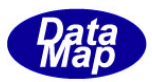

# 16.1 DshRCmd クラス

S2F41 ホストリモートコマンド送信メッセージに含まれるコマンド情報を保存するためのクラスです。

decode メソッドによってS2F41 メッセージに含まれる情報を本クラス内にデコードすることができます。

# 16.1.1 コンストラクタ

オーバーロードの一覧を示します。

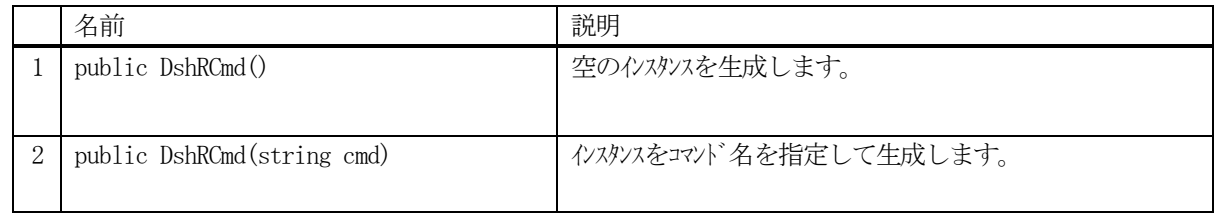

# 16.1.2 プロパティ

プロパティ一覧表に示します。

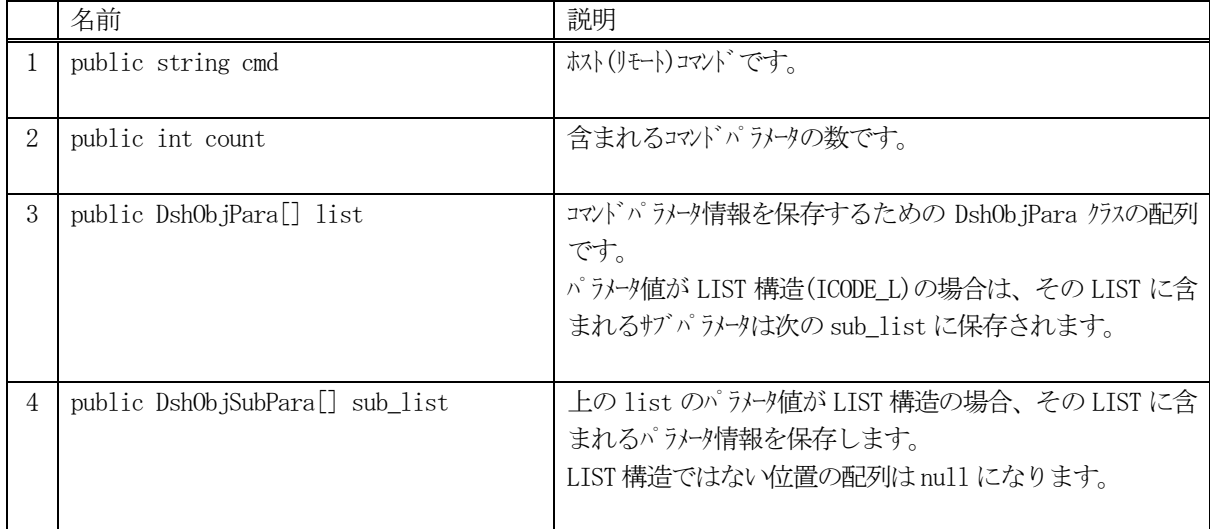

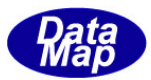

# 16.1.3 メソッド

本クラスのメソッドは次の通りです。

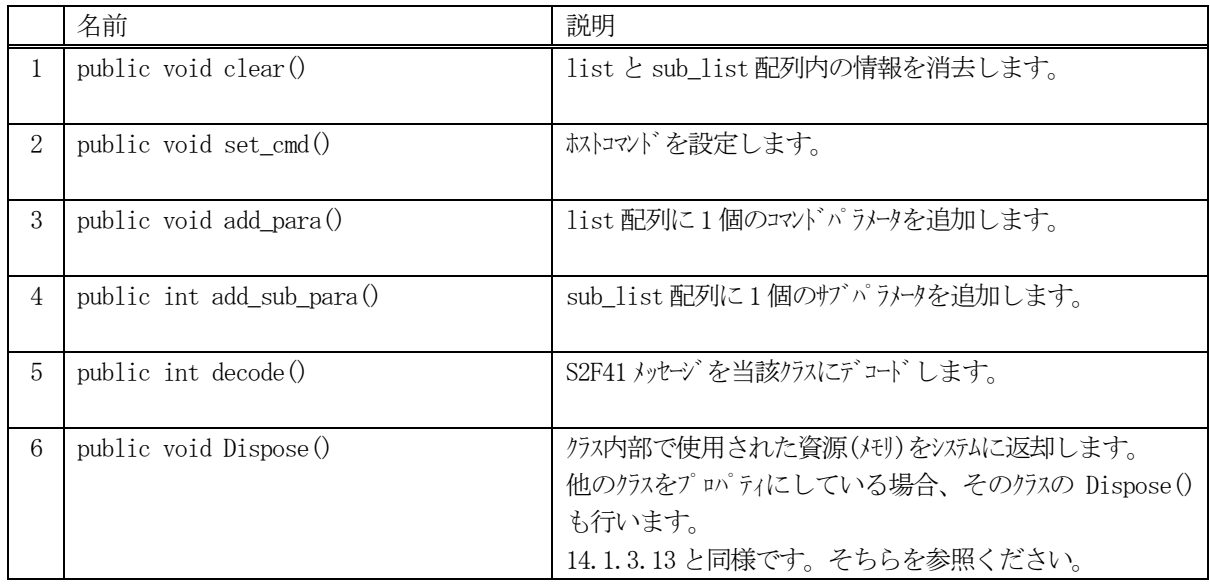

# 16.1.3.1 clear()

クラス内に設定されているコマンドパラメータを全て消去します。

## 【構文】

public void clear ()

## 【引数】

なし

# 【戻り値】

なし。

## 【説明】

クラスのlist, sub\_list 配列内に含む全てのコマンドパラメータを消去します。 非管理メモリを使用しているパラメータ値についてはメモリを開放します。 そして、count = 0 にします。

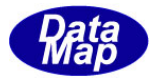

# 16.1.3.2 set\_cmd()

ホストコマンドを設定します。

## 【構文】

public void set\_cmd(string cmd)

### 【引数】

cmd

ホストコマンド名です。

### 【戻り値】

なし。

### 【説明】

引数に与えられたコマンドをcmd プロパティに設定します。

## 16.1.3.3 add\_para()

インスタンスのlist 配列にコマンドパラメータ情報を1 個追加します。

### 【構文】

public void add\_para(string pname, int format, int size, IntPtr value) public void add\_para(string pname, string value)

## 【引数】

pname パラメータ名です。 format パラメータ値のデータフォーマットです。(HSMS.ICODE\_U1 など) size パラメータ値の配列サイズです。 value

設定したいパラメータ値が格納されているポインタです。

### 【戻り値】

なし。

### 【説明】

```
list 配列に1 個のパラメータ情報をDshObjPara のクラスに設定し、追加します。
string で与えられた value は HSMS. ICODE_A のフォーマットとして保存されます。
```
format が HSMS.ICODE\_L、リストの場合は、sub\_list に DshObjSubPara クラスのインスタンスを生成します。 ( sublist[count]の配列に) 追加した後、count を +1 します。

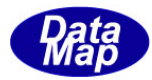

# 16.1.3.4 add\_sub\_para()

インスタンスのsub\_list 配列にコマンドパラメータ情報を1 個追加します。

## 【構文】

 public int add\_sub\_para(int pos, int format, int size, IntPtr value) public int add\_sub\_para(int pos, string value)

# 【引数】

pos sub\_list の配列位置を指定します。 format パラメータ値のデータフォーマットです。(HSMS.ICODE U1 など) size パラメータ値の配列サイズ value 設定したいパラメータ値が格納されているポインタです。

# 【戻り値】

なし。

## 【説明】

sub\_list の pos で指定された配列位置に1個のパラメータ情報を追加します。 string で与えられた value は HSMS. ICODE\_A のフォーマットとして保存されます。

## 16.1.3.5 copy()

当該クラスのインスタンスの内容を他のインスタンスにコピーします。

## 【構文】

public void copy( ref DshRCmd dst )

### 【引数】

dst

コピー先のDshRCmd インスタンスです。

### 【戻り値】

なし。

### 【説明】

当該インスタンスの内容(プロパティ値)を dst に指定されるインスタンスにコピーします。

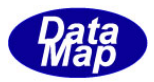

# 16.1.3.6 decode()

S2F41 に含まれるホストコマンド情報をDshRCmd クラス内のプロパティにデコードします。

# 【構文】

public int decode(ref DSHMSG smsg)

# 【引数】

smsg

S2F41 のメッセージ情報 (生情報) が格納されている DSHMSG 構造体領域になります。 DSHMSG は、1次メッセージをポーリングした際にエンジンから与えられる情報です。 ユーザはDSHMSG 構造体については、特に意識しないで、ポーリングした後、本メソッドに渡すだけです。

### 【戻り値】

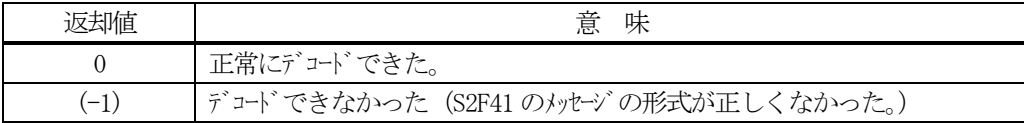

### 【説明】

smsg に含まれている情報をDshRCmd クラス内にデコードします。

smsg S2F41

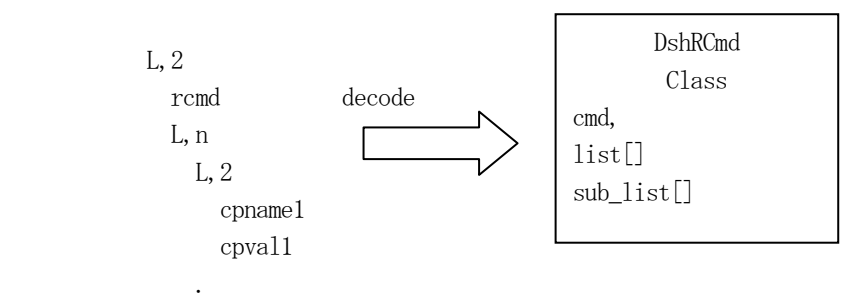

メッセージに含まれるコマンドとパラメータがクラスのプロパティに保存されます。

正常にデコードできた場合、0 を返却します。

もし、S2F41 のメッセージフォーマットが正しくないなどの理由でデコードできなかった場合、 (-1)を返却しま す。

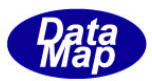

# 16.2 DshERCmd クラス

S2F49 拡張リモートコマンド送信メッセージに含まれるコマンド情報を保存するためのクラスです。

decode メソッドによってS2F49 メッセージに含まれる情報を本クラス内にデコードすることができます。

# 16.2.1 コンストラクタ

オーバーロードの一覧を示します。

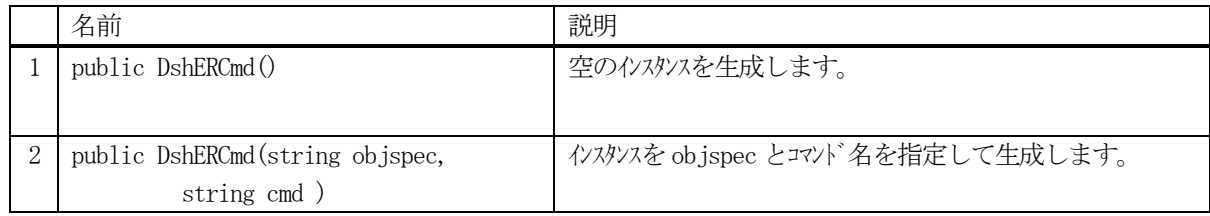

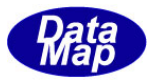

# 16.2.2 プロパティ

プロパティ一覧表に示します。

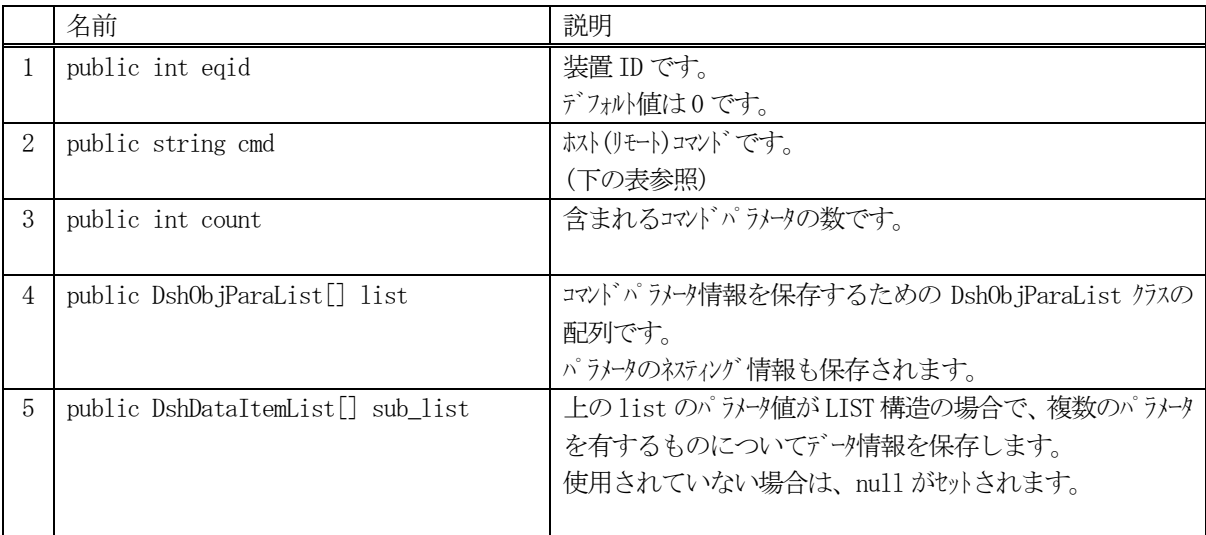

### 拡張リモートコマンド名

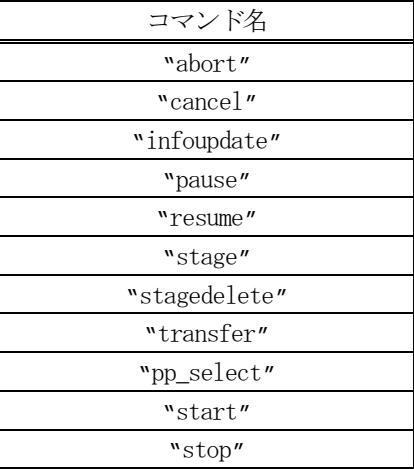

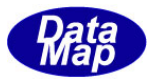

# 16.2.3 メソッド

本クラスのメソッドは次の通りです。

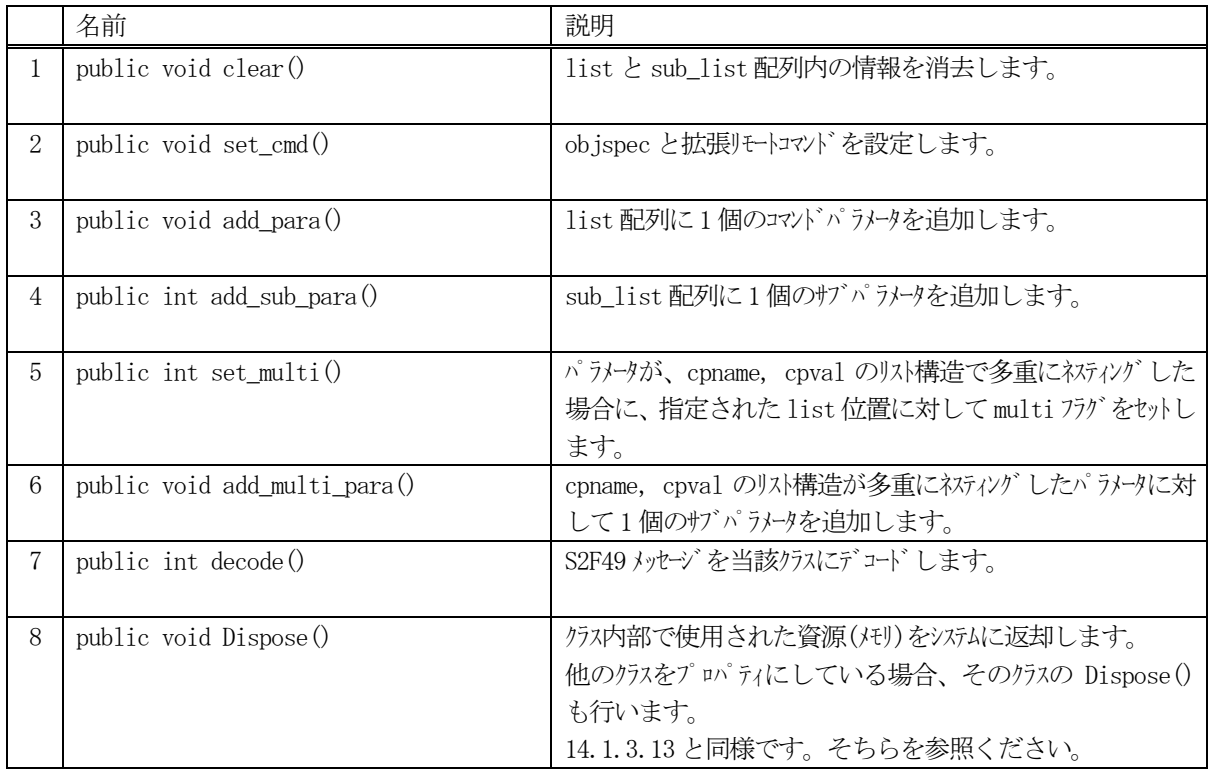

# 16.2.3.1 clear()

クラス内に設定されているコマンドパラメータを全て消去します。

## 【構文】

public void clear ()

# 【引数】

なし

## 【戻り値】

なし。

# 【説明】

クラスのlist, sub\_list 配列内に含む全てのコマンドパラメータを消去します。 非管理メモリを使用しているパラメータ値についてはメモリを開放します。 そして、count = 0 にします。

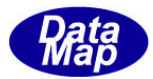

# 16.2.3.2 set\_cmd()

objspec と拡張リモートコマンドを設定します。

# 【構文】

public void set\_cmd(string objspec, string cmd)

# 【引数】

objsepc objspec(オブジェクト仕様)です。 cmd 拡張リモートコマンド名です。

# 【戻り値】

なし。

# 【説明】

引数に与えられた objspec とコマンドを objspec, cmd プロパティに設定します。

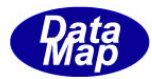

# 16.2.3.3 add\_para()

インスタンスのlist 配列にコマンドパラメータ情報を1 個追加します。

## 【構文】

public void add\_para(string pname, int format, int size, IntPtr value) public void add\_para(string pname, string value)

# 【引数】

```
pname
   パラメータ名です。
format
   パラメータ値のデータフォーマットです。(HSMS.ICODE_U1 など)
size
   パラメータ値の配列サイズです。
value
   設定したいパラメータ値が格納されているポインタです。
```
# 【戻り値】

なし。

### 【説明】

list 配列に、1 個のパラメータ情報をDshObjParaList のクラスに設定し、追加します。 string で与えられた value は HSMS. ICODE\_A のフォーマットとして保存されます。

format がHSMS.ICODE\_L、リストの場合は、sub\_list に DshDataItemList クラスのインスタンスを生成します。 ( sublist[count]の配列に)

追加した後、count を +1 します。

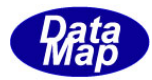

# 16.2.3.4 add\_sub\_para()

インスタンスのsub\_list 配列にコマンドパラメータ情報を1 個追加します。

## 【構文】

 public int add\_sub\_para(int pos, int format, int size, IntPtr value) public int add\_sub\_para(int pos, string value)

# 【引数】

pos

sub\_list の配列位置を指定します。

format

パラメータ値のデータフォーマットです。(HSMS.ICODE\_U1 など)

size

パラメータ値の配列サイズです。

value

設定したいパラメータ値が格納されているポインタです。

# 【戻り値】

なし。

### 【説明】

sub\_list のpos で指定された配列位置に1 個のパラメータ情報を追加します。 string で与えられた value は HSMS. ICODE\_A のフォーマットとして保存されます。

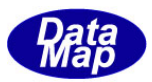

# 16.2.3.5 set\_multi()

list 配列の指定された配列位置のパラメータがcpname, cpval の構造でネスティングする旨のフラグを設定します。

### 【構文】

public int set\_multi(int index)

### 【引数】

index

list の配列位置を指定します。

### 戻り値】

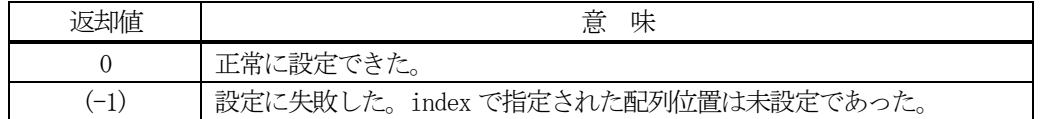

### 【説明】

index で指定された list の配列位置のパラメータ情報に対し、同じ構造の情報がネスティングすることを示すフ ラグ multi\_flag に1を設定します。(multi\_flag についてはDshERCParaList クラスの説明を参照下さい。

もし、list[index]のパラメータが未設定の場合は (-1) を返却します。

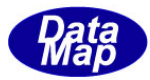

# 16.2.3.6 add\_multi\_para()

インスタンスのlist 配列にコマンドパラメータ情報を1 個追加します。

## 【構文】

public int add\_multi\_para(int index, string pname, int format, int size, IntPtr value) public int add\_multi\_para(int index, string pname, string value)

# 【引数】

```
index
    ネスティングしたパラメータを加えたいlist 配列の位置を指定します。
pname
    パラメータ名です。
format
    パラメータ値のデータフォーマットです。(HSMS.ICODE_U1 など)
size
    パラメータ値の配列サイズです。
value
```
設定したいパラメータ値が格納されているポインタです。

### 【戻り値】

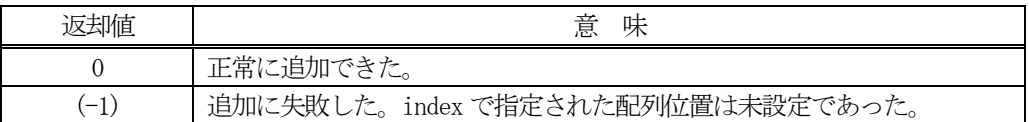

### 【説明】

list のindex で指定された位置の配列に多重パラメータとして1 個のサブパラメータ情報を追加します。 string で与えられた value は HSMS. ICODE\_A のフォーマットとして保存されます。

追加した後、count を +1 します。

もし、list の index で指定された配列位置が未設定であったり、multi\_flag が =1 でなかった場合には、(-1) を返却します。

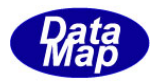

# 16.2.3.7 copy()

当該クラスのインスタンスの内容を他のインスタンスにコピーします。

# 【構文】

public void copy( ref DshERCmd dst )

# 【引数】

dst

コピー先のDshERCmd インスタンスです。

# 【戻り値】

なし。

## 【説明】

当該インスタンスの内容(プロパティ値)を dst に指定されるインスタンスにコピーします。

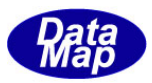

# 16.2.3.8 decode()

S2F49 に含まれる拡張リモートコマンド情報をDshERCmd クラス内のプロパティにデコードします。

### 【構文】

public int decode(ref DSHMSG smsg)

## 【引数】

smsg

S2F49 のメッセージ情報 (生情報) が格納されている DSHMSG 構造体領域になります。 DSHMSG は、1次メッセージをポーリングした際にエンジンから与えられる情報です。 ユーザはDSHMSG 構造体については、特に意識しないで、ポーリングした後、本メソッドに渡すだけです。

### 【戻り値】

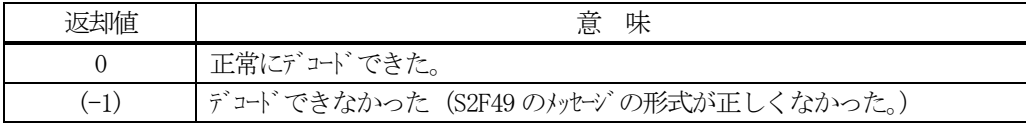

### 【説明】

smsg に含まれている情報をDshERCmd クラス内にデコードします。

smsg S2F49

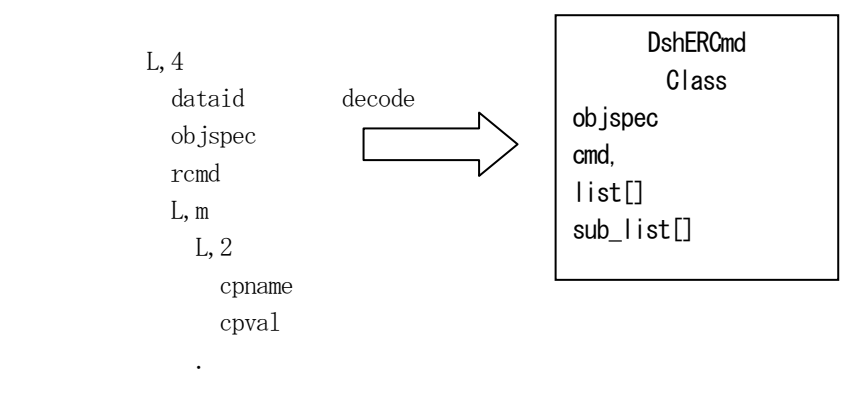

メッセージに含まれるコマンドとパラメータがクラスのプロパティに保存されます。 正常にデコードできた場合、0 を返却します。

もし、S2F49 のメッセージフォーマットが正しくないなどの理由でデコードできなかった場合、 (-1)を返却しま す。

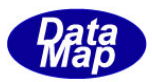

# 16.3 DshCarAction クラス

S3F17 キャリアアクション送信メッセージに含まれるキャリアアクション情報を保存するためのクラスです。

decode メソッドによってS3F17 メッセージに含まれる情報を本クラス内にデコードすることができます。

# 16.3.1 コンストラクタ

オーバーロードの一覧を示します。

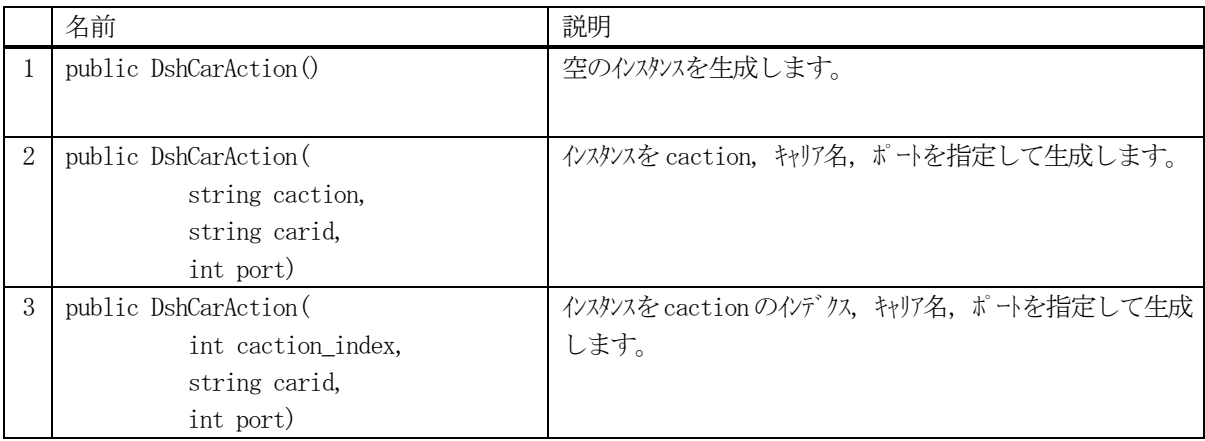
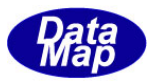

# .3.2 プロパティ

プロパティ一覧表に示します。

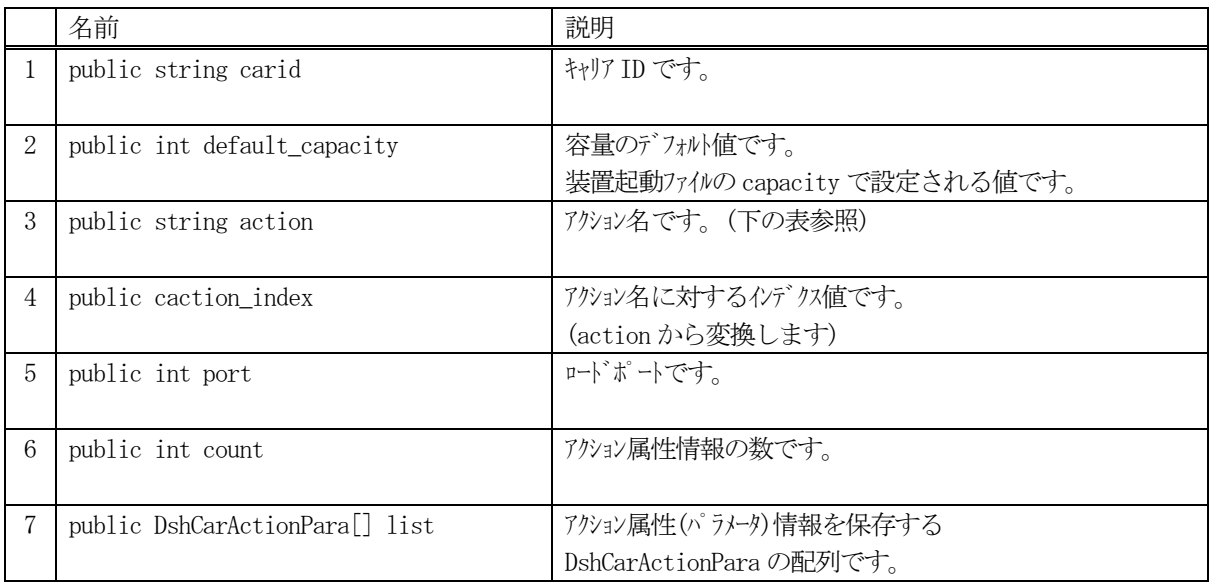

#### caction\_index - キャリアアクションインデクス値 / アクション名

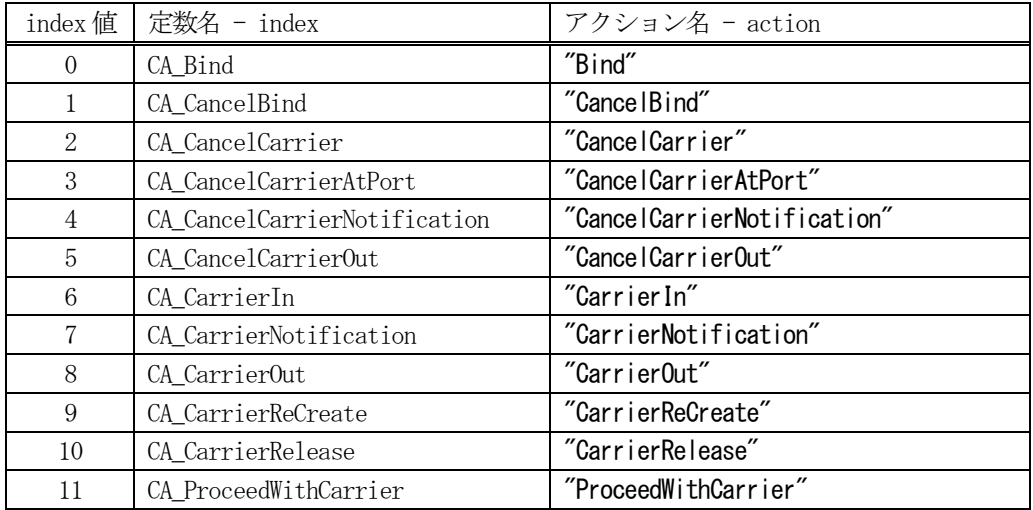

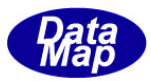

# 16.3.3 メソッド

本クラスのメソッドは次の通りです。

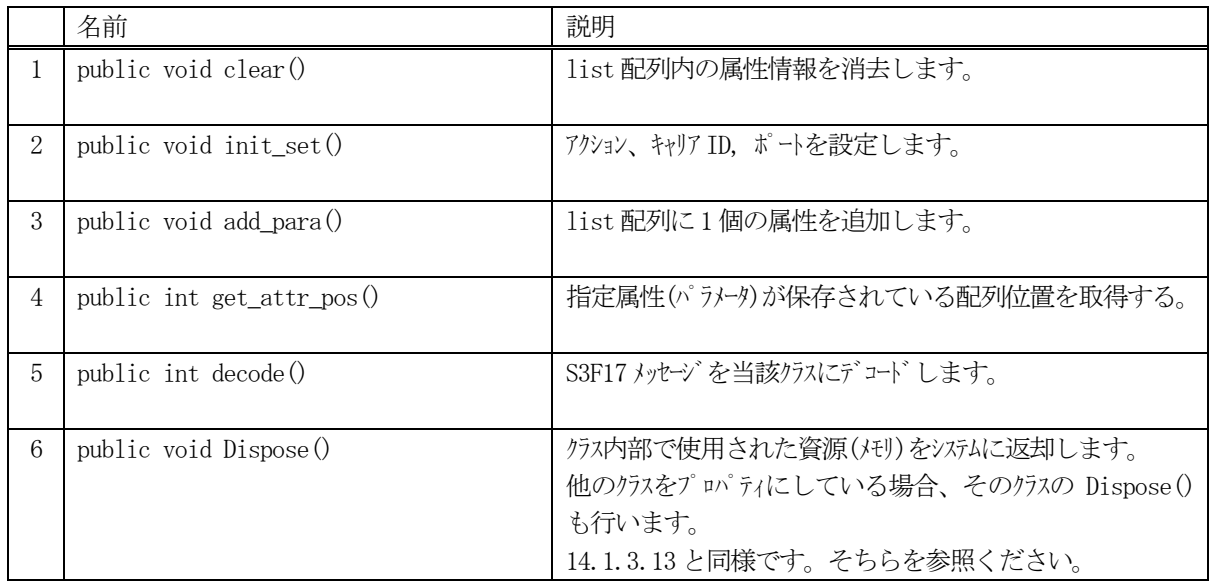

# 16.3.3.1 clear()

クラス内に設定されている属性情報を全て消去します。

#### 【構文】

public void clear()

#### 【引数】

なし

# 【戻り値】

なし。

## 【説明】

クラスのlist, sub\_list 配列内に含む全てのキャリア属性を消去します。 非管理メモリを使用している属性値についてはメモリを開放します。 そして、count = 0 にします。

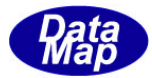

# 16.3.3.2 init\_set()

アクション名、キャリアID とポートを設定します。

#### 【構文】

public void init\_set(string caction, string carid, int port) public void init\_set(int caction\_index, string carid, int port)

# 【引数】

```
caction
   キャリアアクション名です。(文字列)
caction_index
   キャリアアクションのインデクス値です。
    (アクションインデクスはdsh_const クラス内に定義されています。)
carid
   キャリアID です。
port
   ポート番号です。
```
#### 【戻り値】

なし。

#### 【説明】

引数に与えられたcaction 名、carid, port をそれぞれプロパティに設定します。 設定時に 属性リスト list 配列を空にします。

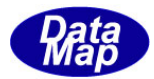

# 16.3.3.3 add\_para()

インスタンスのlist 配列にキャリア属性情報を1 個追加します。

#### 【構文】

public void add\_para(string cattrid, int attrdata) public void add\_para(string cattrid, string attrdata) public void add\_para(int cattr\_index, string attrdata) public void add\_para(int cattr\_index, int attrdata)

# 【引数】

```
cattrid
    属性ID です。
cattrid_index
    属性ID インデクスです。 (dsh_const クラスに定義されているインデクス値です。)
attrdata
    属性値です。文字列型(string)と整数型(int)のものがあります。
```
# 【戻り値】

なし。

#### 【説明】

list 配列に、1 個の属性情報をDshObjParaList のクラスに設定し、追加します。 cattrid attr\_index によって属性値の型が決まっていますので、正しく設定してください。 追加した後、count を +1 します。

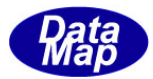

## 16.3.3.4 get\_attr\_pos ()

特定の属性が保存されている配列位置を検索します。

#### 【構文】

public int get\_attr\_pos(int attr\_index)

## 【引数】

index

属性のインデクス値です。(dsh\_const クラスで定義されています。)

#### 戻り値】

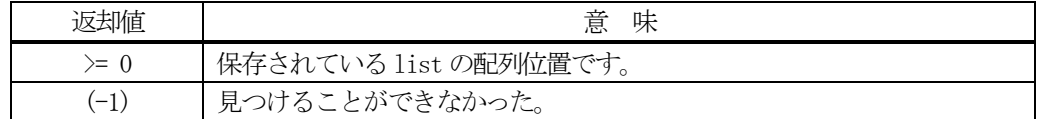

#### 【説明】

list の属性情報配列リスト上にattr\_index で指定された属性が存在するかどうかを検索します。 見つかったら、list の配列位置を返却します。 見つからなかったら、(-1)を返却します。

#### 16.3.3.5 copy()

当該クラスのインスタンスの内容を他のインスタンスにコピーします。

#### 【構文】

public void copy( ref DshCarAction dst )

#### 【引数】

dst

コピー先のDshCarAction インスタンスです。

#### 【戻り値】

なし。

#### 【説明】

当該インスタンスの内容(プロパティ値)を dst に指定されるインスタンスにコピーします。

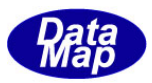

## 16.3.3.6 decode()

S3F17 に含まれるキャリアアクション情報をDshCarAction クラス内のプロパティにデコードします。

#### 【構文】

public int decode(ref DSHMSG smsg)

#### 【引数】

smsg

S3F17 のメッセージ情報 (生情報) が格納されている DSHMSG 構造体領域になります。 DSHMSG は、1次メッセージをポーリングした際にエンジンから与えられる情報です。 ユーザはDSHMSG 構造体については、特に意識しないで、ポーリングした後、本メソッドに渡すだけです。

#### 【戻り値】

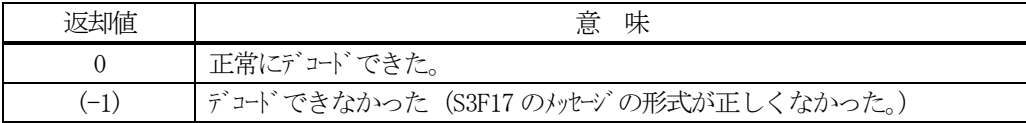

#### 【説明】

smsg に含まれている情報をDshCarAction クラス内にデコードします。

smsg S3F17

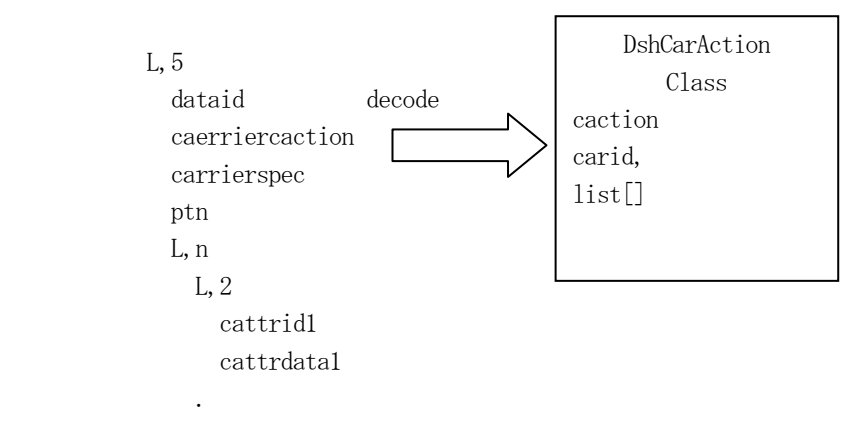

メッセージに含まれるアクション名、キャリアID と属性がクラスのプロパティに保存されます。 正常にデコードできた場合、0 を返却します。

もし、S3F17 のメッセージフォーマットが正しくないなどの理由でデコードできなかった場合、 (-1)を返却しま す。

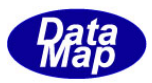

# 16.4 DshCarActionPara クラス

S3F17 キャリアアクション送信メッセージに含まれる1 個のアクション属性情報を保存するためのクラスです。

# 16.4.1 コンストラクタ

オーバーロードの一覧を示します。

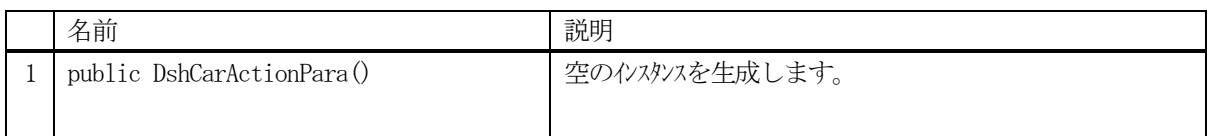

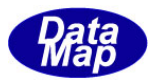

# .4.2 プロパティ

プロパティ一覧表に示します。

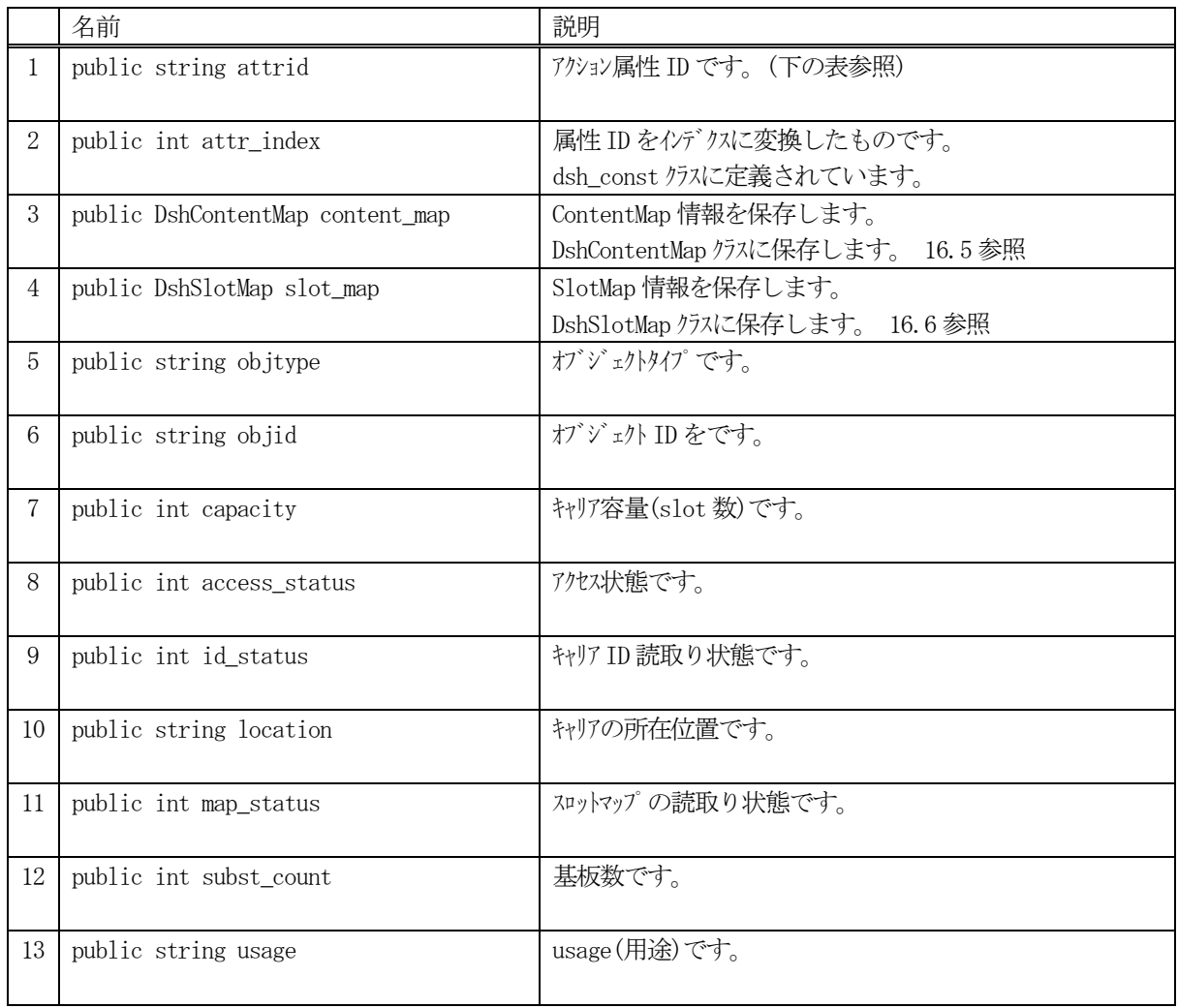

#### キャリアアクション属性インデクス値 / 属性ID

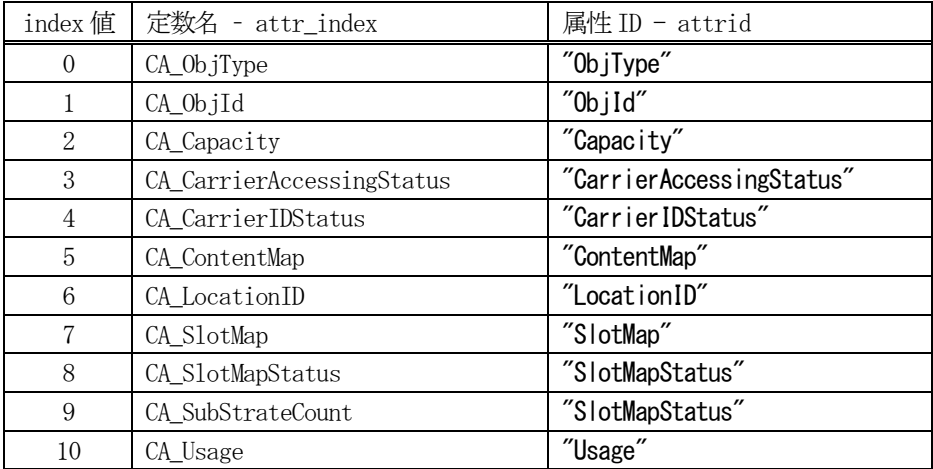

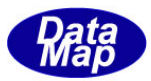

# 16.4.3 メソッド

本クラスのメソッドは次の通りです。

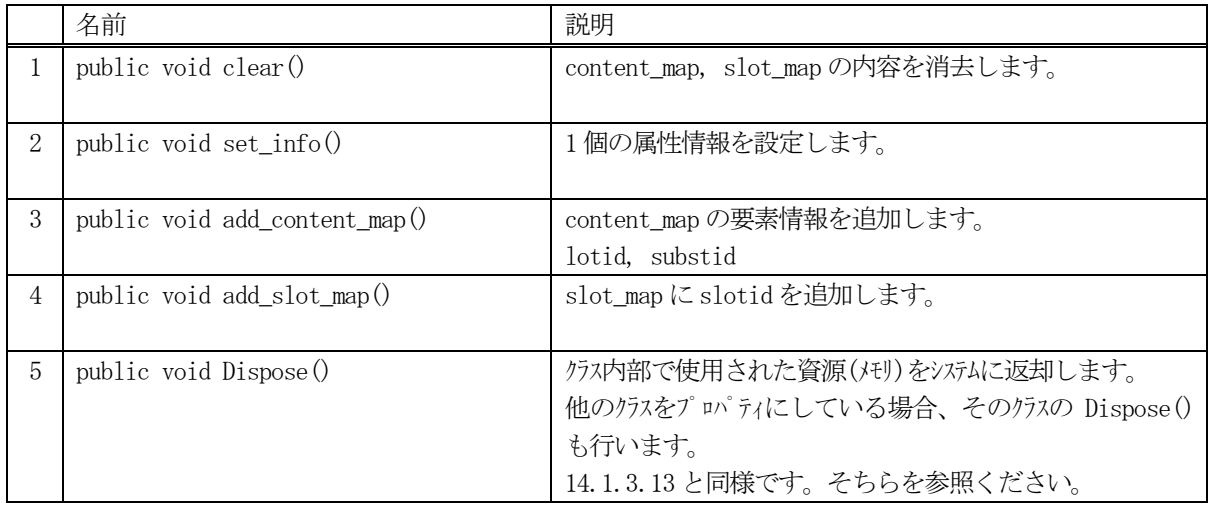

# 16.4.3.1 clear()

クラス内のcontent\_map, slot\_map プロパティの内容を消去します。

#### 【構文】

public void clear()

## 【引数】

なし

## 【戻り値】

なし。

### 【説明】

content\_map, slot\_map プロパティの内容を消去し、空にします。

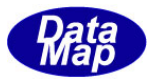

## 16.4.3.2 set\_info()

属性 ID、属性インデクスと属性値を設定します。

#### 【構文】

public void set\_info(string attrid, int attr\_index, string attrdata) public void set\_info(string attrid, int attr\_index, int attrdata) public void set\_info(int attr\_index, int int attr\_data) public void set info(int attr index, string attr data)

# 【引数】

```
attrid
    属性ID です。
attr_index
    属性 ID のインデクス値です。
     (属性インデクスは dsh_const クラス内に定義されています。)
attr_data
```
属性値です。文字列型と整数型の1つの種類があります。

#### 【戻り値】

なし。

#### 【説明】

引数に与えられた属性ID または属性インデクスに従って、それに対応したプロパティに値を設定します。 attr\_index が指定された場合、インデクスから属性ID を求めてそれをattrid に設定します。 また、attrid が指定された場合、属性ID からインデクスを求めてattr\_index に設定します。

属性(ID or Index)が決まると値のデータ型がきまりますので、メソッドを使い分けして下さい。

属性がCONTENTMAP, SLOTMAP につきましては、本メソッドで属性を設定した後、それぞれ、 add\_content\_map()、add\_slot\_map()メソッドを使ってそれぞれの詳細情報を設定してください。

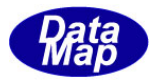

# 16.4.3.3 add\_content\_map()

インスタンスの content\_map 属性情報にロット ID と基板 ID を追加します。

# 【構文】

public void set\_content\_map(string lotid, string substid)

# 【引数】

```
lotid
     ロットID です。
substid
    基板ID です。
```
# 【戻り値】

なし。

# 【説明】

```
content_map プロパティに1 個の情報lotid, substid を追加します。
DshContentMap クラスのlotid_list、subst_list の配列に追加されます。
```
# 16.4.3.4 add\_slot\_map()

インスタンスのslot\_map 属性情報をスロットID を1 個追加します。

# 【構文】

public void add\_slot\_map(int slotid)

# 【引数】

slotid スロットID です。

# 【戻り値】

なし。

# 【説明】

slot\_map プロパティにslotid を1 個だけ追加します。 DshSlotMap クラスのslotid\_list 配列に追加されます。

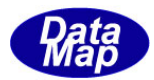

# 16.4.3.5 copy()

当該クラスのインスタンスの内容を他のインスタンスにコピーします。

#### 【構文】

public void copy( ref DshCarActionPara dst )

#### 【引数】

dst

コピー先のDshCarActionPara インスタンスです。

#### 【戻り値】

なし。

#### 【説明】

当該インスタンスの内容(プロパティ値)を dst に指定されるインスタンスにコピーします。

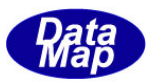

#### 16.5 DshContentMap クラス

S3F17 キャリアアクション送信メッセージに含まれるCONTENTMAP 属性情報を保存するためのクラスです。

# 16.5.1 コンストラクタ

オーバーロードの一覧を示します。

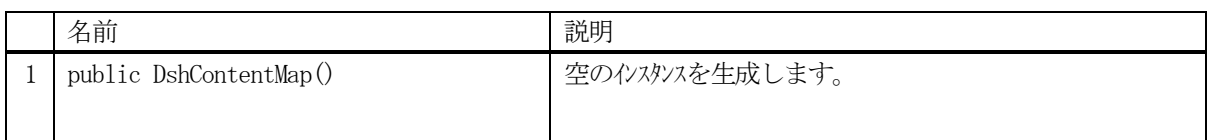

### 16.5.2 プロパティ

プロパティ一覧表に示します。

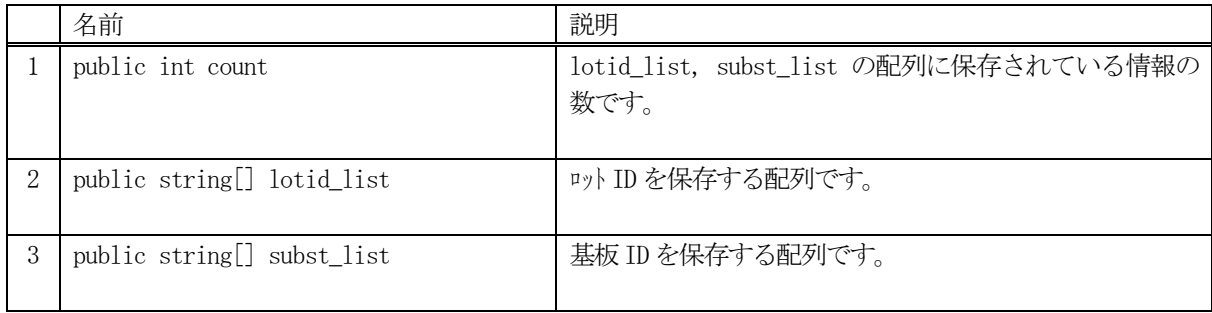

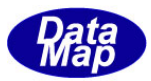

# 16.5.3 メソッド

本クラスのメソッドは次の通りです。

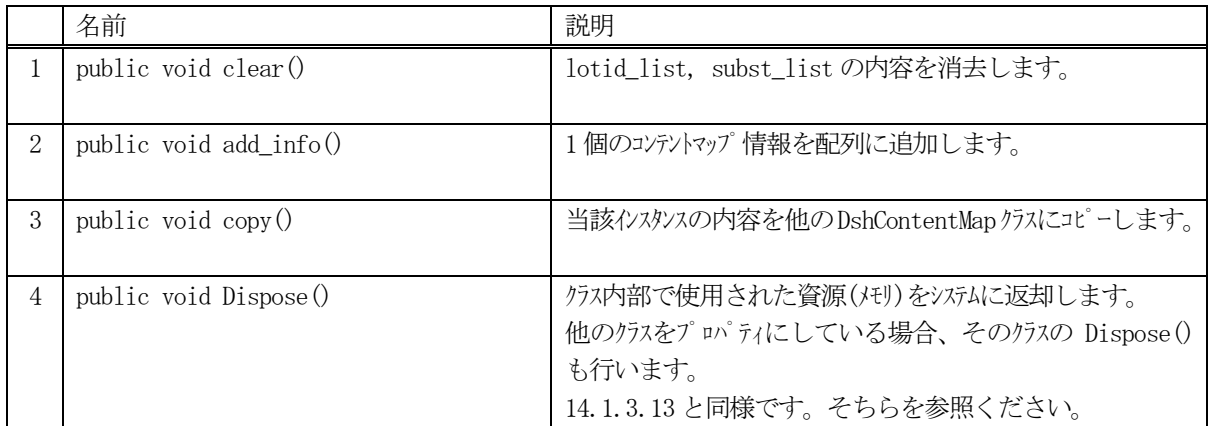

## 16.5.3.1 clear()

クラス内のlotid\_list, subst\_list 配列の内容を消去します。

# 【構文】

public void clear()

#### 【引数】

なし

# 【戻り値】

なし。

#### 【説明】

lotid\_list, subst\_list 配列の内容を消去し、空にします。 count は =0 にします。

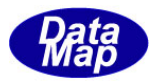

# 16.5.3.2 add\_info()

ロットID、基板ID をlotid\_list, subst\_list 配列に追加します。

## 【構文】

public void add\_info(string lotid, string substid)

#### 【引数】

```
lotid
    追加するロットID です。
substid
    追加する基板 ID です。
```
## 【戻り値】

なし。

## 【説明】

lotid をlotid\_list 配列に、substid をsubst\_list の配列にそれぞれ追加します。 追加した後、count + 1 します。

## 16.5.3.3 copy()

当該インスタンスの内容を別のDshContentMap クラスのインスタンスにコピーします。

#### 【構文】

public void copy(ref DshContentMap dst)

#### 【引数】

dst

コピー先インスタンスです。

#### 【戻り値】

なし。

#### 【説明】

当該インスタンス内に保存されている count 分の lotid\_list, subst\_list 配列の情報を dst で指定されたインス タンスにコピーします。

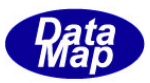

## 16.6 DshSlotMap クラス

S3F17 キャリアアクション送信メッセージに含まれる SLOTMAP 属性情報を保存するためのクラスです。

# 16.6.1 コンストラクタ

オーバーロードの一覧を示します。

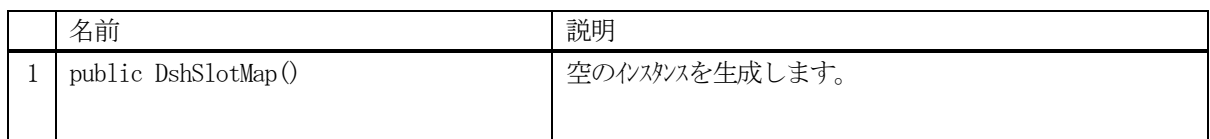

#### 16.6.2 プロパティ

プロパティ一覧表に示します。

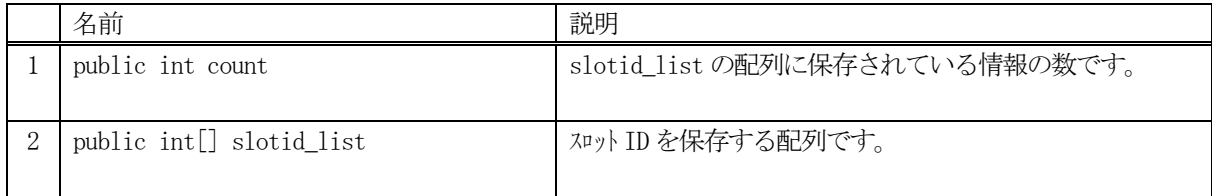

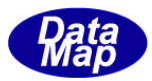

# 16.6.3 メソッド

本クラスのメソッドは次の通りです。

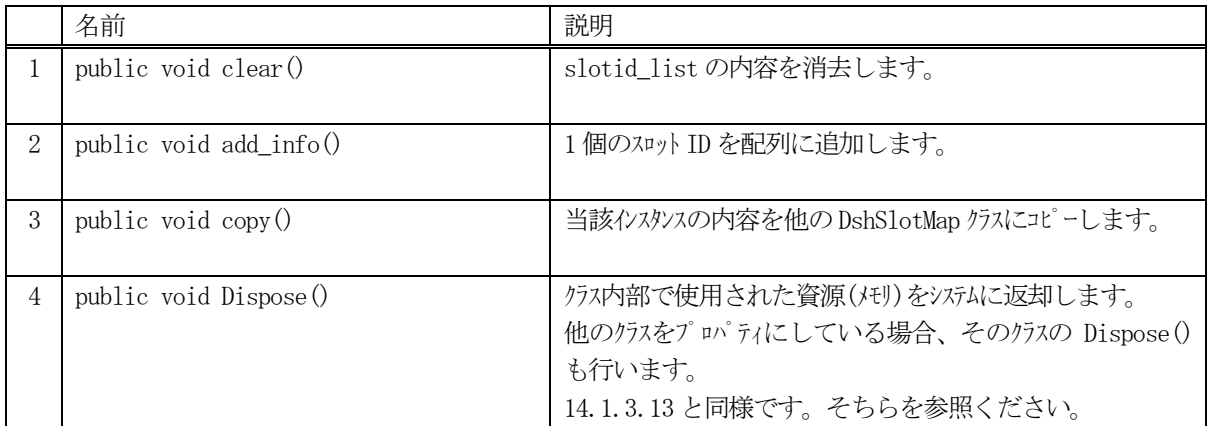

## 16.6.3.1 clear()

クラス内のslotid\_list 配列の内容を消去します。

# 【構文】

public void clear()

# 【引数】

なし

# 【戻り値】

なし。

## 【説明】

slotid\_list 配列の内容を消去し、空にします。 count は =0 にします。

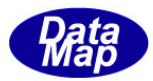

# 16.6.3.2 add\_info()

スロットID をslotid\_list 配列に追加します。

# 【構文】

public void add\_info(int slotid)

# 【引数】

slotid 追加するスロットID です。

## 【戻り値】

なし。

## 【説明】

slotid をslotid\_list 配列に追加します。 追加した後、count + 1 します。

# 16.6.3.3 copy()

当該インスタンスの内容を別のDshSlotMap クラスのインスタンスにコピーします。

# 【構文】

public void copy(ref DshSlotMap dst)

# 【引数】

dst

コピー先インスタンスです。

#### 【戻り値】

なし。

# 【説明】

当該インスタンス内に保存されているcount 分のslotid\_list 配列の情報をdst で指定されたインスタンスにコ ピーします。

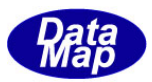

#### 16.7 DshPortGroupAction クラス

S3F23 ポートグループアクション要求メッセージに含まれるアクション情報を保存するためのクラスです。

decode メソッドによって S3F23 メッセージに含まれる情報を本クラス内にデコードすることができます。

# 16.7.1 コンストラクタ

オーバーロードの一覧を示します。

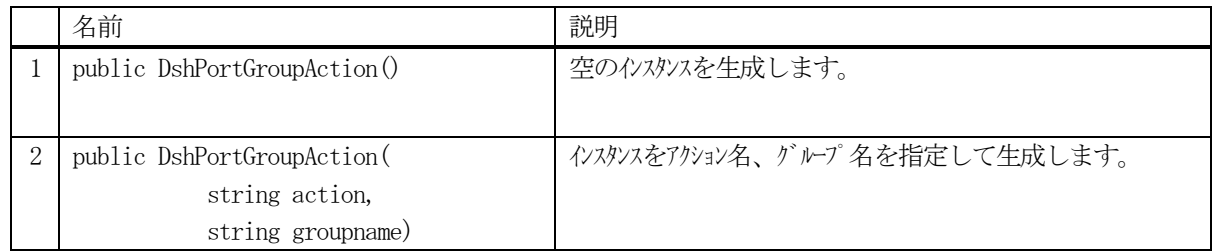

## 16.7.2 プロパティ

プロパティ一覧表に示します。

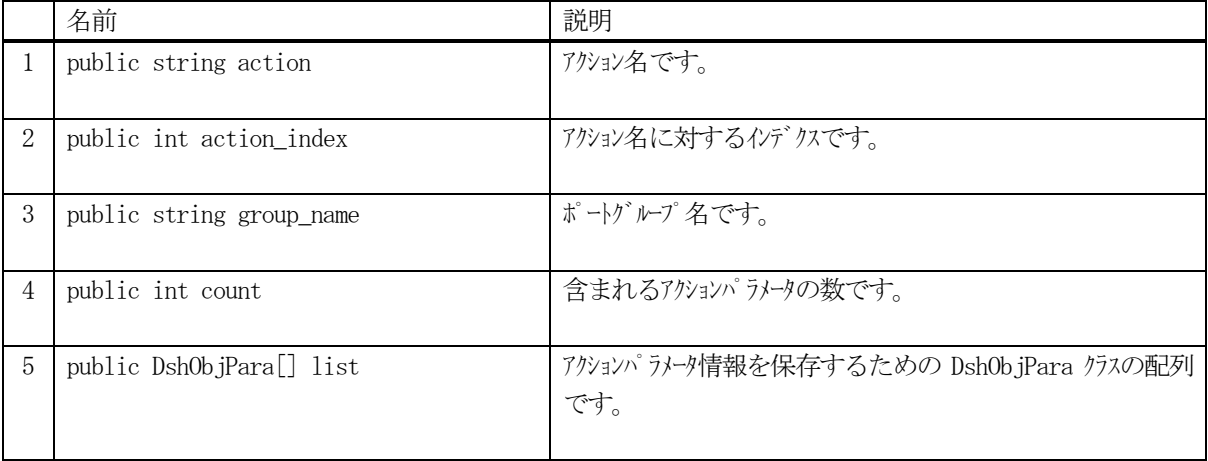

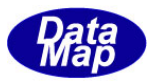

# 16.7.3 メソッド

本クラスのメソッドは次の通りです。

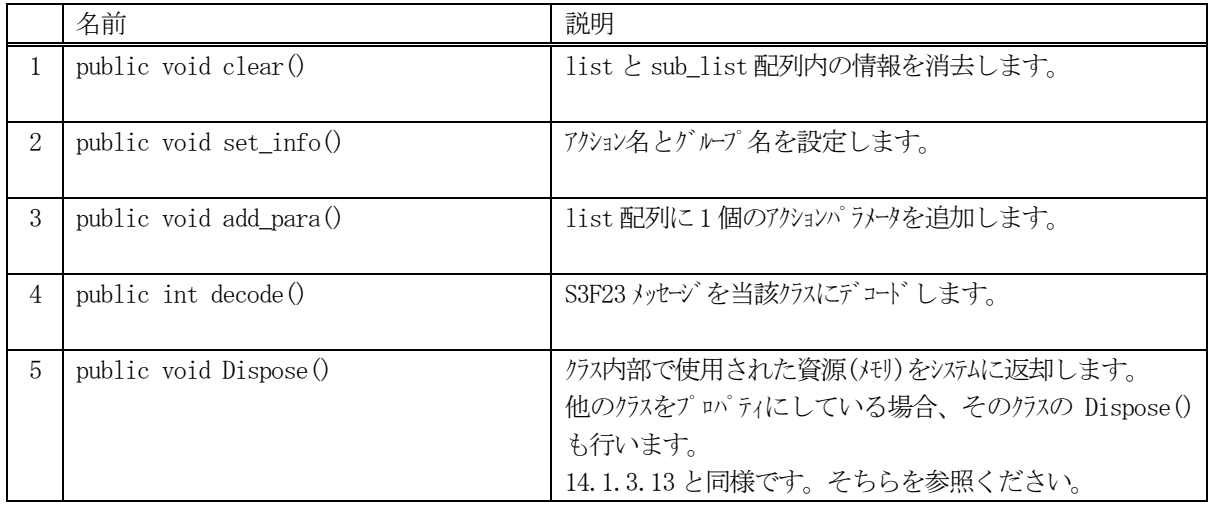

# 16.7.3.1 clear()

クラス内に設定されているアクションパラメータを全て消去します。

#### 【構文】

public void clear ()

#### 【引数】

なし

#### 【戻り値】

なし。

### 【説明】

クラスのlist 配列内に含む全てのアクションパラメータを消去します。 非管理メモリを使用しているパラメータ値についてはメモリを開放します。 そして、count = 0 にします。

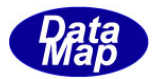

# 16.7.3.2 set\_info()

グループ名とアクション名を設定します。

# 【構文】

public void set\_info(string action , string group\_name)

## 【引数】

```
action
    アクション名です。
group_name
    ポートグループ名です。
```
## 【戻り値】

なし。

## 【説明】

引数に与えられたアクション名とグループ名をそれぞれaction とgroup\_name プロパティに設定します。

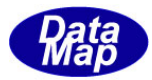

# 16.7.3.3 add\_para()

インスタンスのlist 配列にアクションパラメータ情報を1 個追加します。

#### 【構文】

public void add\_para(string pname, int format, int size, IntPtr value) public void add\_para(string pname, string value)

## 【引数】

```
pname
   パラメータ名です。
format
   パラメータ値のデータフォーマットです。(HSMS.ICODE U1 など)
size
   パラメータ値の配列サイズです。
value
   設定したいパラメータ値が格納されているポインタです。
```
#### 【戻り値】

なし。

#### 【説明】

list 配列に1 個のパラメータ情報をDshObjPara のクラスに設定し、追加します。 string で与えられた value は HSMS. ICODE\_A のフォーマットとして保存されます。 追加した後、count を +1 します。

#### 16.7.3.4 copy()

当該クラスのインスタンスの内容を他のインスタンスにコピーします。

#### 【構文】

public void copy( ref DshCarPortGroupAction dst )

#### 【引数】

dst

コピー先のDshCarPortGroupAction インスタンスです。

#### 【戻り値】

なし。

#### 【説明】

当該インスタンスの内容(プロパティ値)を dst に指定されるインスタンスにコピーします。

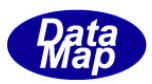

## 16.7.3.5 decode()

S3F23 に含まれるポートグループアクション情報をDshPortGroupAction クラス内のプロパティにデコードします。

#### 【構文】

public int decode(ref DSHMSG smsg)

#### 【引数】

smsg

S3F23 のメッセージ情報 (生情報) が格納されている DSHMSG 構造体領域になります。 DSHMSG は、1次メッセージをポーリングした際にエンジンから与えられる情報です。 ユーザはDSHMSG 構造体については、特に意識しないで、ポーリングした後、本メソッドに渡すだけです。

#### 【戻り値】

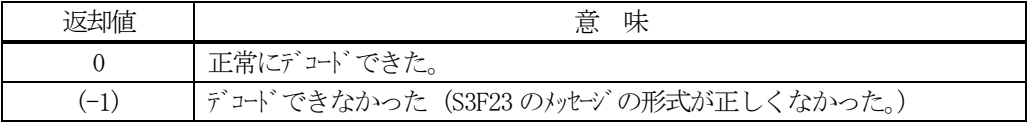

#### 【説明】

smsg に含まれている情報をDshPortGroupAction クラス内にデコードします。

smsg S3F23

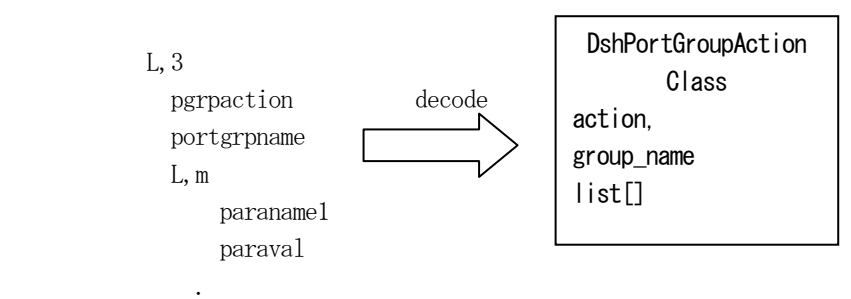

メッセージに含まれるアクション名、グループ名とパラメータ情報がクラスのプロパティに保存されます。 正常にデコードできた場合、0 を返却します。

もし、S3F23 のメッセージフォーマットが正しくないなどの理由でデコードできなかった場合、 (-1)を返却しま す。

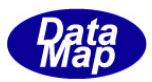

# 16.8 DshPortAction クラス

S3F25 ポートアクション要求メッセージに含まれるアクション情報を保存するためのクラスです。

decode メソッドによって S3F25 メッセージに含まれる情報を本クラス内にデコードすることができます。

# 16.8.1 コンストラクタ

オーバーロードの一覧を示します。

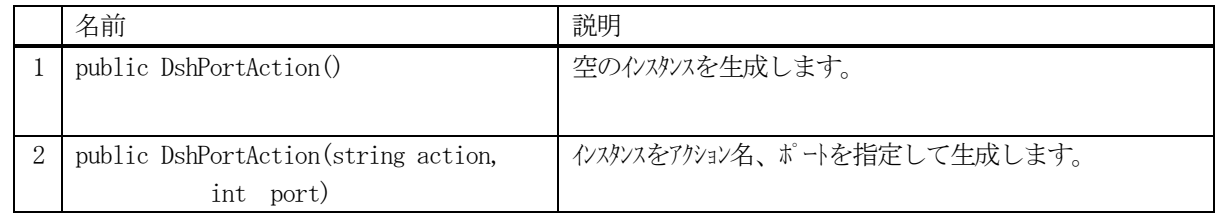

## 16.8.2 プロパティ

プロパティ一覧表に示します。

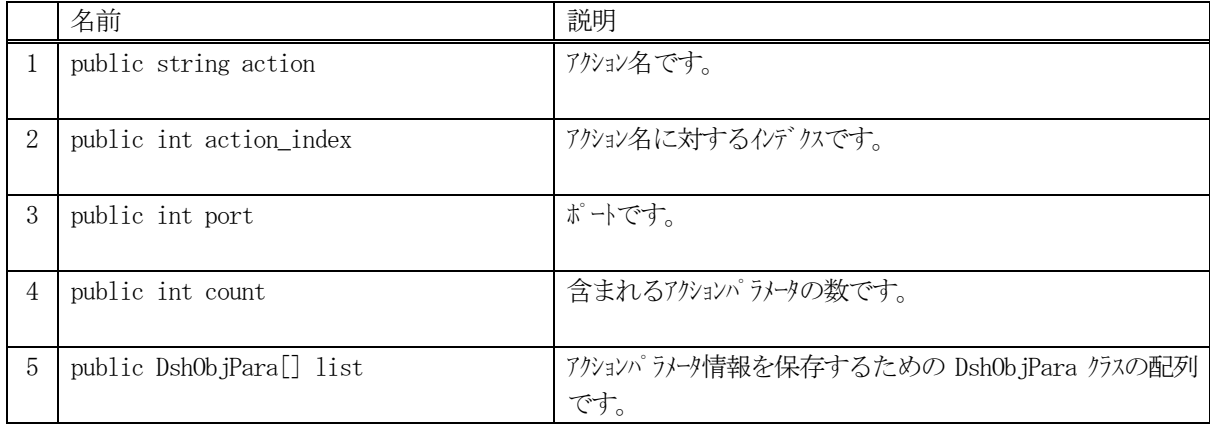

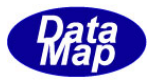

# 16.8.3 メソッド

本クラスのメソッドは次の通りです。

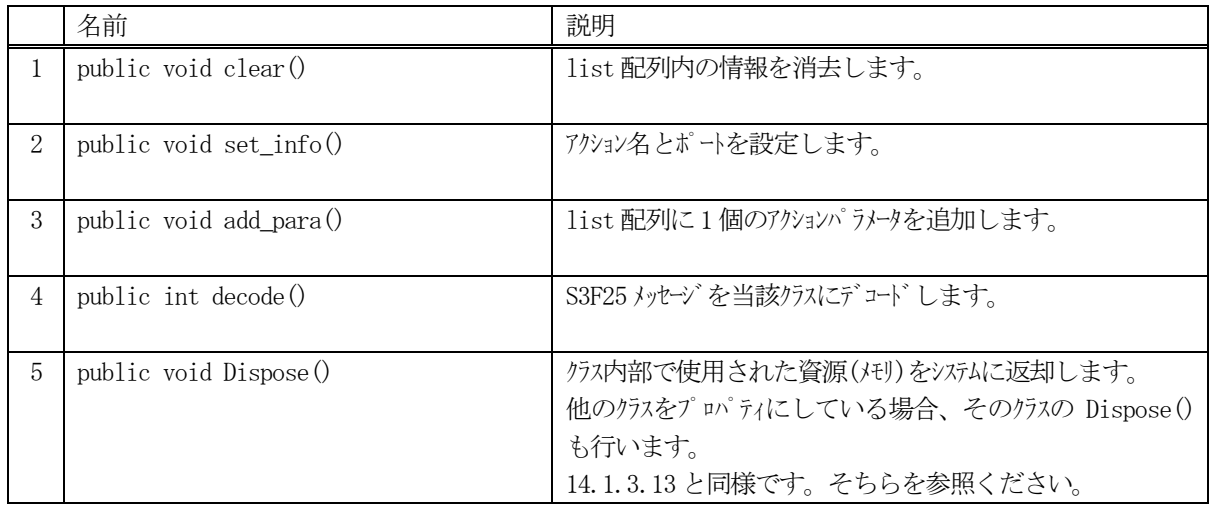

# 16.8.3.1 clear()

クラス内に設定されているアクションパラメータを全て消去します。

# 【構文】

public void clear ()

#### 【引数】

なし

#### 【戻り値】

なし。

### 【説明】

クラスのlist 配列内に含む全てのアクションパラメータを消去します。 非管理メモリを使用しているパラメータ値についてはメモリを開放します。 そして、count = 0 にします。

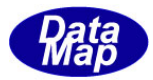

# 16.8.3.2 set\_info()

アクション名とポートを設定します。

# 【構文】

public void set\_info(string action, int port)

#### 【引数】

action アクション名です。 port アクション対象ポート番号です。

## 【戻り値】

なし。

#### 【説明】

引数に与えられたアクション名、port をそれぞれaction とport プロパティに設定します。

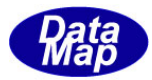

## 16.8.3.3 add\_para()

インスタンスのlist 配列にアクションパラメータ情報を1 個追加します。

#### 【構文】

public void add\_para(string pname, int format, int size, IntPtr value) public void add\_para(string pname, string value)

## 【引数】

pname パラメータ名です。 format パラメータ値のデータフォーマットです。(HSMS.ICODE U1 など) size パラメータ値の配列サイズ value 設定したいパラメータ値が格納されているポインタです。

#### 【戻り値】

なし。

#### 【説明】

list 配列に1 個のパラメータ情報をDshObjPara のクラスに設定し、追加します。 string で与えられた value は HSMS. ICODE\_A のフォーマットとして保存されます。 追加した後、count を +1 します。

#### 16.8.3.4 copy()

当該クラスのインスタンスの内容を他のインスタンスにコピーします。

#### 【構文】

public void copy( ref DshCarPortAction dst )

#### 【引数】

dst

コピー先のDshCarPortAction インスタンスです。

#### 【戻り値】

なし。

#### 【説明】

当該インスタンスの内容(プロパティ値)を dst に指定されるインスタンスにコピーします。

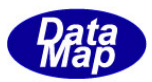

## 16.8.3.5 decode()

S3F25 に含まれるポートアクション情報をDshPortAction クラス内のプロパティにデコードします。

#### 【構文】

public int decode(ref DSHMSG smsg)

## 【引数】

smsg

S3F25 のメッセージ情報 (生情報) が格納されている DSHMSG 構造体領域になります。 DSHMSG は、1次メッセージをポーリングした際にエンジンから与えられる情報です。 ユーザはDSHMSG 構造体については、特に意識しないで、ポーリングした後、本メソッドに渡すだけです。

#### 【戻り値】

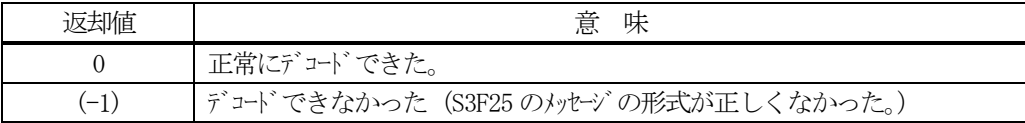

#### 【説明】

smsg に含まれている情報をDshPortAction クラス内にデコードします。

smsg S3F25

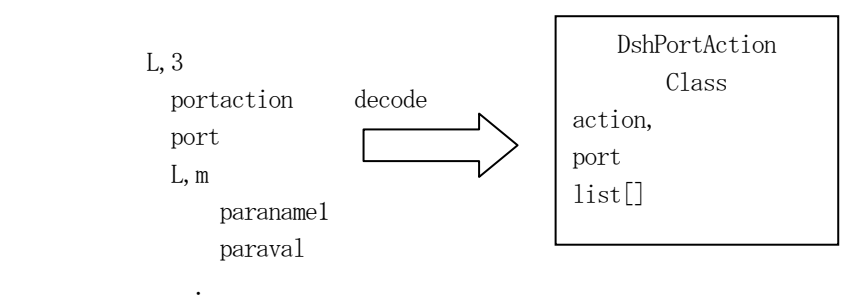

メッセージに含まれるアクション名、ポート番号とパラメータ情報がクラスのプロパティに保存されます。 正常にデコードできた場合、0 を返却します。

もし、S3F25 のメッセージフォーマットが正しくないなどの理由でデコードできなかった場合、 (-1)を返却しま す。

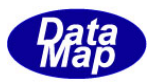

# 16.9 DshPortAccess クラス

S3F27 ポートアクセス変更要求メッセージに含まれるアクセスモード変更情報を保存するためのクラスです。

decode メソッドによってS3F27 メッセージに含まれる情報を本クラス内にデコードすることができます。

# 16.9.1 コンストラクタ

オーバーロードの一覧を示します。

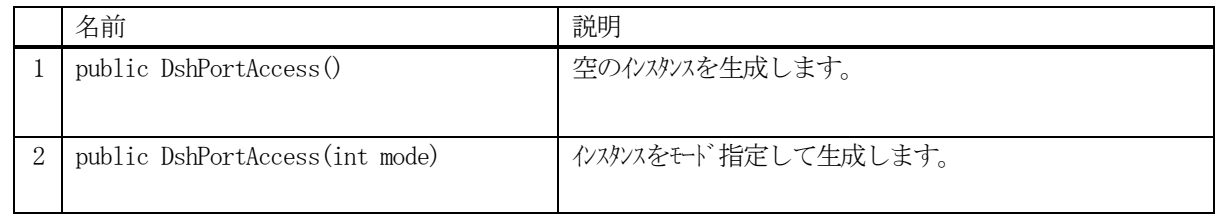

## 16.9.2 プロパティ

プロパティ一覧表に示します。

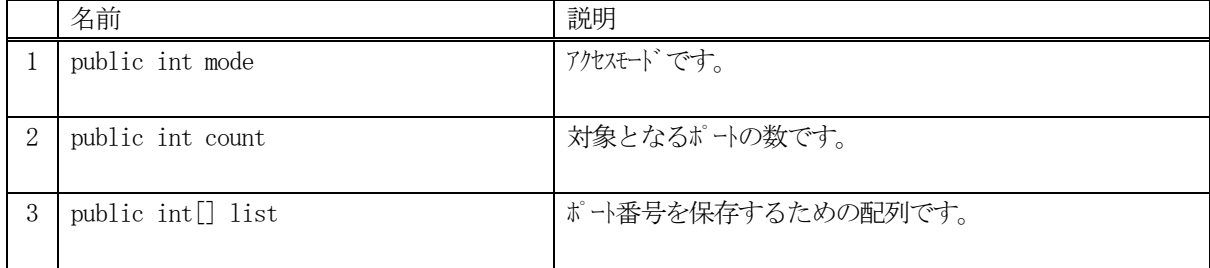

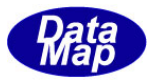

# 16.9.3 メソッド

本クラスのメソッドは次の通りです。

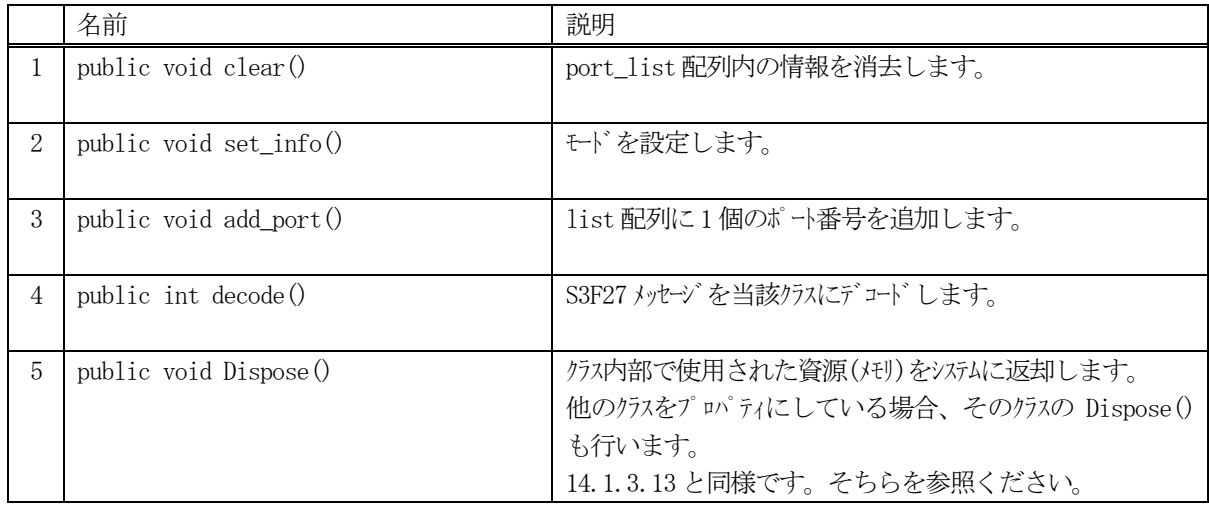

# 16.9.3.1 clear()

port\_list に設定されているポートを全て消去します。

# 【構文】

public void clear ()

## 【引数】

なし

## 【戻り値】

なし。

### 【説明】

クラスのlist 配列内に含む全てのポートを消去します。 そして、count = 0 にします。

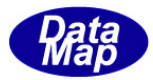

# 16.9.3.2 set\_info()

アクセスモードを設定します。

## 【構文】

public void set\_info(int mode)

### 【引数】

mode

アクセスモードです。

#### 【戻り値】

なし。

### 【説明】

引数に与えられたアクセスモードをプロパティに設定します。

#### 16.9.3.3 add\_port()

インスタンスのport\_list 配列にポート番号を1 個追加します。

# 【構文】

public void add\_port(int port)

#### 【引数】

port

port\_list 配列に追加するポート番号です。

#### 【戻り値】

なし。

#### 【説明】

list 配列に1 個のポートを追加します。 追加した後、count を +1 します。

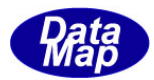

# 16.9.3.4 copy()

当該クラスのインスタンスの内容を他のインスタンスにコピーします。

# 【構文】

public void copy( ref DshCarPortAccsess dst )

## 【引数】

dst

コピー先のDshCarPortAccsess インスタンスです。

## 【戻り値】

なし。

#### 【説明】

当該インスタンスの内容(プロパティ値)を dst に指定されるインスタンスにコピーします。

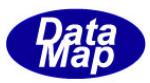

## 16.9.3.5 decode()

S3F27 に含まれるポートアクセス変更情報をDshPortAccess クラス内のプロパティにデコードします。

#### 【構文】

public int decode(ref DSHMSG smsg)

#### 【引数】

smsg

S3F27 のメッセージ情報 (生情報) が格納されている DSHMSG 構造体領域になります。 DSHMSG は、1次メッセージをポーリングした際にエンジンから与えられる情報です。 ユーザはDSHMSG 構造体については、特に意識しないで、ポーリングした後、本メソッドに渡すだけです。

#### 【戻り値】

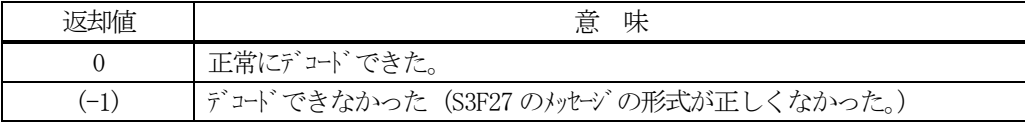

#### 【説明】

smsg に含まれている情報をDshPortAccess クラス内にデコードします。

smsg S3F27

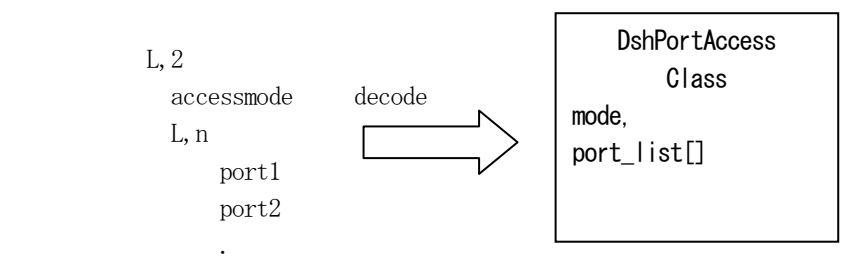

メッセージに含まれるアクセスモード、ポートがクラスのプロパティに保存されます。

正常にデコードできた場合、0 を返却します。

もし、S3F27 のメッセージフォーマットが正しくないなどの理由でデコードできなかった場合、 (-1)を返却しま す。

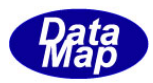

# 16.10 DshRCmdRsp クラス

S2F41, S2F49 の応答メッセージS2F42, S2F50 の情報を保存するためのクラスです。

# 16.10.1 コンストラクタ

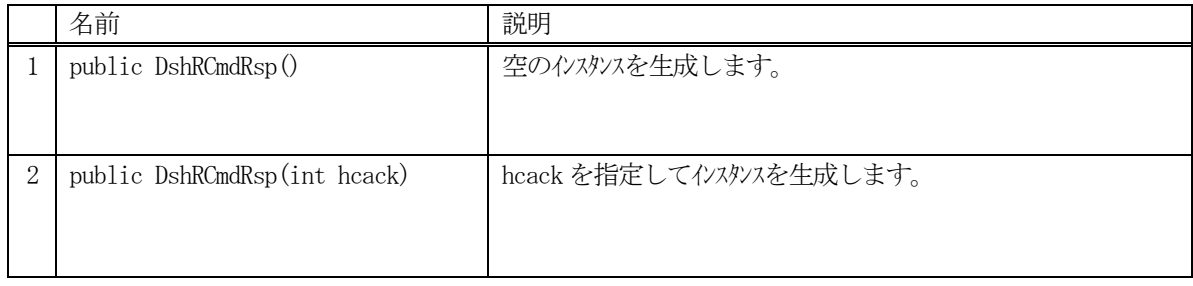

# 16.10.2 プロパティ

プロパティ一覧表に示します。

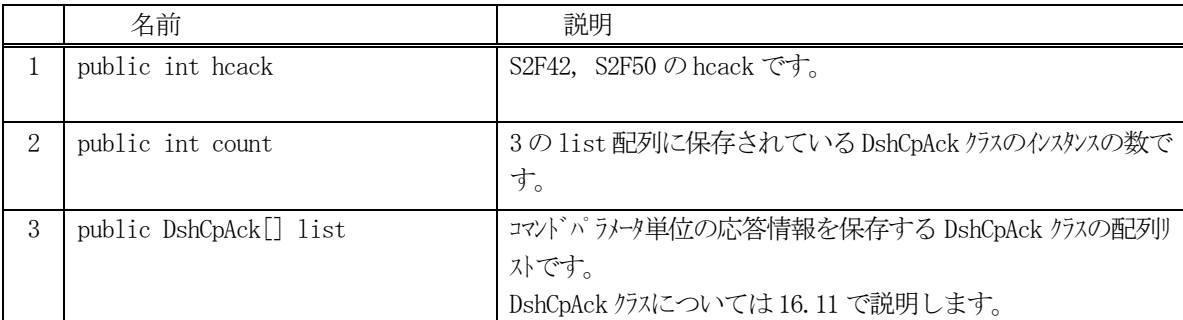

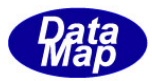

# 16.10.3 メソッド

本クラスのメソッドは次の通りです。

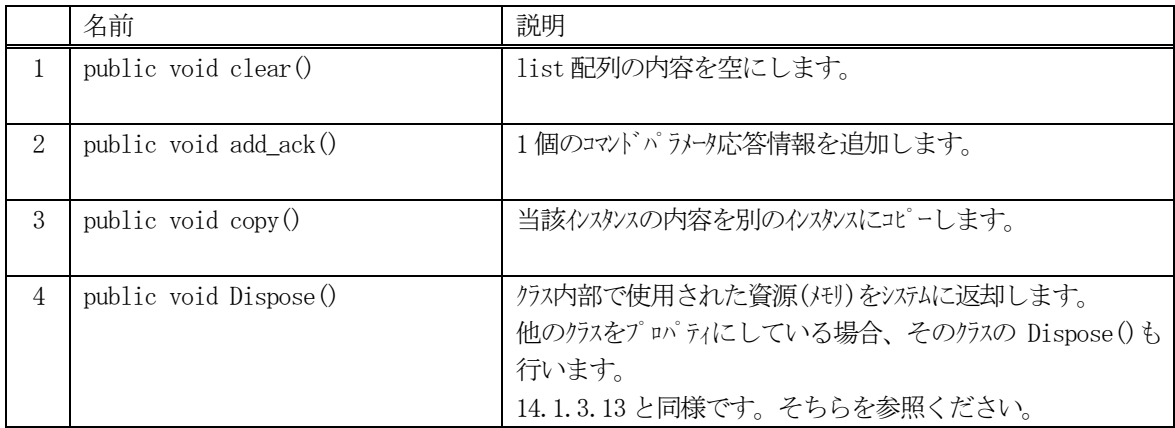

## 16.10.3.1 clear()

control\_list 配列の内容を空にします。

# 【構文】

public void clear( )

# 【引数】

なし

# 【戻り値】

なし。

#### 【説明】

list 配列の内容を空にして、count = 0 にします。

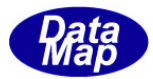

# 16.10.3.2 add\_ack()

コマンドパラメータ応答情報を1 個追加します。

# 【構文】

public void add\_ack(string cp\_name, int cp\_ack)

# 【引数】

```
cp_name
    コマンドパラメータ名です。
cp_ack
    コマンドパラメータに対するack です。
```
# 【戻り値】

なし。

## 【説明】

list 配列に1 個のコマンドパラメータ応答情報を追加します。 追加した後、count + 1 します。

# 16.10.3.3 copy()

当該クラスのインスタンスの内容を他のインスタンスにコピーします。

# 【構文】

public void copy(ref DshRCmdRsp dst)

# 【引数】

```
dst
```
コピー先のDshRCmdRsp クラスのインスタンスです。

# 【戻り値】

なし。

#### 【説明】

当該インスタンスの内容(プロパティ値)を dst に指定されるインスタンスにコピーします。
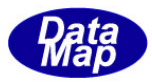

# 16.11 DshCpAck クラス

S2F41, S2F49 の応答メッセージS2F42, S2F50 の情報を保存するためのクラスです。

ホストコマンドのコマンドパラメータ単位に対する応答情報を保存します。

# 16.11.1 コンストラクタ

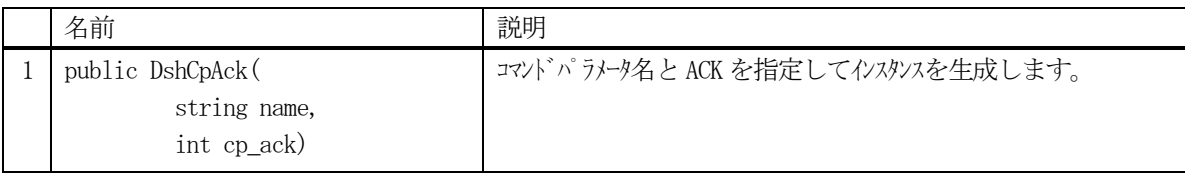

# 16.11.2 プロパティ

プロパティ一覧表に示します。

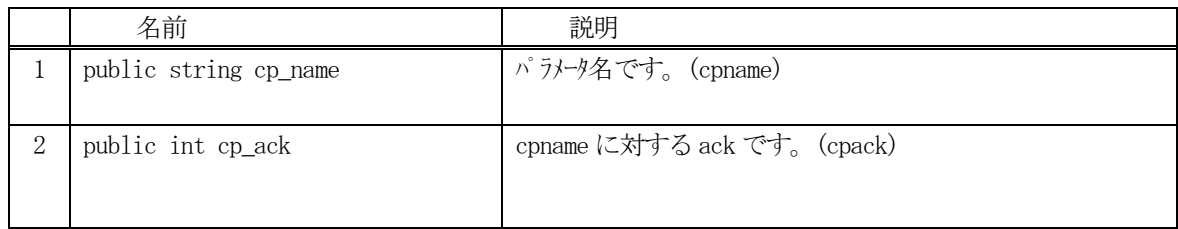

#### 16.11.3 メソッド

本クラスのメソッドは次の通りです。

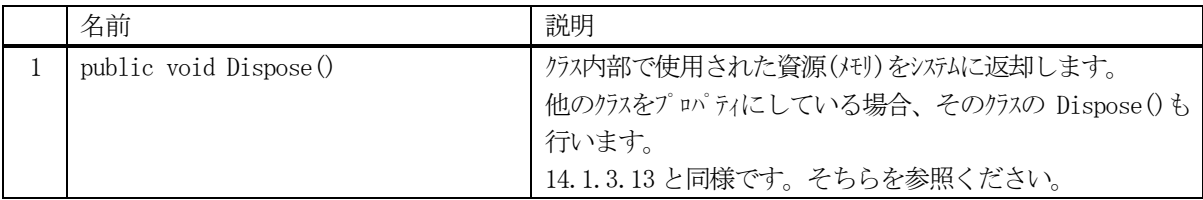

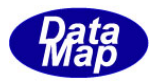

## 16.12 DshCarActionRsp クラス

キャリアアクション関連SECS-Ⅱメッセージの応答情報を保存するためのクラスです。 S3F18 メッセージが対象メッセージです。

# 16.12.1 コンストラクタ

オーバーロードの一覧を示します。

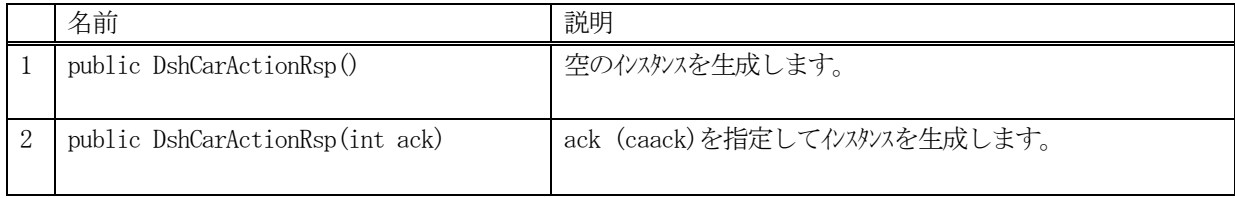

# 16.12.2 プロパティ

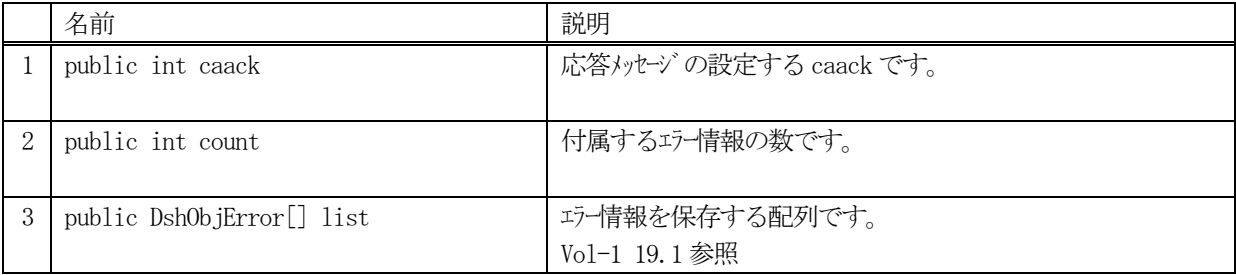

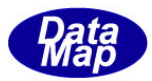

# 16.12.3 メソッド

本クラスのメソッドは次の通りです。

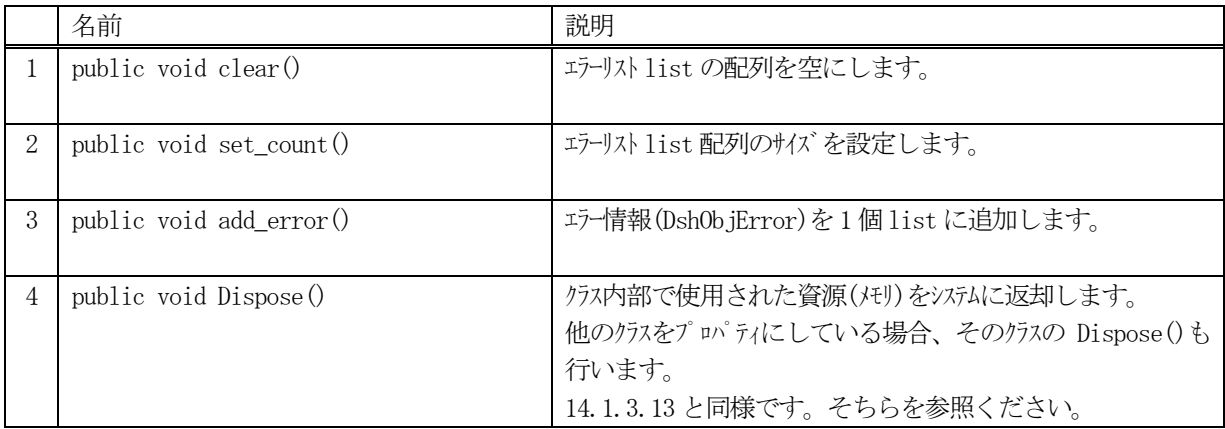

## 16.12.3.1 clear()

list に設定されているエラー情報 (DshObjError の内容)を全て消去します。

## 【構文】

public void clear ()

### 【引数】

なし

# 【戻り値】

なし。

#### 【説明】

list に設定されているエラー情報 (DshObjError の内容) を全て消去します。 そして、count = 0 にします。

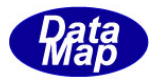

### 16.12.3.2 set\_count()

list 配列に、指定されたエラー情報分のサイズの配列を作成します。

## 【構文】

public void set\_count(int count)

## 【引数】

count

配列サイズです。

### 【戻り値】

なし。

### 【説明】

list の配列を引数に与えられたサイズにします。またプロパティのcount に値を設定します。 本メソッドは、IntPtr で指された配列リストに格納されている複数個のエラー情報をまとめて list 配列に設定 する際に使用します。エラー情報設定に使用する関数は、DshObjError.copy\_err\_list()です。

list にエラー情報を設定したい場合は、通常、次に説明するadd\_error()メソッドを使ってください。

### 16.12.3.3 add\_err()

インスタンスのlist 配列にエラー情報を1 個追加します。

## 【構文】

public void add\_error(int code, string text)

## 【引数】

```
code
    エラーコードです。
text
    エラーテキストです。
```
#### 【戻り値】

なし。

#### 【説明】

list 配列に、1 個のエラー情報をDshObjError のクラスに設定し、追加します。 追加した後、count を +1 します。

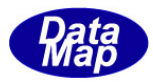

## 16.13 DshPortActionRsp クラス

ポートアクション関連 SECS-II メッセージの応答情報を保存するためのクラスです。 S3F18 メッセージが対象メッセージです。

# 16.13.1 コンストラクタ

オーバーロードの一覧を示します。

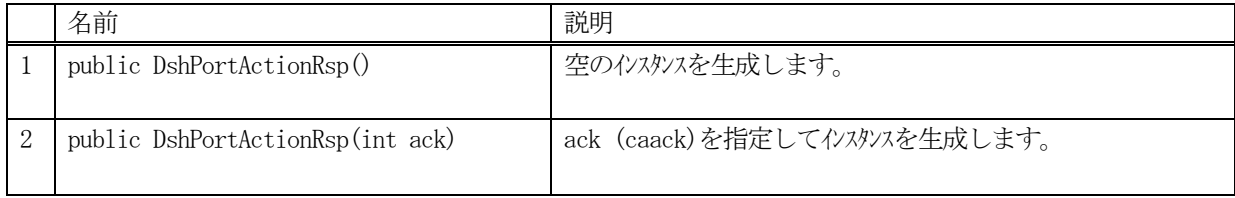

# 16.13.2 プロパティ

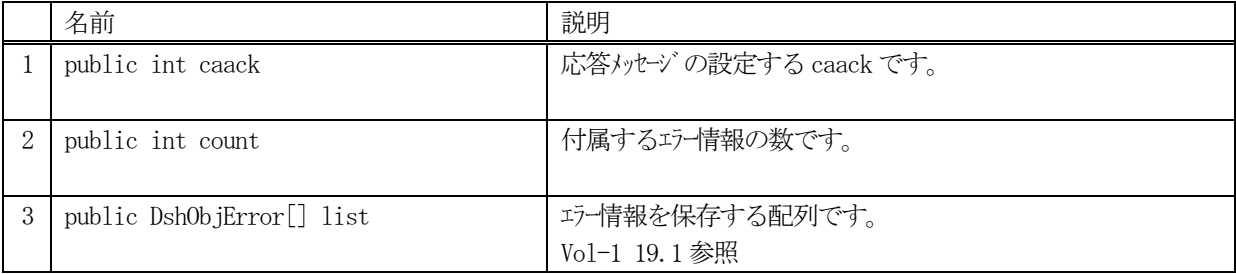

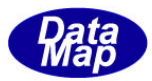

# 16.13.3 メソッド

本クラスのメソッドは次の通りです。

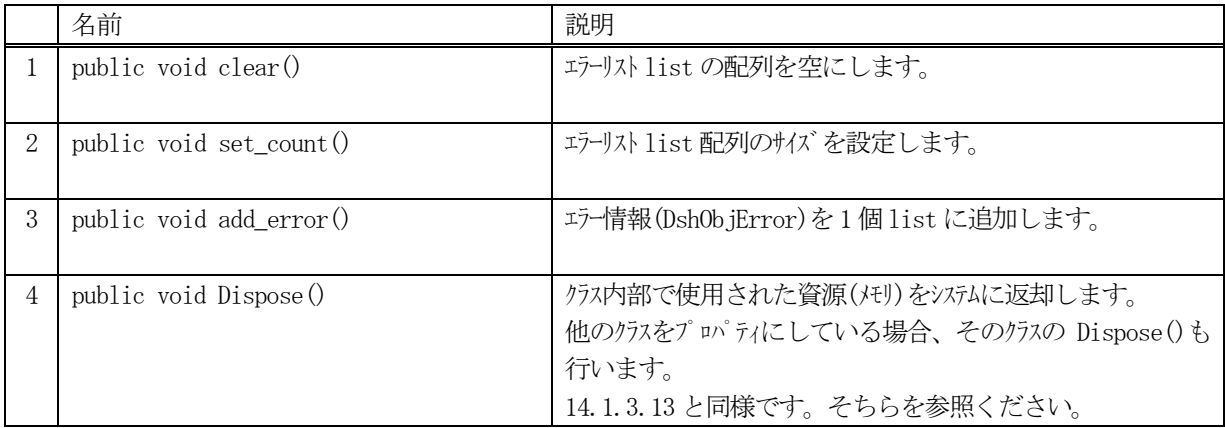

## 16.13.3.1 clear()

list に設定されているエラー情報 (DshObjError の内容)を全て消去します。

### 【構文】

public void clear ()

### 【引数】

なし

# 【戻り値】

なし。

#### 【説明】

list に設定されているエラー情報 (DshObjError の内容) を全て消去します。 そして、count = 0 にします。

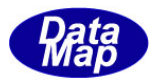

### 16.13.3.2 set\_count()

list 配列に、指定されたエラー情報分のサイズの配列を作成します。

### 【構文】

public void set\_count(int count)

## 【引数】

count

配列サイズです。

### 【戻り値】

なし。

### 【説明】

list の配列を引数に与えられたサイズにします。またプロパティのcount に値を設定します。 本メソッドは、IntPtr で指された配列リストに格納されている複数個のエラー情報をまとめて list 配列に設定 する際に使用します。エラー情報設定に使用する関数は、DshObjError.copy\_err\_list()です。

list にエラー情報を設定したい場合は、通常、次に説明するadd\_err()メソッドを使ってください。

### 16.13.3.3 add\_err()

インスタンスのlist 配列にエラー情報を1 個追加します。

## 【構文】

public void add\_error(int code, string text)

## 【引数】

```
code
    エラーコードです。
text
    エラーテキストです。
```
#### 【戻り値】

なし。

#### 【説明】

list 配列に、1 個のエラー情報をDshObjError のクラスに設定し、追加します。 追加した後、count を +1 します。

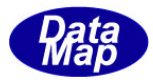

# 16.14 DshAccessError クラス

エラー情報を保存するためのクラスです。

# 16.14.1 コンストラクタ

オーバーロードの一覧を示します。

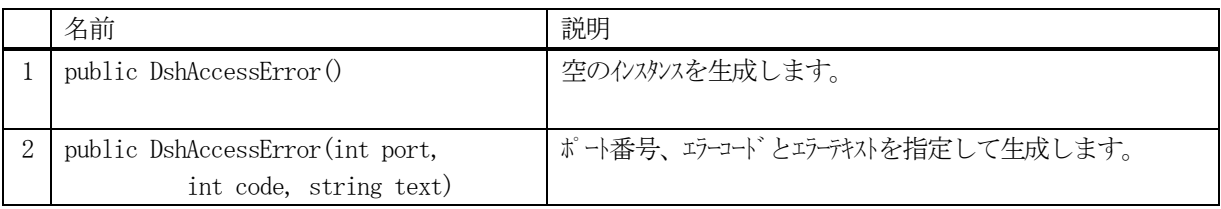

# 16.14.2 プロパティ

プロパティ一覧表に示します。

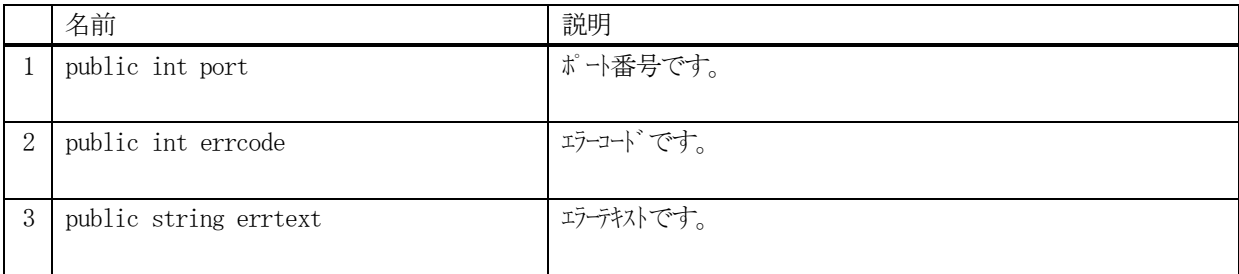

#### 16.14.3 メソッド

本クラスのメソッドは次の通りです。

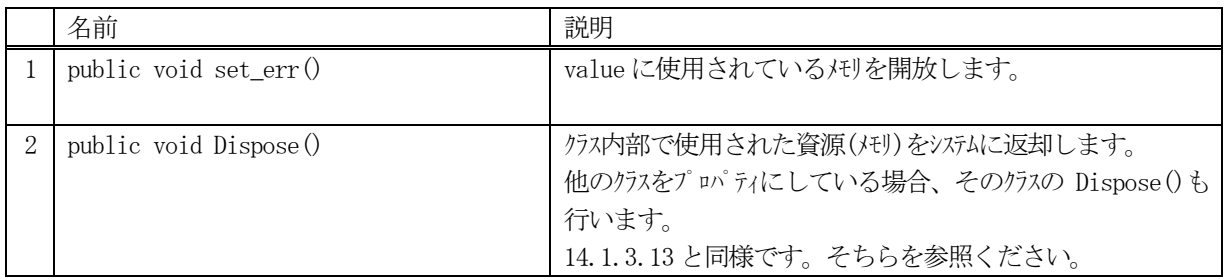

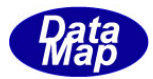

# 16.14.3.1 set\_err ()

ポート番号、エラーコードとエラーテキストを設定します。

### 【構文】

public void set\_obj\_err(int port, int code, string text)

### 【引数】

```
code
   エラーコードです。
text
   エラーテキストです。
```
## 【戻り値】

なし。

#### 【説明】

ポート番号、エラーコードとエラーテキストを設定します。

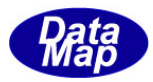

### 16.15 DshPortAccessRsp クラス

ポートアクセス変更関連 SECS-II メッセージの応答情報を保存するためのクラスです。 S3F18 メッセージが対象メッセージです。

# 16.15.1 コンストラクタ

オーバーロードの一覧を示します。

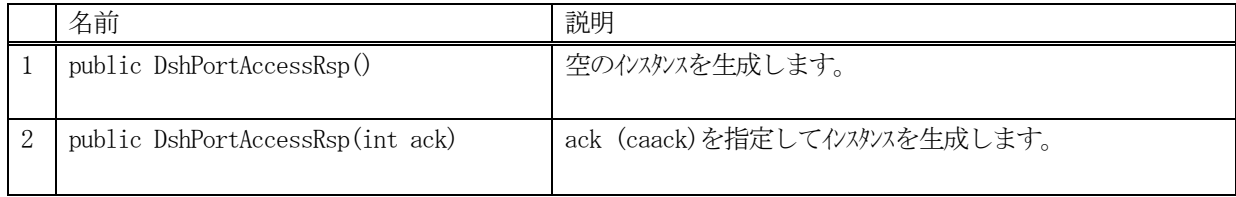

# 16.15.2 プロパティ

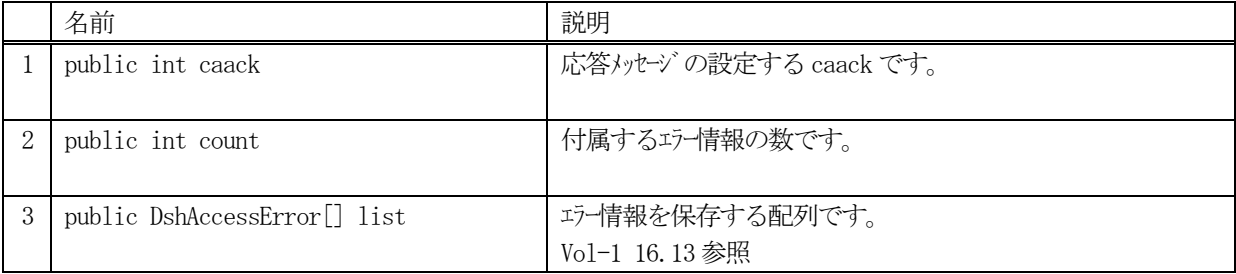

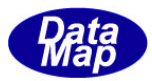

# 16.15.3 メソッド

本クラスのメソッドは次の通りです。

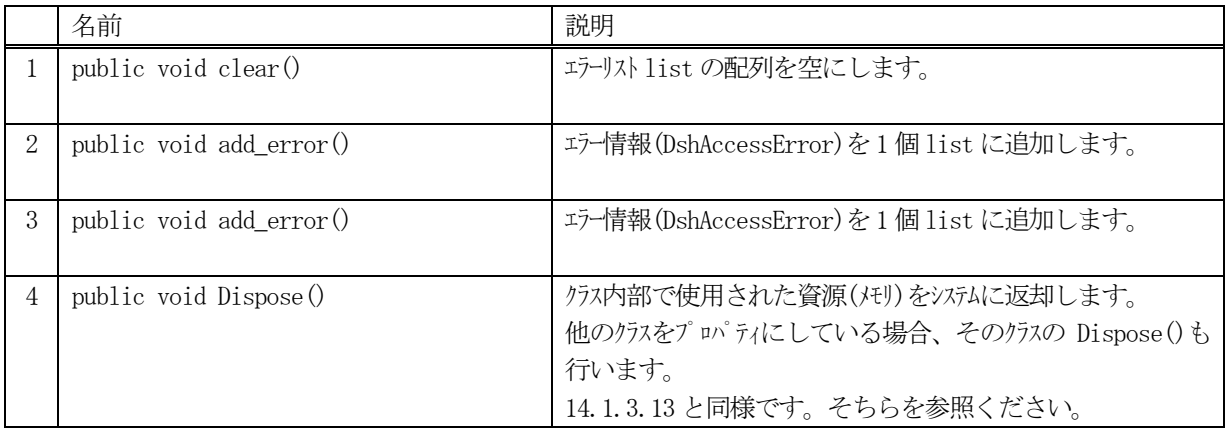

## 16.15.3.1 clear()

list に設定されているエラー情報 (DshAccessError の内容) を全て消去します。

## 【構文】

public void clear ()

### 【引数】

なし

# 【戻り値】

なし。

#### 【説明】

list に設定されているエラー情報 (DshAccessError の内容) を全て消去します。 そして、count = 0 にします。

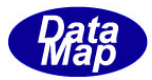

## 16.15.3.2 add\_err()

インスタンスのlist 配列にエラー情報を1 個追加します。

## 【構文】

public void add\_error(int port, int code, string text)

## 【引数】

```
port
   ポート番号です。
code
   エラーコードです。
text
   エラーテキストです。
```
### 【戻り値】

なし。

### 【説明】

list 配列に、1 個のエラー情報をDshAccessError のクラスに設定し、追加します。 追加した後、count を +1 します。

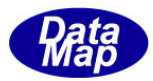

# 17.端末表示メッセージ関連クラス

端末表示メッセージ関連情報を保存するクラスです。

関連クラスの一覧を次表に示します。

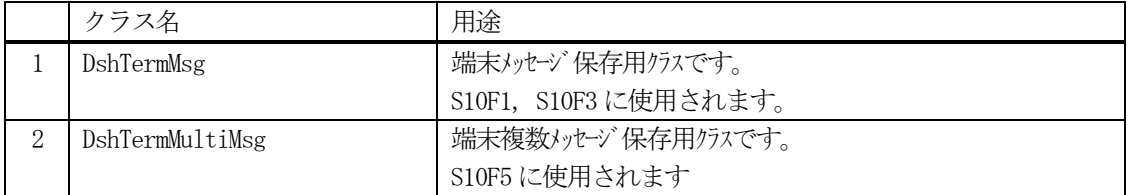

通信関連クラスとして、以下のものがあります。 これらについては、Vol-2 で説明します。

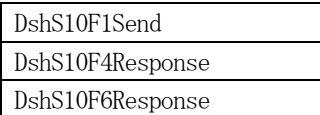

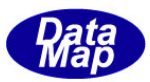

# 17.1 DshTermMsg クラス

端末メッセージ情報のためのクラスであり、S10F1, S10F3 メッセージの送受信時に使用されます。

# 17.1.1 コンストラクタ

オーバーロードの一覧を示します。

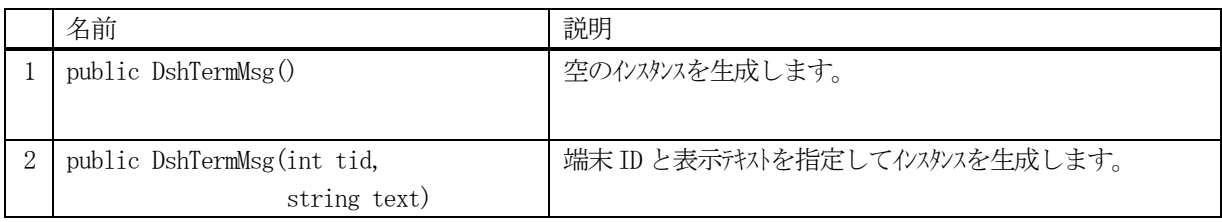

# 17.1.2 プロパティ

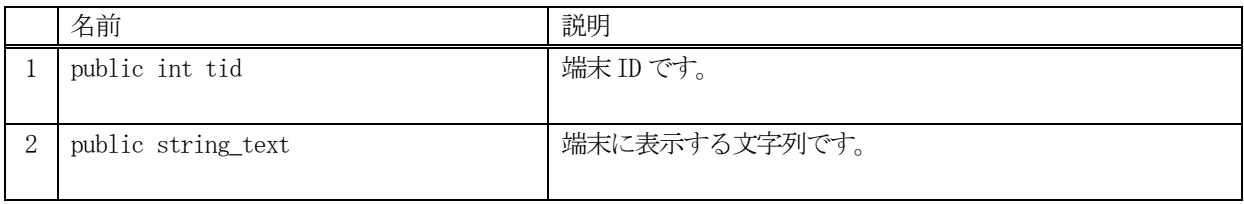

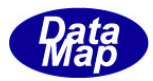

# 17.1.3 メソッド

本クラスのメソッドは次の通りです。

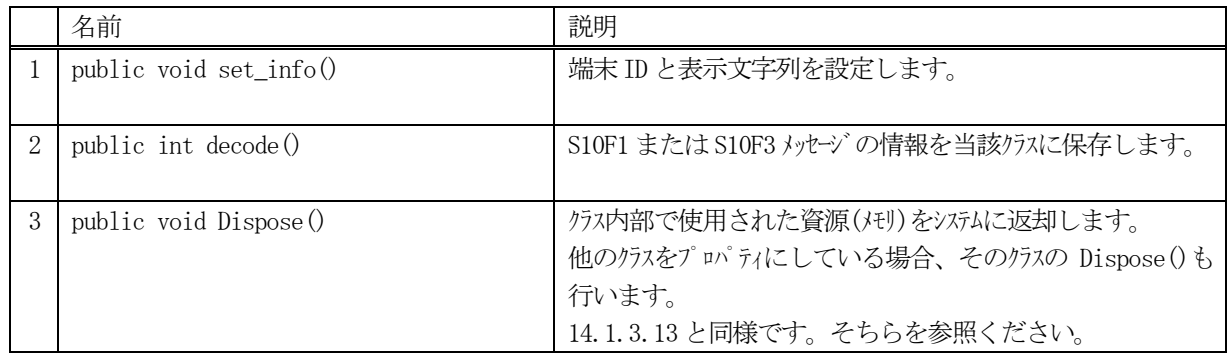

## 17.1.3.1 set\_info()

端末ID と表示文字列 (1 行) をプロパティ tid, text に設定します。

#### 【構文】

public void set\_info(int tid, string text)

### 【引数】 tid

```
端末ID です。
text
```
表示文字列です。

## 【戻り値】

なし。

## 【説明】

端末 ID と表示文字列 (1行) をプロパティ tid, text に設定します。

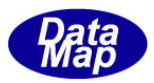

## 17.1.3.2 decode()

S10F1 またはS10F3 に含まれる情報をDshTermMsg クラス内のプロパティにデコードします。

## 【構文】

public int decode(ref DSHMSG smsg)

## 【引数】

smsg

S10F1 または S10F3 のメッセージ情報 (生情報) が格納されている DSHMSG 構造体領域になります。 DSHMSG は、1次メッセージをポーリングした際にエンジンから与えられる情報です。 ユーザはDSHMSG 構造体については、特に意識しないで、ポーリングした後、本メソッドに渡すだけです。

#### 【戻り値】

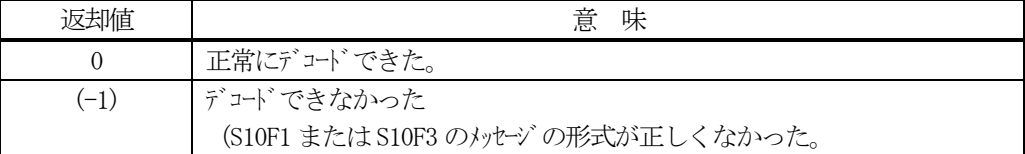

#### 【説明】

smsg に含まれているレポート情報をDshTermMsg クラス内にデコードします。

smsg S10F1 またはS10F3

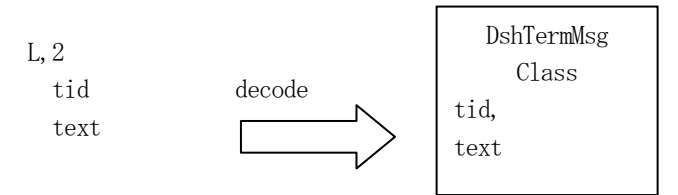

メッセージに含まれる端末表示情報は、クラスのプロパティに保存されます。

正常にデコードできた場合、0 を返却します。

もし、S10F1またはS10F3のメッセージフォーマットが正しくないなどの理由でデコードできなかった場合、(-1) を返却します。

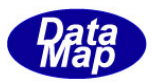

# 17.2 DshTermMultiMsg クラス

複数行の表示文字列を含む端末メッセージ情報のためのクラスであり、S10F5 メッセージの送受信時に使用されま す。

# 17.2.1 コンストラクタ

オーバーロードの一覧を示します。

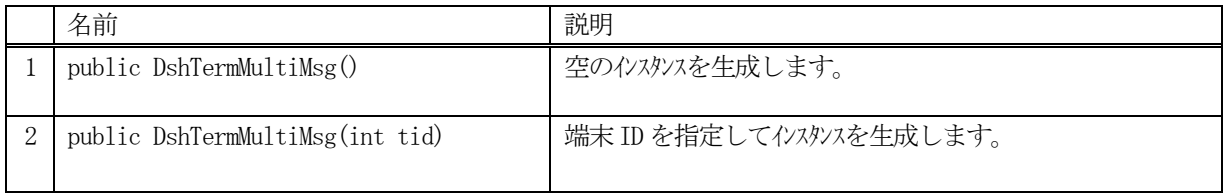

# 17.2.2 プロパティ

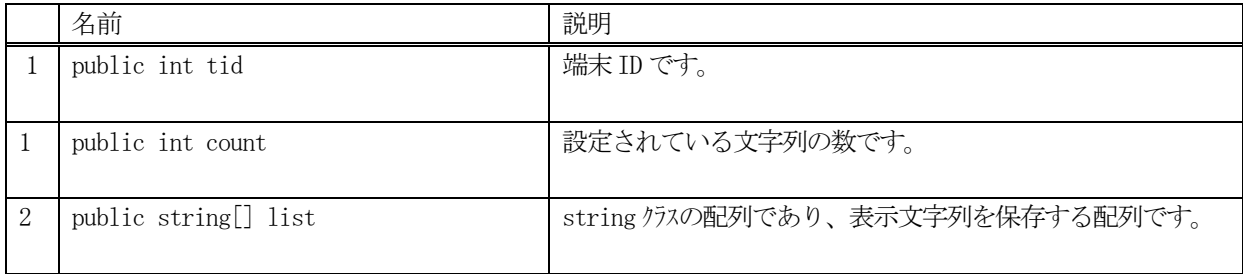

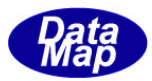

# 17.2.3 メソッド

本クラスのメソッドは次の通りです。

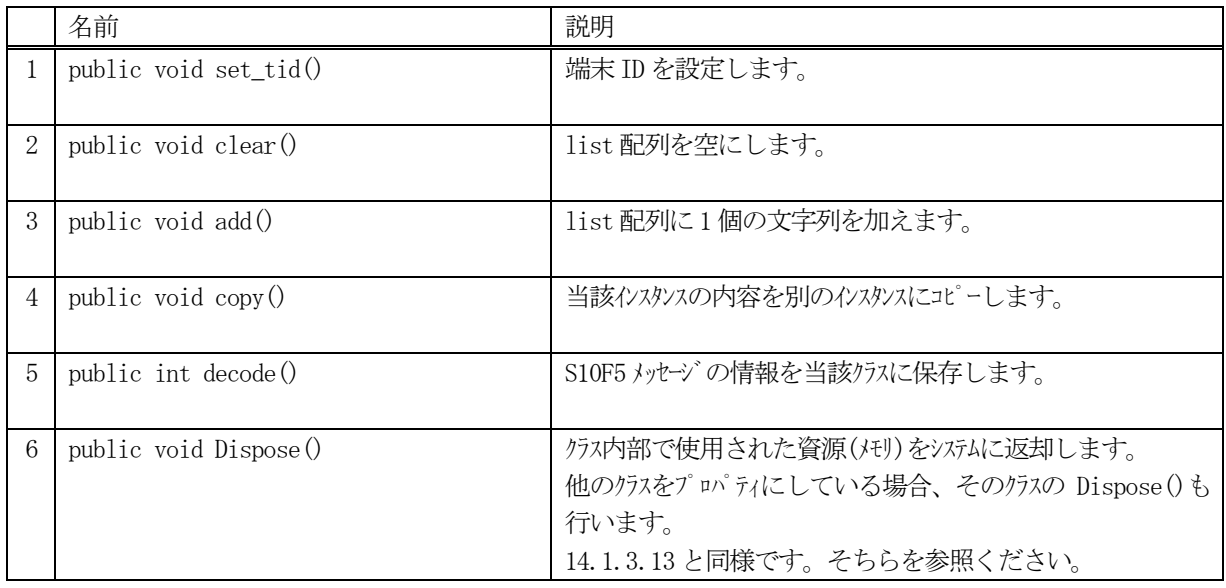

# 17.2.3.1 set\_tid()

端末ID をプロパティ tid に設定します。

### 【構文】

public void set\_tid(int tid)

## 【引数】

tid

端末ID です。

### 【戻り値】

なし。

### 【説明】

端末ID をプロパティ tid に設定します。

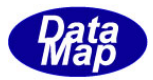

## 17.2.3.2 clear()

list 配列を空にします。

## 【構文】

public void clear( )

### 【引数】

なし

## 【戻り値】

なし。

## 【説明】

list 配列リストを空にします。そして count = 0 にします。

## 17.2.3.3 add()

インスタンスのlist 配列に文字列を1 個追加します。

## 【構文】

public void add(string data)

### 【引数】

data

追加したい文字列です。

### 【戻り値】

なし。

## 【説明】

list 配列に1 個のデータアイテムを追加します。 そして、count + 1 します。

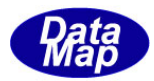

## 17.2.3.4 copy()

当該クラスのインスタンスの内容を他のインスタンスにコピーします。

## 【構文】

public void copy( ref DshStrList dst )

## 【引数】

dst

コピー先のDshStrList インスタンスです。

### 【戻り値】

なし。

### 【説明】

当該インスタンスの内容(プロパティ値)を dst に指定されるインスタンスにコピーします。

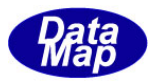

## 17.2.3.5 decode()

S10F5 に含まれる情報をDshTermMultiMsg クラス内のプロパティにデコードします。

## 【構文】

public int decode(ref DSHMSG smsg)

## 【引数】

smsg

S10F5 のメッセージ情報 (生情報) が格納されている DSHMSG 構造体領域になります。 DSHMSG は、1次メッセージをポーリングした際にエンジンから与えられる情報です。 ユーザはDSHMSG 構造体については、特に意識しないで、ポーリングした後、本メソッドに渡すだけです。

#### 【戻り値】

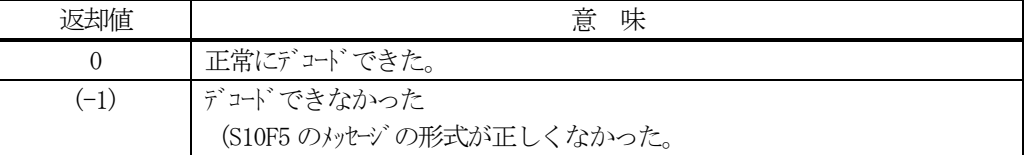

#### 【説明】

smsg に含まれているレポート情報をDshTermMultiMsg クラス内にデコードします。

smsg S10F5

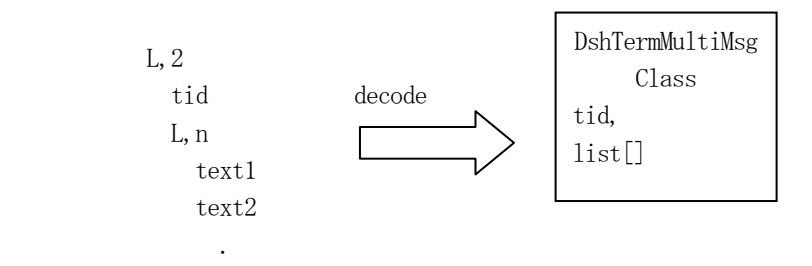

メッセージに含まれる端末表示情報は、クラスのプロパティに保存されます。

正常にデコードできた場合、0 を返却します。

もし、S10F5 のメッセージフォーマットが正しくないなどの理由でデコードできなかった場合、 (-1)を返却しま す。

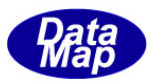

# 18. オブジェクト属性、パラメータ情報関連クラス

本章では、メッセージに付属するオブジェクトの属性(attribute)、パラメータ情報を保存するためのクラスについ て説明します。

関連クラスの一覧を次表に示します。

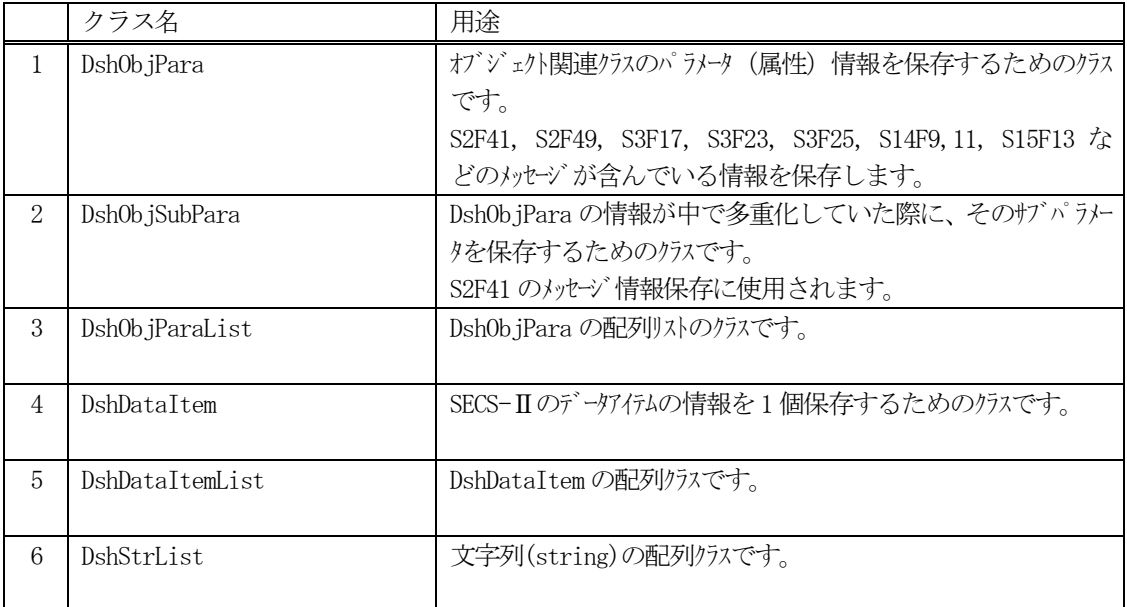

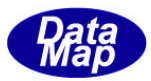

# 18.1 DshObjPara クラス

オブジェクトのパラメータ(属性)情報を保存するためのクラスです。

(注) コントロールジョブ属性情報の保存には、DshCjAttr クラスを使います。

# 18.1.1 コンストラクタ

オーバーロードの一覧を示します。

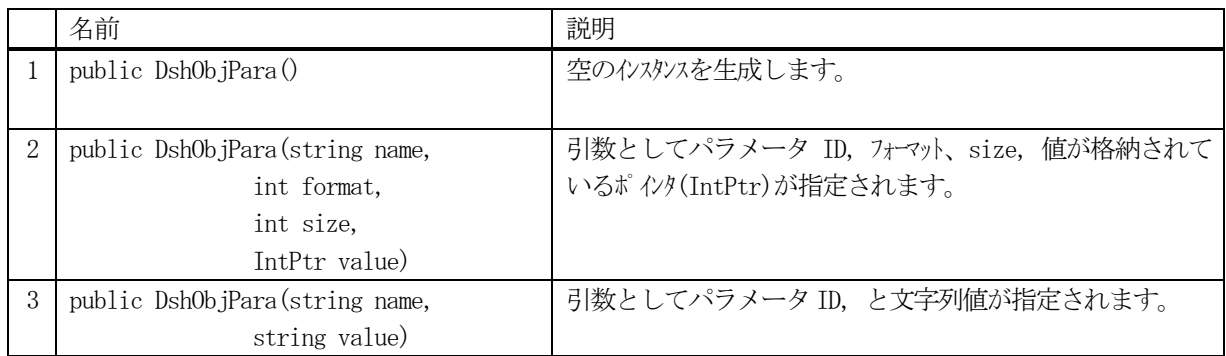

# 18.1.2 プロパティ

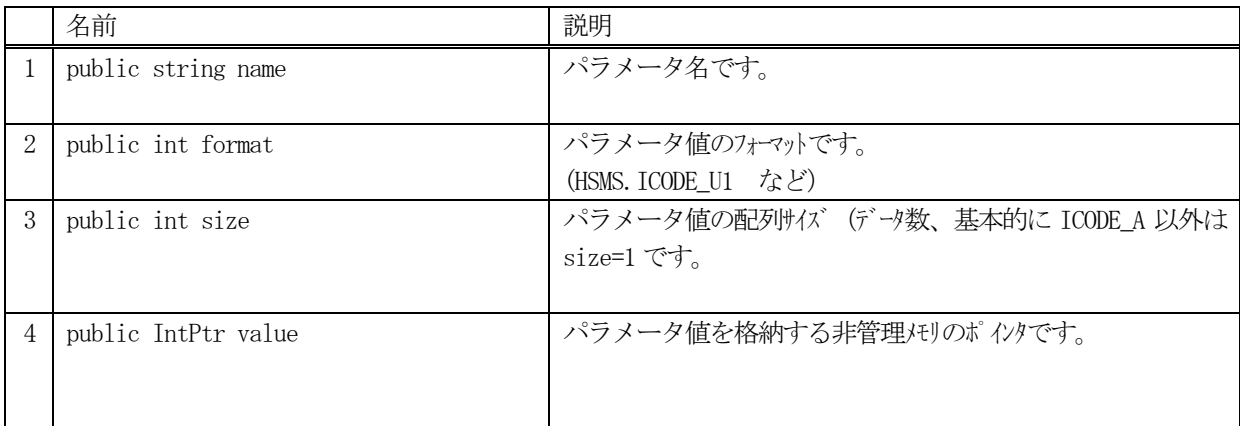

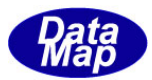

# 18.1.3 メソッド

本クラスのメソッドは次の通りです。

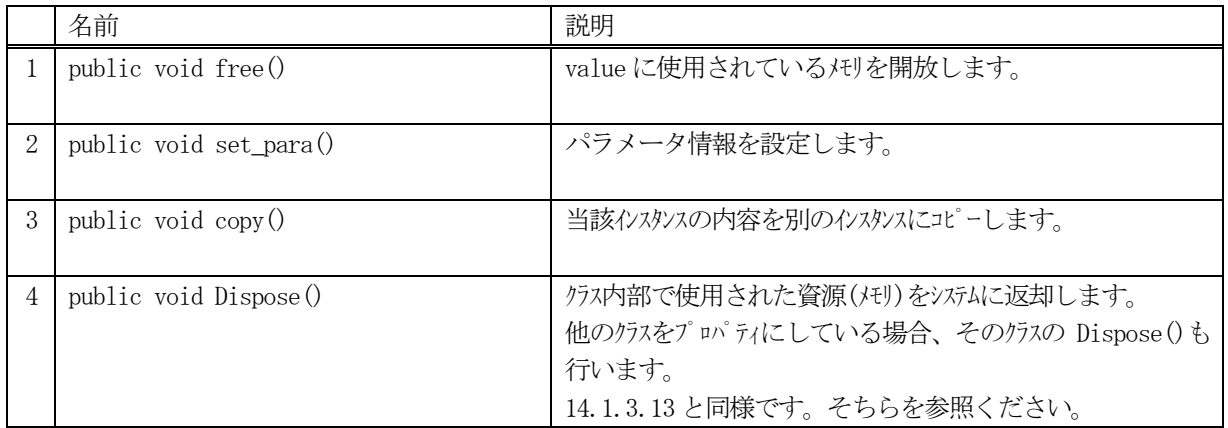

## 18.1.3.1 free()

インスタンスのvalue に使用されている非管理メモリを開放します。

## 【構文】

public void free( )

## 【引数】

なし

# 【戻り値】

なし。

#### 【説明】

パラメータ値 value に使用されている非管理メモリを開放します。

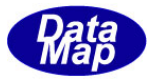

### 18.1.3.2 set\_para ()

パラメータ名とパラメータ値を設定します。

### 【構文】

public void set\_para(string name, int format, int size, IntPtr value) public void set\_para(string name, string value)

## 【引数】

```
name
   パラメータ名です。
format
   パラメータ値のデータフォーマットです。(HSMS.ICODE U1 など)
size
   パラメータ値の配列サイズです。
value
   設定したいパラメータ値が格納されているポインタです。
```
## 【戻り値】

なし。

### 【説明】

```
パラメータ情報をDshObjPara クラスに設定します。
value が string で与えられるメソッドの場合、HSMS.ICODE_A のフォーマットで設定します。
```
### 18.1.3.3 copy()

当該クラスのインスタンスの内容を他のインスタンスにコピーします。

### 【構文】

public void copy( ref DshObjPara dst )

### 【引数】

dst

コピー先のDshObjPara インスタンスです。

### 【戻り値】

なし。

#### 【説明】

当該インスタンスの内容(プロパティ値)を dst に指定されるインスタンスにコピーします。

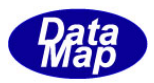

## 18.2 DshObjSubPara クラス

オブジェクトのサブパラメータ(属性)情報を保存するためのクラスです。 DshObjPara クラスのパラメータ値が ICODE\_L(リスト構造)のとき、ネスティングした複数のパラメータ値を保存す るためのクラスです。

### 18.2.1 コンストラクタ

オーバーロードの一覧を示します。

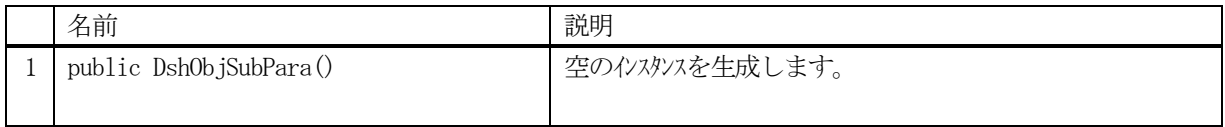

## 18.2.2 プロパティ

プロパティ一覧表に示します。

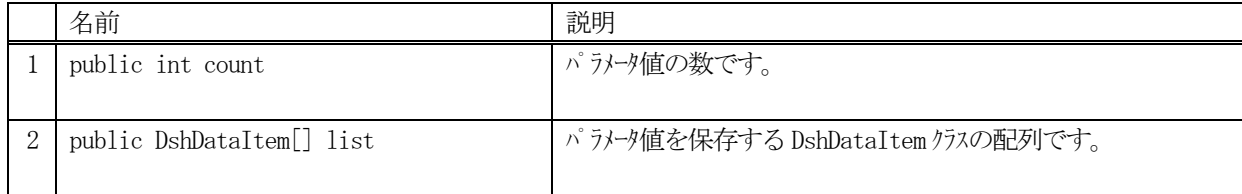

#### 18.2.3 メソッド

本クラスのメソッドは次の通りです。

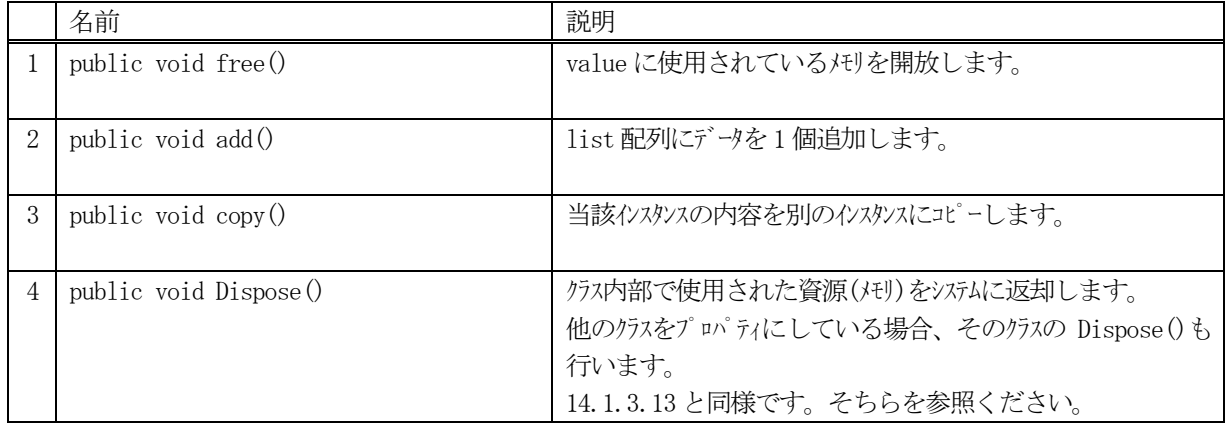

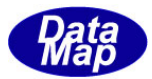

## 18.2.3.1 clear()

クラス内のlist 配列に設定されているデータを全て消去します。

#### 【構文】

public void clear ()

#### 【引数】

なし

#### 【戻り値】

なし。

#### 【説明】

クラスのlist 配列内に含む全てのデータを消去します。 非管理メモリを使用しているパラメータ値についてはメモリを開放します。 そして、count = 0 にします。

### 18.2.3.2 add()

パラメータ値を配列に1個追加します。

### 【構文】

public void add(int format, int size, IntPtr value) public void add(string value) public void add(DshDataItem data)

## 【引数】

```
format
   パラメータ値のデータフォーマットです。(HSMS.ICODE_U1 など)
size
   パラメータ値の配列サイズです。
value
   設定したいパラメータ値が格納されているポインタです。
data
```
パラメータ値が保存されているDshDataItem クラスのインスタンスです。

#### 【戻り値】

なし。

#### 【説明】

パラメータ値をDshObjSubPara クラスのlist 配列に追加します。 value が string で与えられるメソッドの場合、HSMS.ICODE\_A のフォーマットで設定します。

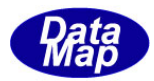

## 18.2.3.3 copy()

当該クラスのインスタンスの内容を他のインスタンスにコピーします。

## 【構文】

public void copy( ref DshObjSubPara dst )

## 【引数】

dst

コピー先のDshObjSubPara インスタンスです。

### 【戻り値】

なし。

### 【説明】

当該インスタンスの内容(プロパティ値)を dst に指定されるインスタンスにコピーします。

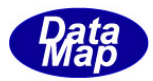

# 18.3 DshDataItem クラス

1個の SECS データアイテムのデータを保存するためのクラスです。

## 18.3.1 コンストラクタ

オーバーロードの一覧を示します。

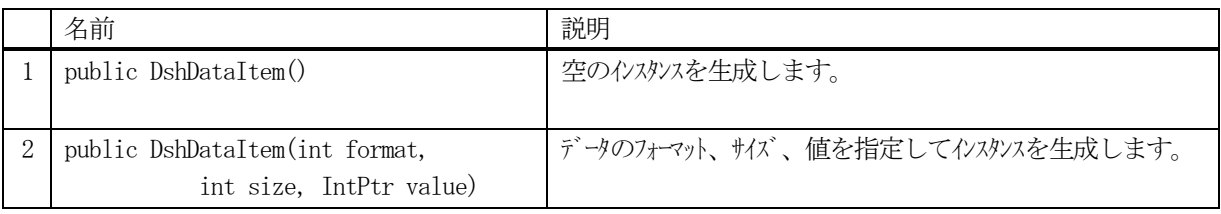

# 18.3.2 プロパティ

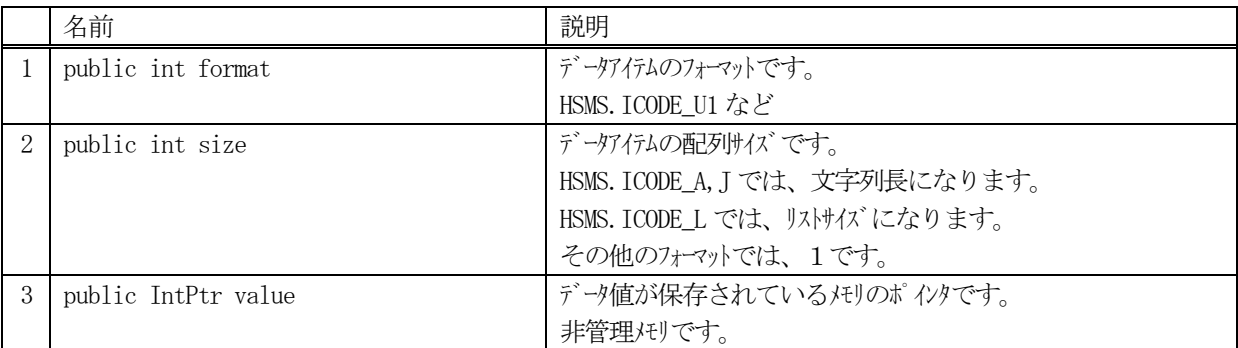

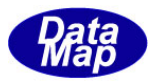

## 18.3.3 メソッド

本クラスのメソッドは次の通りです。

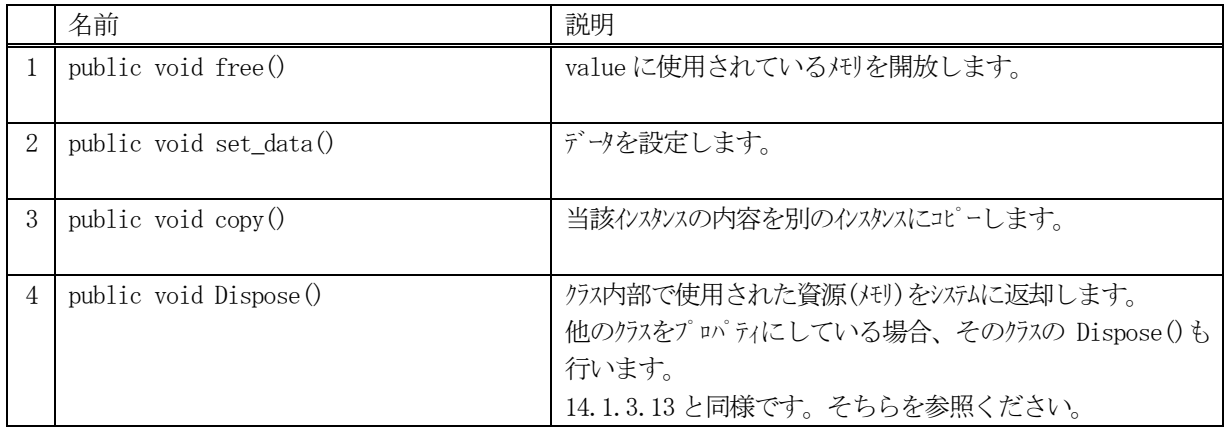

## 18.3.3.1 free()

クラス内のvalue に使用されている非管理メモリを開放します。

## 【構文】

public void free()

### 【引数】

なし

# 【戻り値】

なし。

#### 【説明】

value に使用されている非管理メモリを開放します。 value を IntPtr.Zero にします。

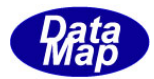

## 18.3.3.2 set\_data()

パラメータ値を配列に1 個追加します。

## 【構文】

public void set\_data(int format, int size, IntPtr value) public void set\_data( string value)

## 【引数】

format データのフォーマットです。(HSMS.ICODE\_U1 など) size

データの配列サイズ

value

設定したいメータが格納されているポインタです。 string の場合は文字列です。

#### 【戻り値】

なし。

#### 【説明】

データを設定します。 value が string で与えられるメソッドの場合、HSMS.ICODE\_A のフォーマットで設定します。

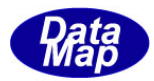

## 18.3.3.3 copy()

当該クラスのインスタンスの内容を他のインスタンスにコピーします。

## 【構文】

public void copy( ref DshDataItem dst )

## 【引数】

dst

コピー先のDshDataItem インスタンスです。

### 【戻り値】

なし。

### 【説明】

当該インスタンスの内容(プロパティ値)を dst に指定されるインスタンスにコピーします。

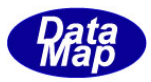

# 18.4 DshDataItemList クラス

複数個のデータアイテムをリストで保存するためのDshDataItem クラスの配列です。

# 18.4.1 コンストラクタ

オーバーロードの一覧を示します。

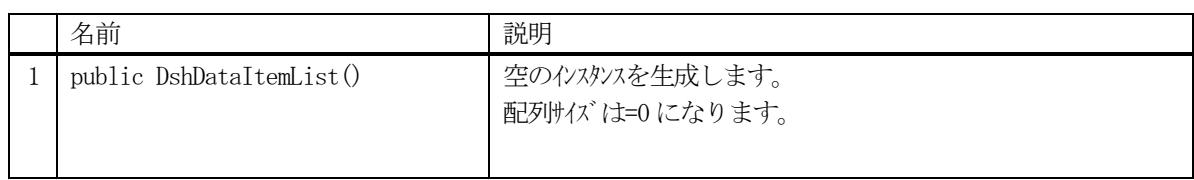

# 18.4.2 プロパティ

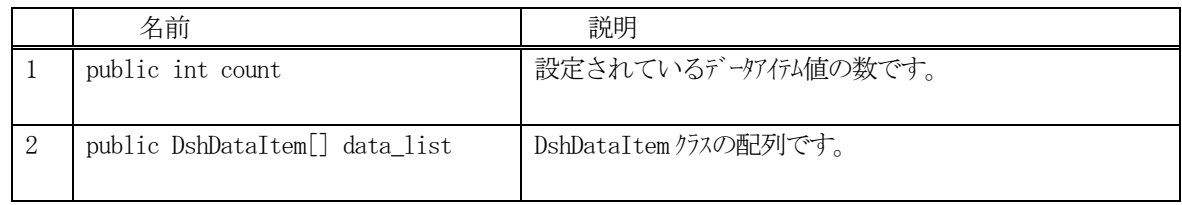

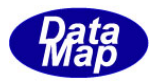

## 18.4.3 メソッド

本クラスのメソッドは次の通りです。

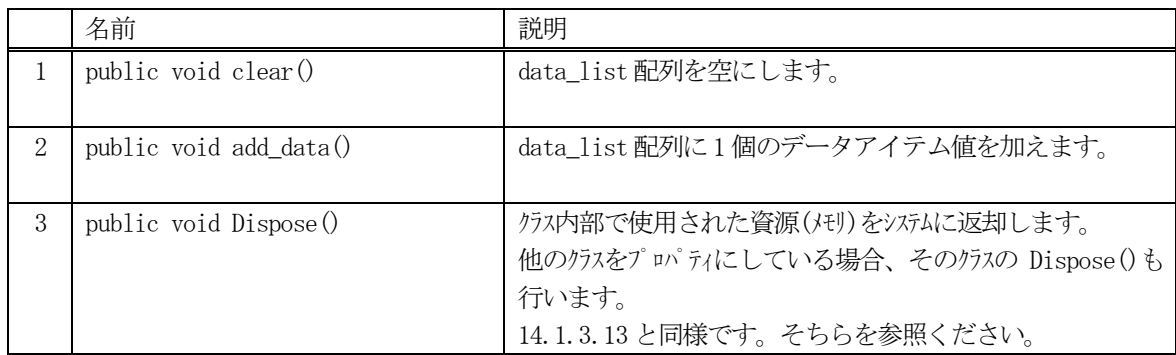

## 18.4.3.1 clear()

インスタンスのdata\_list 配列の中に含まれるデータアイテムのvalue に使用されている非管理メモリを開放し、 data\_list リストを空にします。

## 【構文】

public void clear( )

### 【引数】

なし

### 【戻り値】

なし。

### 【説明】

data\_list配列のなかのデータアイテム値valueに使用されている非管理メモリを開放し、リストを空にします。 そして count = 0 にします。

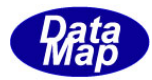

## 18.4.3.2 add\_data()

インスタンスのdata\_list 配列にデータアイテム値情報を1 個追加します。

## 【構文】

public void add\_data(int format, int size, IntPtr value) public void add\_data(ref DshDataItem data)

## 【引数】

format データアイテム値のデータフォーマットです。(HSMS.ICODE\_U1 など) size データアイテム値の配列サイズです。

value

設定したいデータアイテム値が格納されているポインタです。

data

データアイテムが保存されているDshDataItem クラスのインスタンスです。

## 【戻り値】

なし。

#### 【説明】

data list 配列に1個のデータアイテムを追加します。 value, data に使用されているIntPtr のメモリは新規に非管理メモリを取得して保存します。 そして、count + 1 します。

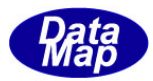

## 18.5 DshStrList クラス

複数個の文字列を保存するためのstring クラスの配列です。

## 18.5.1 コンストラクタ

オーバーロードの一覧を示します。

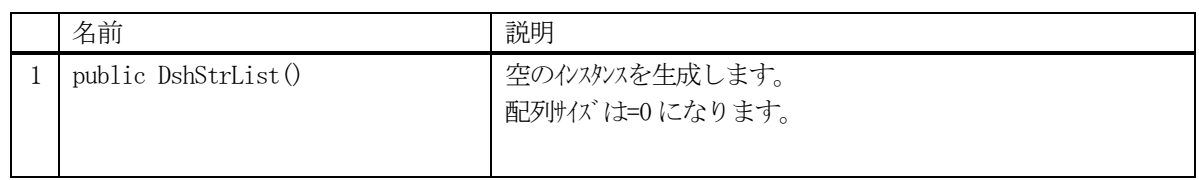

# 18.5.2 プロパティ

プロパティ一覧表に示します。

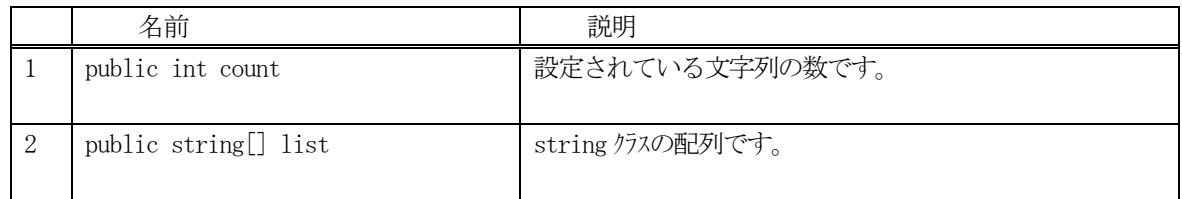

#### 18.5.3 メソッド

本クラスのメソッドは次の通りです。

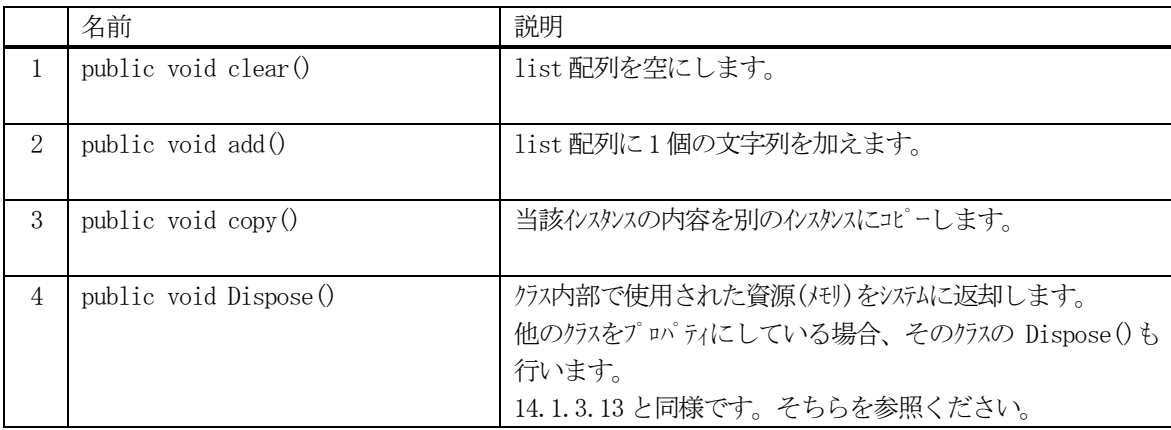
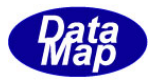

# 18.5.3.1 clear()

list 配列を空にします。

# 【構文】

public void clear( )

### 【引数】

なし

# 【戻り値】

なし。

# 【説明】

list 配列リストを空にします。そして count = 0 にします。

# 18.5.3.2 add()

インスタンスのlist 配列に文字列を1 個追加します。

# 【構文】

public void add(string data)

#### 【引数】

data

追加したい文字列です。

#### 【戻り値】

なし。

# 【説明】

list 配列に1 個のデータアイテムを追加します。 そして、count + 1 します。

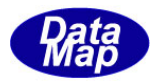

# 18.5.3.3 copy()

当該クラスのインスタンスの内容を他のインスタンスにコピーします。

# 【構文】

public void copy( ref DshStrList dst )

# 【引数】

dst

コピー先のDshStrList インスタンスです。

#### 【戻り値】

なし。

### 【説明】

当該インスタンスの内容(プロパティ値)を dst に指定されるインスタンスにコピーします。

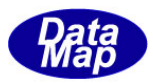

# 19.エラー情報関連クラス

本章では、応答メッセージに使用されるエラー情報を保存するクラスについて説明します。

関連クラスの一覧を次表に示します。

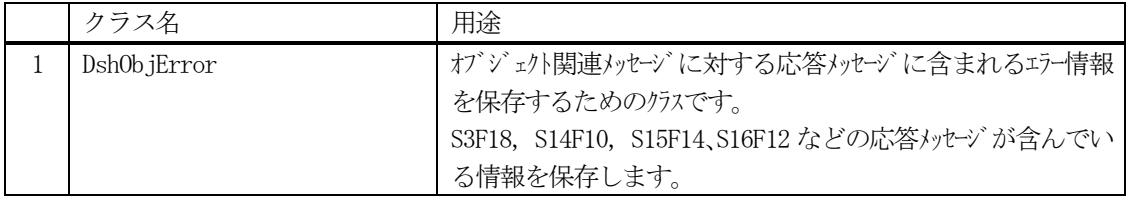

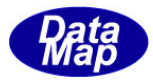

# 19.1 DshObjError クラス

エラー情報を保存するためのクラスです。

# 19.1.1 コンストラクタ

オーバーロードの一覧を示します。

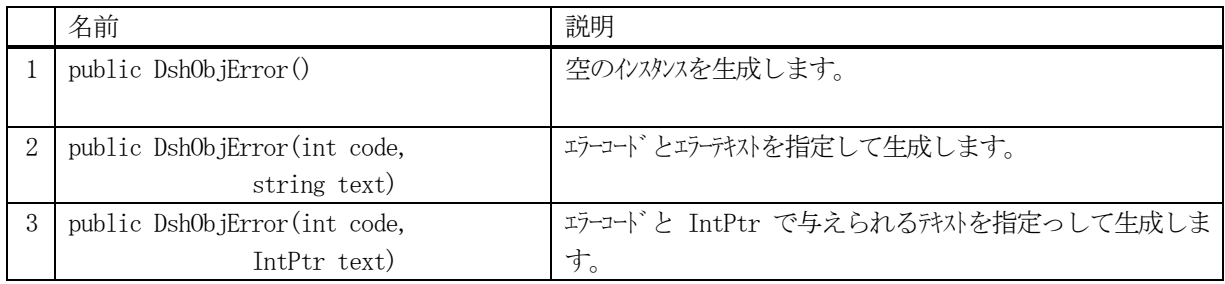

# 19.1.2 プロパティ

プロパティ一覧表に示します。

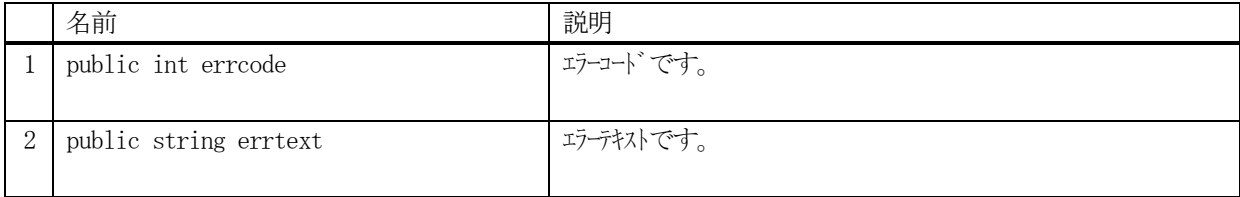

# 19.1.3 メソッド

本クラスのメソッドは次の通りです。

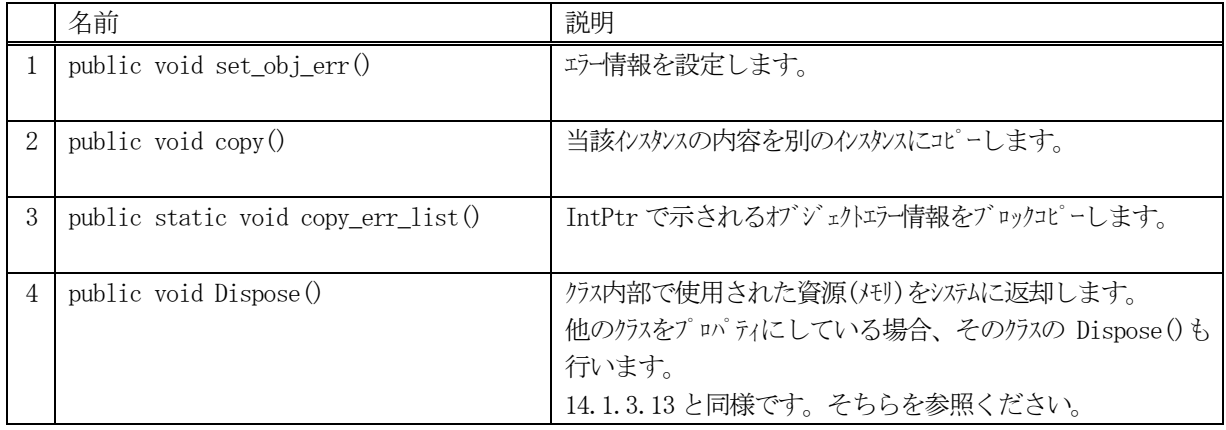

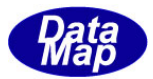

# 19.1.3.1 set\_obj\_err ()

エラーコードとエラーテキストを設定します。

# 【構文】

public void set\_obj\_err(int code, string text) public void set\_obj\_err(int code, IntPtr text)

# 【引数】

```
code
   エラーコードです。
text
   エラーテキストです。
```
# 【戻り値】

なし。

#### 【説明】

エラーコードとエラーテキストを設定します。 IntPtr で与えられた text は string に変換して設定します。

# 19.1.3.2 copy()

当該クラスのインスタンスの内容を他のインスタンスにコピーします。

# 【構文】

public void copy( ref DshObjError dst )

#### 【引数】

dst

コピー先のDshObjError インスタンスです。

#### 【戻り値】

なし。

#### 【説明】

当該インスタンスの内容(プロパティ値)を dst に指定されるインスタンスにコピーします。

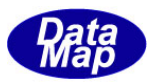

# 19.1.3.3 copy\_err\_list()

IntPtrのポインタで渡される1個以上のオブジェクトエラー情報をDshObjErrorクラスの配列にブロックでコピー します。

# 【構文】

public static void copy\_err\_list(IntPtr err\_ptr\_list, ref DshObjError[] list, int count)

# 【引数】

err\_ptr\_list

1個以上のオブジェクトエラー情報が格納されている構造体のポインタ配列です。 TERR\_INFO 構造体のポインタが格納されている配列のポインタです。

# 【戻り値】

なし。

# 【説明】

IntPtrのポインタで渡される1個以上のオブジェクトエラー情報をDshObjErrorクラスの配列にブロックでコピ ーします。

本クラス・ライブラリのユーザは、ほとんど使用することがないメソッドです。

本メソッドは、static 宣言されていますので、DshObjError クラスのインスタンスを生成しないで使用すること ができます。( DshObjError.copy\_err\_list(...) のように)

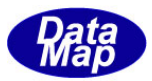

# 20.データアイテム関連、エラー情報コピークラス

SECS-Ⅱメッセージに使用するデータアイテムの形式変換などを行う以下のクラスについて説明します。

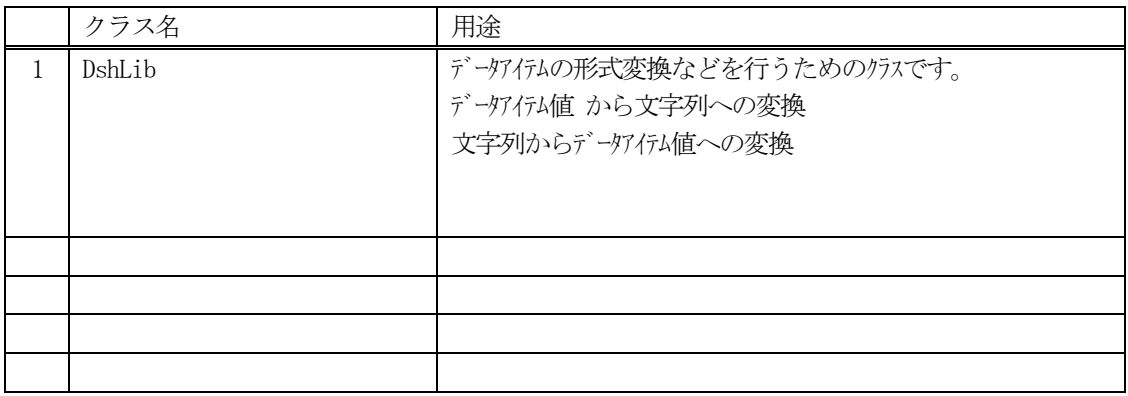

# 20.1 DshLib クラス

ここで述べる本クラスに属しているメソッドは全て static 関数になっています。

文字列からデータアイテムアイテム値から文字列への変換するためのメソッド(関数)が準備さ れています。本クラスに属する関数は、全てstatic で宣言されていますので、特にDshLib のインスタンスを生成し ないで使用することができます。

### 20.1.1 コンストラクタ

ありません。

#### 20.1.2 プロパティ

ありません。

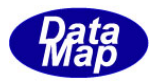

# 20.1.3 メソッド

本クラスのメソッドは次の通りです。

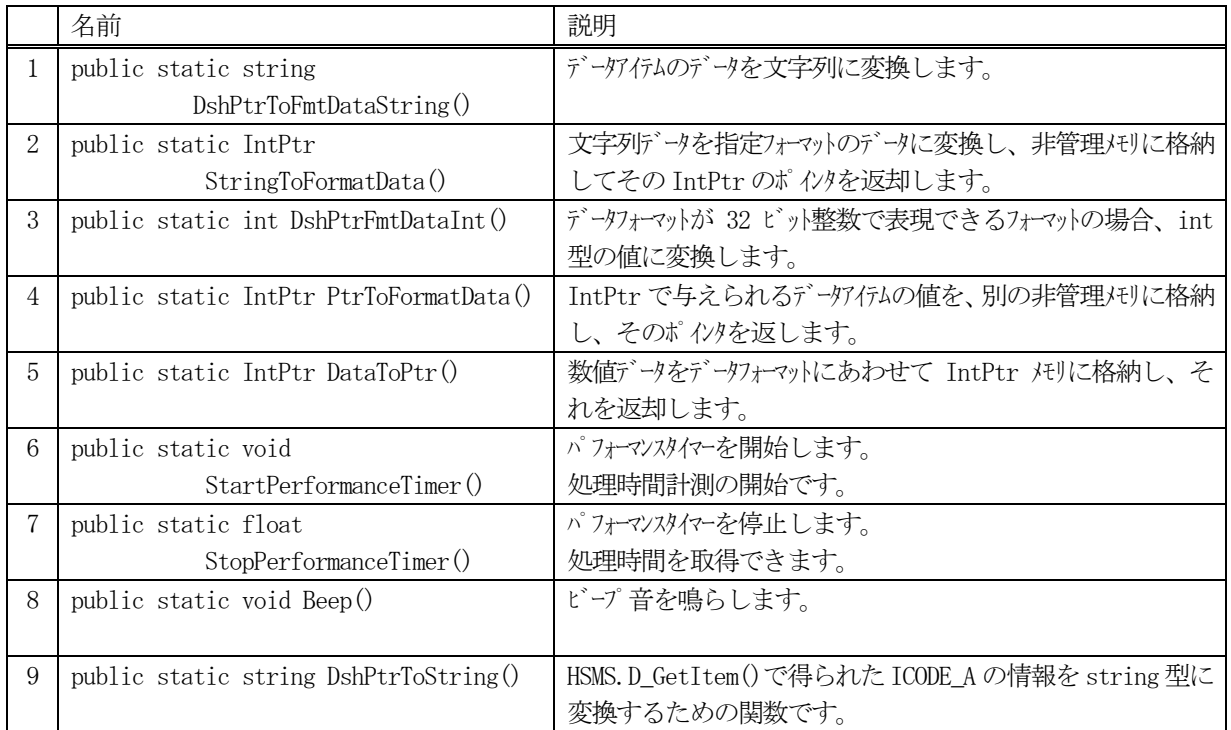

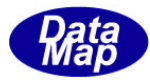

#### 20.1.3.1 DshPtrToFmtDataString()

IntPtr で与えられるデータアイテムの値を文字列に変換します。

#### 【構文】

public static string DshPtrToFmtDataString(IntPtr ptr, int fmt, int size)

#### 【引数】

ptr

fmt で指定されたデータが格納されているポインタです。

fmt

ptr に格納されている値のフォーマットです。(HSMS. ITEM\_U1 など)

size

ptr に格納されているデータの数です。(HSMS. ICODE\_L のときだけ使用します。)

#### 【戻り値】

変換された文字列を返却します。

#### 【説明】

全データアイテムコードに対する変換を行います。

以下のように変換処理を行います。

- (1)fmt が ICODE\_L の場合は、size の値を文字列に変換します。
- (2)その他のフォーマットの場合、もし、ptr が =IntPtr.Zero の場合、文字列 "(null)"を返却します。
- (3)ICODE\_A の場合は、そのまま、ansi コードの文字列に変換します。
- (4)ICODE\_A 以外のものについてsize=0 の場合、0 長文字列 ""を返却します。 size > 0 であれば、先頭のデータ1個だけをフォーマットにあわせて文字列に変換します。

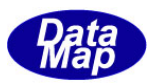

# 20.1.3.2 StringToFormatData()

文字列で表現されているデータを指定フォーマットの値に変換し、それを確保した非管理メモリに格納し、その IntPtr のポインタを返却します。

# 【構文】

public static IntPtr StringToFormatData(string str, int fmt)

# 【引数】

str

データが表現されている文字列です。

fmt

変換したいデータのフォーマットです。(HSMS.ITEM\_U1 など)

#### 【戻り値】

文字列から変換された非管理メモリのポインタを返却します。

#### 【説明】

全データアイテムコードに対する変換を行います。

以下のように変換処理を行います。

- (1)str が=""(null)で、ICODE\_A, ICODE\_J 以外のフォーマットであれば、str="0"にして変換します。
- (2)以下、指定フォーマットに必要なサイズのメモリを非管理メモリから確保し、変換した値をそのメモリに 格納します。
- (3)(2)で確保したメモリのIntPtr によるポインタを返却します。

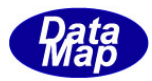

# 20.1.3.3 DshPtrFmtDataInt ()

IntPtr で与えられるデータアイテムの値を32ビット整数に変換します。

# 【構文】

public static int DshPtrFmtDataInt(int fmt, IntPtr ptr)

# 【引数】

fmt

ptr に格納されている値のフォーマットです。(HSMS. ICODE\_U1 など) 適用フォーマットは、ICODE\_L, ICODE\_B, ICODE\_BOOL, ICODE\_U1, ICODE\_U2, ICODE\_U4, ICODE\_I1, ICODE\_I2 ICODE\_I4 です。(それ以外のフォーマットでは、返却値が=0 になります。)

ptr

fmt で指定されたデータが格納されているポインタです。

#### 【戻り値】

変換結果を整数(int)で返却します。 ICODE\_A,J,F4,F8 の場合は、=0 を返却します。

#### 【説明】

IntPtr が指すメモリに格納されている数値データを int 型に変換して返却します。

適用フォーマットは、ICODE\_L, ICODE\_B, ICODE\_BOOL, ICODE\_U1, ICODE\_U2, ICODE\_U4, ICODE\_I1, ICODE\_I2 ICODE\_I4 です。

それ以外のフォーマットでは、0 を返却します。

使用する際は、予め適用するフォーマットであることを前提に使用してください。

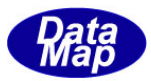

# 20.1.3.4 PtrToFormatData()

IntPtr で与えられるデータアイテムの値を、別の非管理メモリに格納し、そのポインタを返します。

# 【構文】

public static IntPtr PtrToFormatData(IntPtr ptr, int fmt, int size)

# 【引数】

ptr

fmt で指定されたデータが格納されているポインタです。

fmt

ptr に格納されている値のフォーマットです。(HSMS.ICODE\_U1 など)

size

データの配列サイズです。

### 【戻り値】

新しく確保した非管理メモリのポインタを返却します。 引数のptr が = IntPtr.Zero の場合は、IntPtr.Zero を返却します。

#### 【説明】

IntPtr が指すメモリに格納されているデータと同じサイズの非管理メモリを確保し、引数でptr に与えられたデ ータをコピーし、新たに確保した非管理メモリのポインタを返却します。

もし、ptr がIntPtr.Zero であった場合は、IntPtr.Zero を返却します。

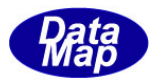

# 20.1.3.5 DataToPtr()

数値データを非管理メモリに格納し、そのポインタを返します。

# 【構文】

public static IntPtr DataToPtr(byte val) public static IntPtr DataToPtr(byte val) public static IntPtr DataToPtr(short val) public static IntPtr DataToPtr(int val) public static IntPtr DataToPtr(long val) public static IntPtr DataToPtr(float val) public static IntPtr DataToPtr(double val)

# 【引数】

val

データ数値です。

#### 【戻り値】

val が格納された非管理メモリのポインタが返却されます。

#### 【説明】

引数のval にあわせて、値を格納するための非管理メモリを確保し、そこに値を格納し、非管理メモリのポイン タを返却します。

# 20.1.3.6 StartPerformanceTimer()

プログラムの処理時間を計測するタイマーを開始します。 計測する時間の単位は、秒で、float 型の値を得ることができます。

# 【構文】

public static void StartPerformanceTimer(int index)

# 【引数】

index

計測タイマーのインデクスです。0~7 の値の範囲です。

# 【戻り値】

なし。

# 【説明】

index で指定されたタイマーを開始します。 停止は、次に説明するメソッドStopPerformanceTimer()を使用します。計測時間が取得できます。

# 20.1.3.7 StopPerformanceTimer()

StartPerformanceTimer()で開始したタイマーを停止し、開始してから停止するまでの経過時間を秒単位の、float 型の値で取得します。

# 【構文】

public static float StopPerformanceTimer(int index)

# 【引数】

index

計測タイマーのインデクスです。0~7 の値の範囲です。

# 【戻り値】

開始から停止までの経過時間をfloat 型の秒単位の値をが返却します。 時間の分解能は、float の小数点部になります。

#### 【説明】

StartPerformanceTimer()で開始したタイマーを停止し、開始してから停止するまでの経過時間を秒単位の、float 型の値で取得します。

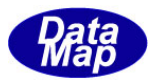

# 20.1.3.8 beep()

ビープ音を鳴らします。

# 【構文】

public static void Beep(int a, int b)

#### 【引数】 a

- 鳴らす回数です。
- b

鳴らすインターバルです。(ms 単位)

# 【戻り値】

なし。

# 【説明】

周波数2000HZ で、継続時間600ms の音をb で指定された間隔で、a 回鳴らします。 その後、戻ります。

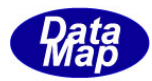

# 20.1.3.9 DshPtrToString ()

IntPtr メモリ内の文字列データをstring 型の文字列に変換します。 指定の文字列位置にNULL 文字を設定し、string 型の文字列を返します。

# 【構文】

public static string DshPtrToString(IntPtr ptr, int max\_size, int fixed\_len)

# 【引数】

ptr 文字列情報が格納されているメモリのポインタです。

max\_size

ptr のメモリサイズです。

fixed\_len

NULL 文字をセットする配列位置です。

# 【戻り値】

NULL 文字がセットされた後の文字列が返却されます。

#### 【説明】

ptr メモリのfixed\_len 位置に NULL 文字をセットします。 もし、fixed\_len >= max\_size であれば、NULL 文字をセットしません。

NULL 文字セットを行った後、string 型の文字列データに変換して、それを返却します。

本関数は、SECS-Ⅱメッセージから 文字列 (HSMS. ICODE\_A) のデータアイテムを IntPtr メモリに HSMS.D GetItem()関数によって取得した後、得られたデータアイテム長にあわせて string 型文字列に変換すると きに使用することができます。

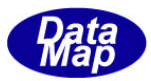

# 20.1.3.10 ptr\_to\_string ()

IntPtr メモリ内に指定フォーマットで保存されているデータをstring 型の文字列に変換します。

# 【構文】

public static string ptr\_to\_string(IntPtr ptr, int format)

# 【引数】

ptr

2番目の引数 format のフォーマットのデータが格納されているメモリのポインタです。 format データフォーマット(SECS のフォーマット)を指定します。 HSMS クラスの ICODE\_XX 定数を指定します。 ICODE\_XX のXX 部分は、 L, A, B, I1, U1 など。

#### 【戻り値】

データが変換されたstring 型の文字列が返却されます。

#### 【説明】

format で指定されたフォーマットでptr に指定された領域に保存されているデータを文字列に変換します。

ptr が null (IntPtr. Zero)の場合は、文字列長=0の文字列を戻します。

本メソッドは、21.2で説明する DshPtrToData クラスを使用します。

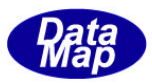

### .2 DshPtrToData クラス

IntPtr 型に保存されているSECS-Ⅱが定めるフォーマットのデータを、クラス内の対応するプロパティにコピーし ます。

### .2.1 コンストラクタ

オーバーロードの一覧を示します。

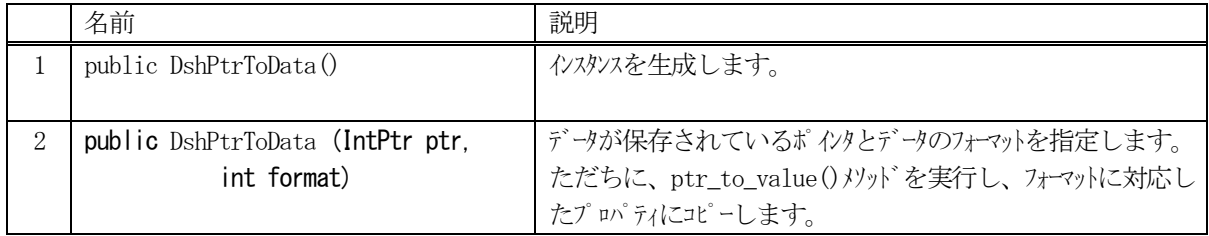

# .2.2 プロパティ

変換結果データの保存用のプロパティがフォーマットに対応して準備されています。

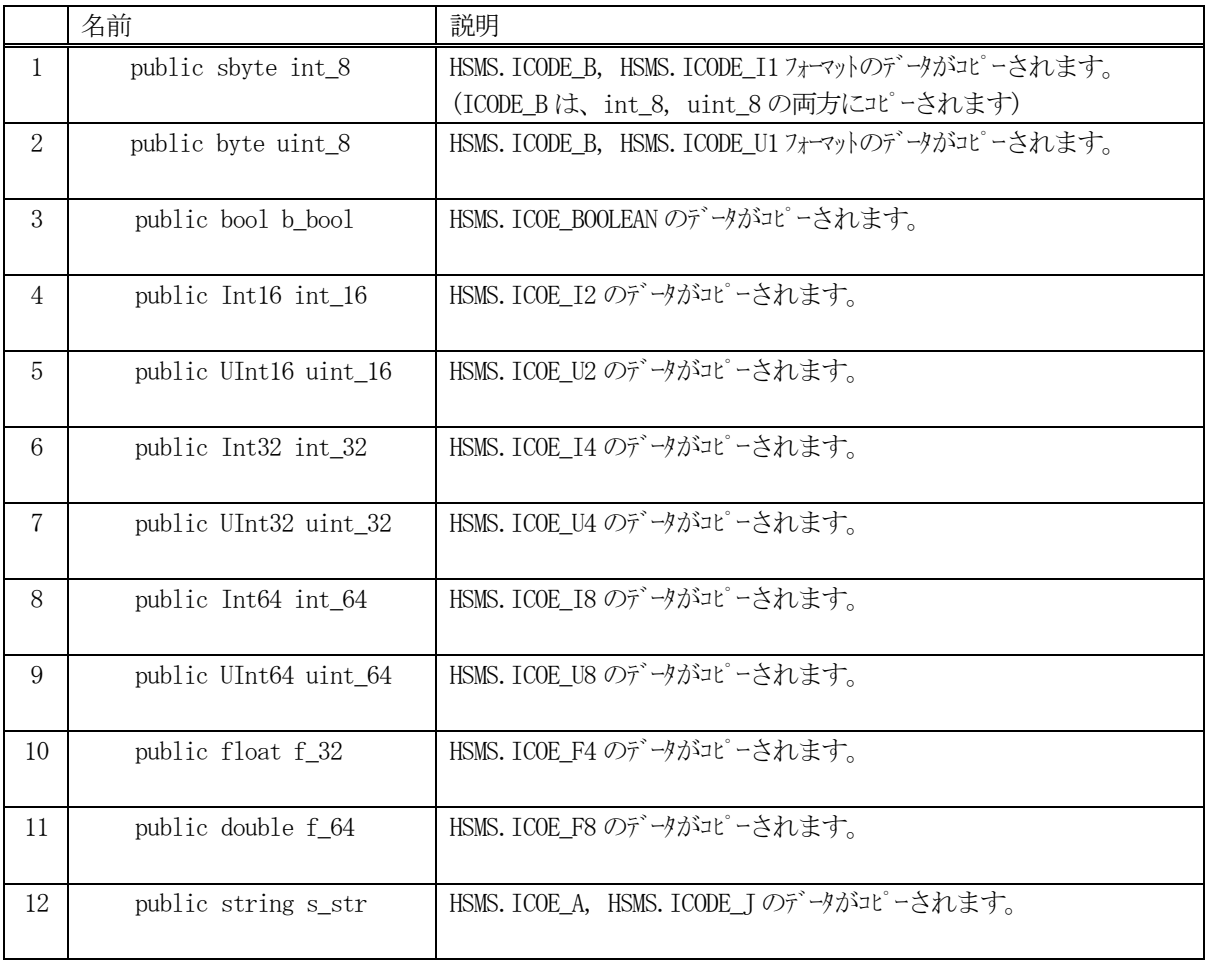

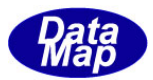

# 20.2.3 メソッド

本クラスのメソッドは次の通りです。

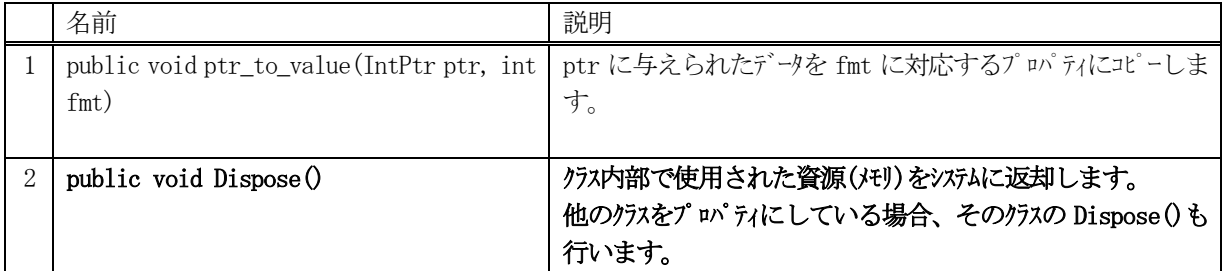

#### 20.2.3.1 ptr\_to\_value()

IntPtr メモリに格納されているデータを指定されたフォーマットに対応するプロパティにコピーします。

#### 【構文】

public void ptr\_to\_value(IntPtr ptr, int fmt)

# 【引数】

ptr

fmt で指定されたデータが格納されているポインタです。

fmt

ptr に格納されている値のフォーマットです。(HSMS. ITEM\_U1 など)

#### 【戻り値】

ありません。

#### 【説明】

ptr で指定された IntPtr メモリに保存されている fmt のデータを、fmt のフォーマットに対応するプロパティに コピーします。

ptr の値が null(=IntPtr.Zero)の場合には、該当プロパティに、数値データの場合は、=0 を、 文字列の場合には、= ""を設定します。

また、fmt に対応しない他のプロパティには、数値データの場合は、=0、文字列データの場合は、""(長さ0の 文字列)が設定されます。

クラスのユーザは、本メソッド実行のあと、fmt に対応するプロパティの値を参照あるいは取得し、処理に使用 することができます。

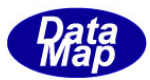

# 21. DshDebug - クラス・トレースのためのクラス

クラスライ・ブラリに含まれるクラスの生成、資源開放、消滅3つの事象の発生回数をカウントするとともに、事 象発生時にそれらの情報をリアルタイムで、ユーザが提供するWindows Form に表示させる処理を行うためのクラスで す。

説明の中で、クラスの生成、資源開放、消滅の3つの事象のことをトレース事象と呼ぶことにします。

#### 21.1 DshDebug クラス

本クラスは、他のクラスのトレース事象(Construct, Dispose, Finalize)の発生回数を管理し、トレースが有効に なっているクラスについてはそのトレース事象発生を、ユーザのWindows フォームに通知する役割を果たします。

本クラスが有するメソッドは全て static 関数になっています。したがって、ユーザが本クラスのメソッドを呼び 出す場合、 DshDebug.<method>のように、DshDebug クラスを直接呼び出すことになります。

なお、クラスのトレース表示機能については、次のドキュメントを参照ください。

#### 「文書番号 DSHEng4-11-30360-00 クラス生成・消滅トレースと表示機能について」

本トレース機能を使用するためには、以下の処理を行う必要があります。

- (1) init\_DshDebug()で初期設定する。 (DshEngine が生成されるときに自動的に呼び出されます。)
- (2)ユーザが用意するクラス・トレース表示用のWindows Form の情報を設定する。 Form ハンドルと、そのForm にトレース情報を送信するためのWindows Message ID です。
- (3) DshDebug クラスのトレース表示有効設定 (クラス全体)
- (4)トレースしたいクラスの有効設定(クラス個別)

なお、トレース表示とは別に、トレース事象のカウンター値は(2) ~ (3) の設定に関係なく、いつでも取得す ることができます。

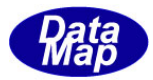

# 21.1.1 コンストラクタ

使用しません。

# 21.1.2 プロパティ

プロパティ一覧表に示します。

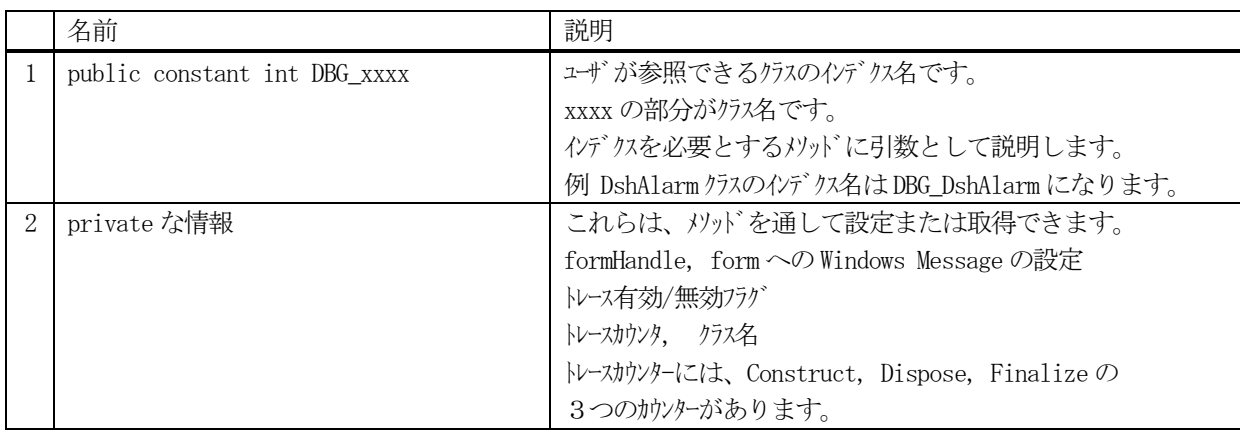

# 21.1.3 メソッド

本クラスのメソッドは次の通りです。

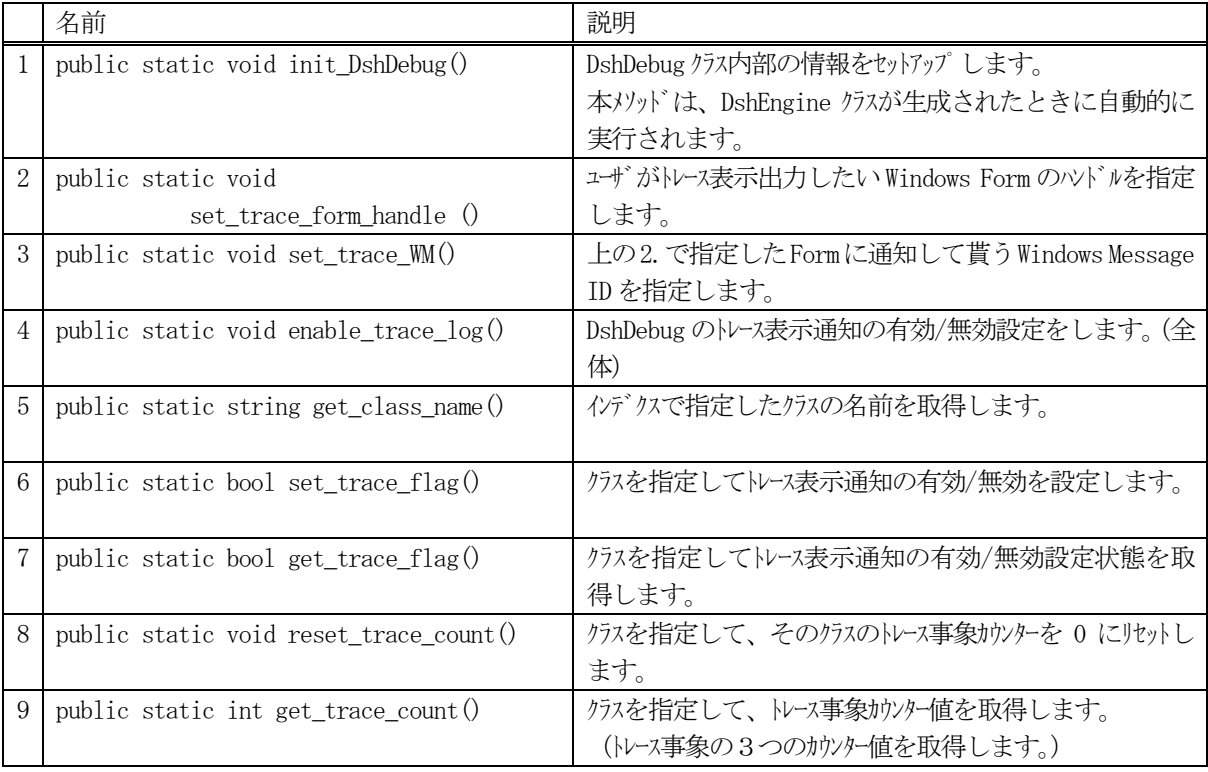

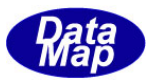

# 21.1.3.1 init\_DshDebug()

クラスのトレース機能を開始するための準備をします。 DshEngine クラスが生成された際、本メソッドが未実行状態である場合、自動的に実行してくれます。

クラス名の設定、カウンターのリセットなどを行います。

# 【構文】

public static void init\_DshDebug()

#### 【引数】

なし。

### 【戻り値】

なし。

#### 【説明】

本メソッドはクラスのトレース処理のために必ず実行する必要があります。

DshEngine クラスが生成されたときに、本メソッドが未実行状態であれば自動的に本メソッドを実行します。

ユーザプログラムからは、DshEngine クラスの生成(new キーワードによる)の前に実行することもできます。

本メソッドが実行する処理は、トレース対象となる全クラスの名前情報の設定、トレース事象カウンター ( Construct, Dispose, Finalize カウンタ)の初期化などです。

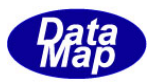

# 21.1.3.2 set\_trace\_form\_handle ()

トレースしたクラスの内容を表示通知するための宛先Windows フォームのハンドルを設定します。

ユーザに対するトレース表示情報は、ここで与えられたハンドルのフォームへ通知されます。

#### 【構文】

public static void set\_trace\_form\_handle(IntPtr handle)

#### 【引数】

handle

Windows フォームのハンドルを指定します。

#### 【戻り値】

なし。

#### 【説明】

クラスのトレース事象の発生通知する相手のWindows Form のハンドルを設定します。

#### 21.1.3.3 set\_trace\_WM()

先に説明した set\_trace\_form\_handle()で指定されたフォームにトレース情報を通知するときに使用する Windows Message のID を設定します。

#### 【構文】

public static void set\_WM(int wm)

#### 【引数】

wm

Windows Message のID です。

#### 【戻り値】

なし。

#### 【説明】

先の21.1.3.2 で設定したハンドルのForm に通知するWindows Message ID を設定します。

#### 【補足】

たとえば、Construct 時のトレースの流れは次のようになります。

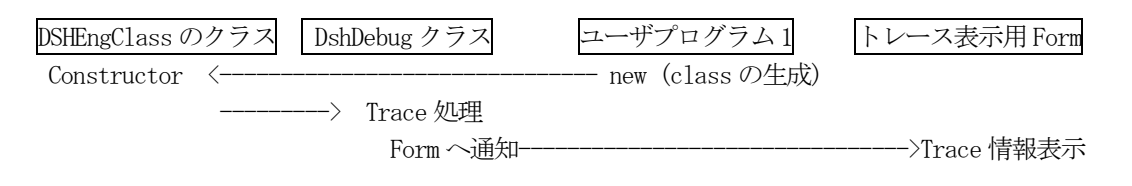

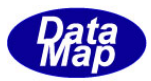

# 21.1.3.4 enable\_trace\_log()

DshDebug クラスに対して、トレース表示通知の有効/無効(通知を行うかどうか)を指定します。

#### 【構文】

public static void enable\_trace\_log (bool flag)

### 【引数】

flag

有効にする場合はtrue、 無効にする場合は false を指定します。

#### 【戻り値】

なし。

#### 【説明】

トレース事象が発生したときに、トレース情報をユーザが指定したフォームに通知するかどうかを指定します。

true(有効)を指定すると通知することになり、false(無効)を指定すると通知しないことになります。

#### 21.1.3.5 get\_class\_name()

クラス・インデクスで指定したクラスの名前を取得します。

#### 【構文】

public static string get\_class\_name(int x)

#### 【引数】

x

クラスを特定するクラス・インデクスです。(0~) (DshDebug クラスの定数としてクラス名に対応するクラスインデクスの名前が定義されています。)

#### 【戻り値】

クラス名が返却されます。存在しないいクラスの場合は "????"が返却されます。

#### 【説明】

クラス・インデクスを指定してクラス名を取得します。

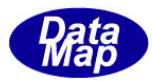

### 21.1.3.6 set\_trace\_flag()

クラス単位で、トレース表示の有効/無効を設定します。

# 【構文】

public static bool set\_trace\_flag(int x, bool flag)

# 【引数】

x

```
クラスを特定するクラス・インデクスです。(0~)
```
(DshDebug クラスの定数としてクラス名に対応するクラスインデクスの名前が定義されています。)

#### flag

有効/無効を true/false で設定します。

#### 【戻り値】

正常に設定できた場合はtrue, インデクスのクラスが存在しなかった場合はfalse を返却します。

#### 【説明】

クラス単位でトレース表示の有効/無効(通知するかどうか)を設定します。

# 21.1.3.7 get\_trace\_flag()

クラス単位で、トレース表示の有効/無効情報を取得します。

#### 【構文】

public static bool get\_trace\_flag(int x,)

# 【引数】

x

クラスを特定するクラス・インデクスです。(0~)

#### 【戻り値】

有効であった場合はtrue, 無効であった場合はfalse を返却します。

#### 【説明】

クラス単位でトレース表示の有効/無効(通知するかどうか)情報を取得します。

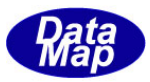

#### 21.1.3.8 reset\_trace\_count()

DshDebug クラスとして、ユーザに対し、トレース表示通知の有効/無効(通知を行うかどうか)を指定します。

#### 【構文】

public static void reset\_trace\_count(int x)

#### 【引数】

x

クラスを特定するクラス・インデクスです。(0~)

# 【戻り値】

なし。

#### 【説明】

指定されたクラスのトレースカウンタを =0 にします。

#### 21.1.3.9 get\_trace\_count()

クラス・インデクスで指定したクラスのトレース事象カウンター値を取得します。

#### 【構文】

public static int get\_trace\_count(int x, ref int nc, ref int dc, ref int fc)

#### 【引数】 x

クラスを特定するクラス・インデクスです。(0~)

#### nc

new で construct されたカウント格納用変数です。

d

Disposer が呼ばれたカウント格納用変数です。

fc

Finalizer が呼ばれたカウント格納用変数です。

#### 【戻り値】

nc に設定された値を返却します。

#### 【説明】

現時点までのトレース事象が発生した回数をそれぞれ指定された変数に格納返却します。

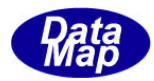

# 22.フォーマット付きプロセス・プログラム関連クラス

フォーマット付きプロセス・プログラム(FPP)情報を保存するクラスです。

関連クラスの一覧を次表に示します。

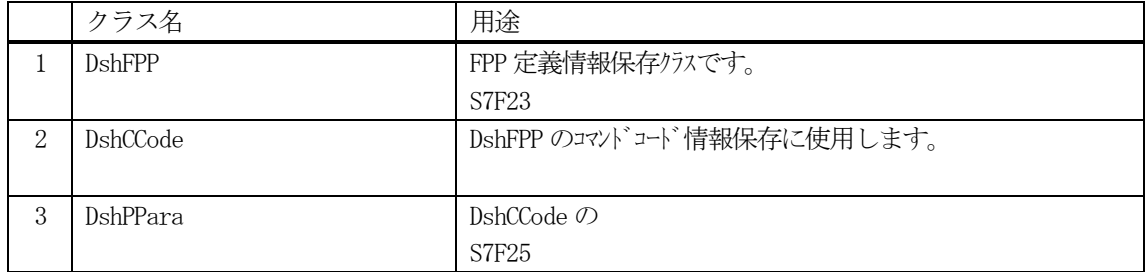

FPP の通信関連クラスとして、以下のものがあります。 これらについては、Vol-2 で説明します。

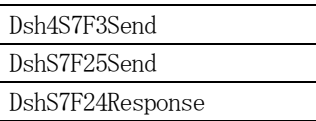

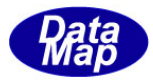

# 22.1 DshFPP クラス

FPP フォーマット付きプロセスプログラム情報を保存するために使用されます。 通常、S7F23 メッセージを通して装置、ホスト間でやり取りされる情報です。 本クラスは、22.2 で説明するDshCCode クラスを使用します。

### 22.1.1 コンストラクタ

オーバーロードの一覧を示します。

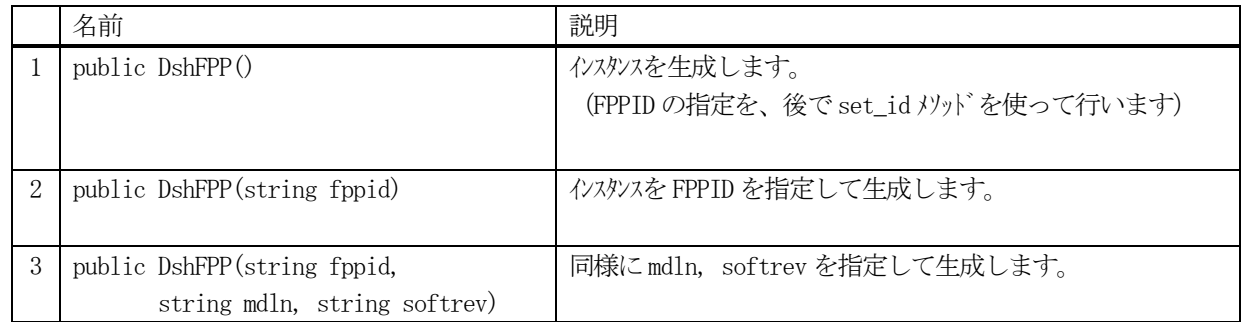

# 22.2. プロパティ

プロパティ一覧表に示します。

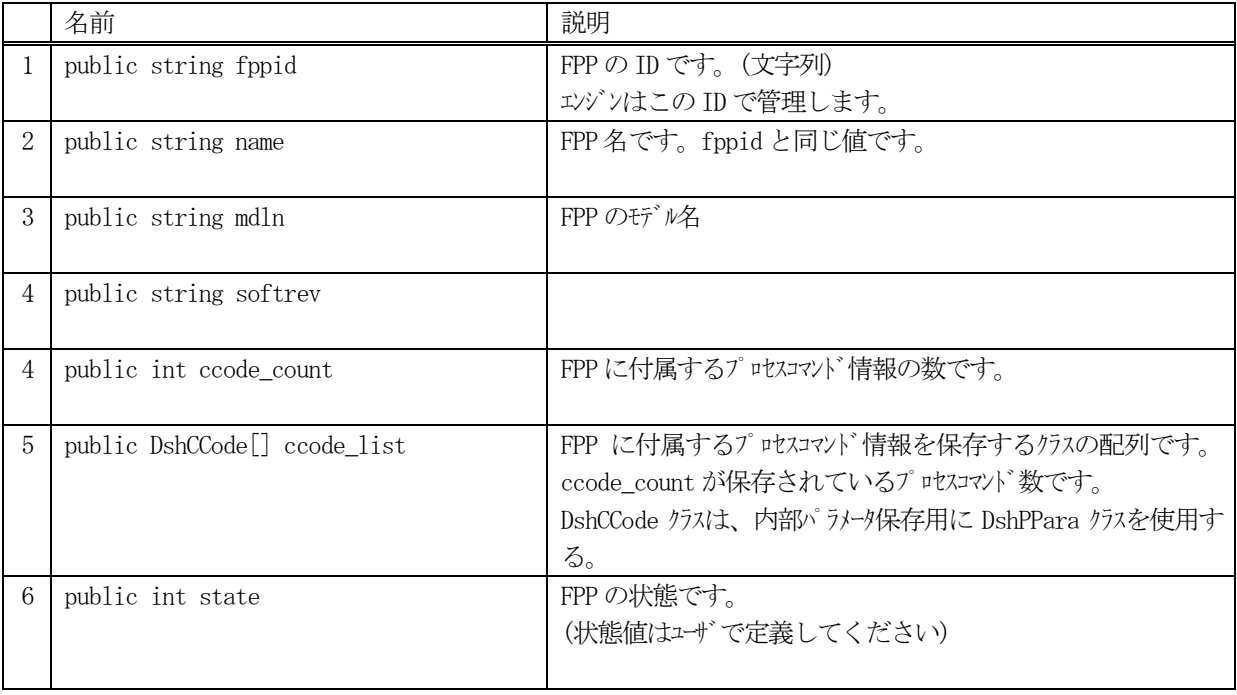

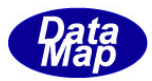

# .1.3 メソッド

本クラスのメソッドは次の通りです。

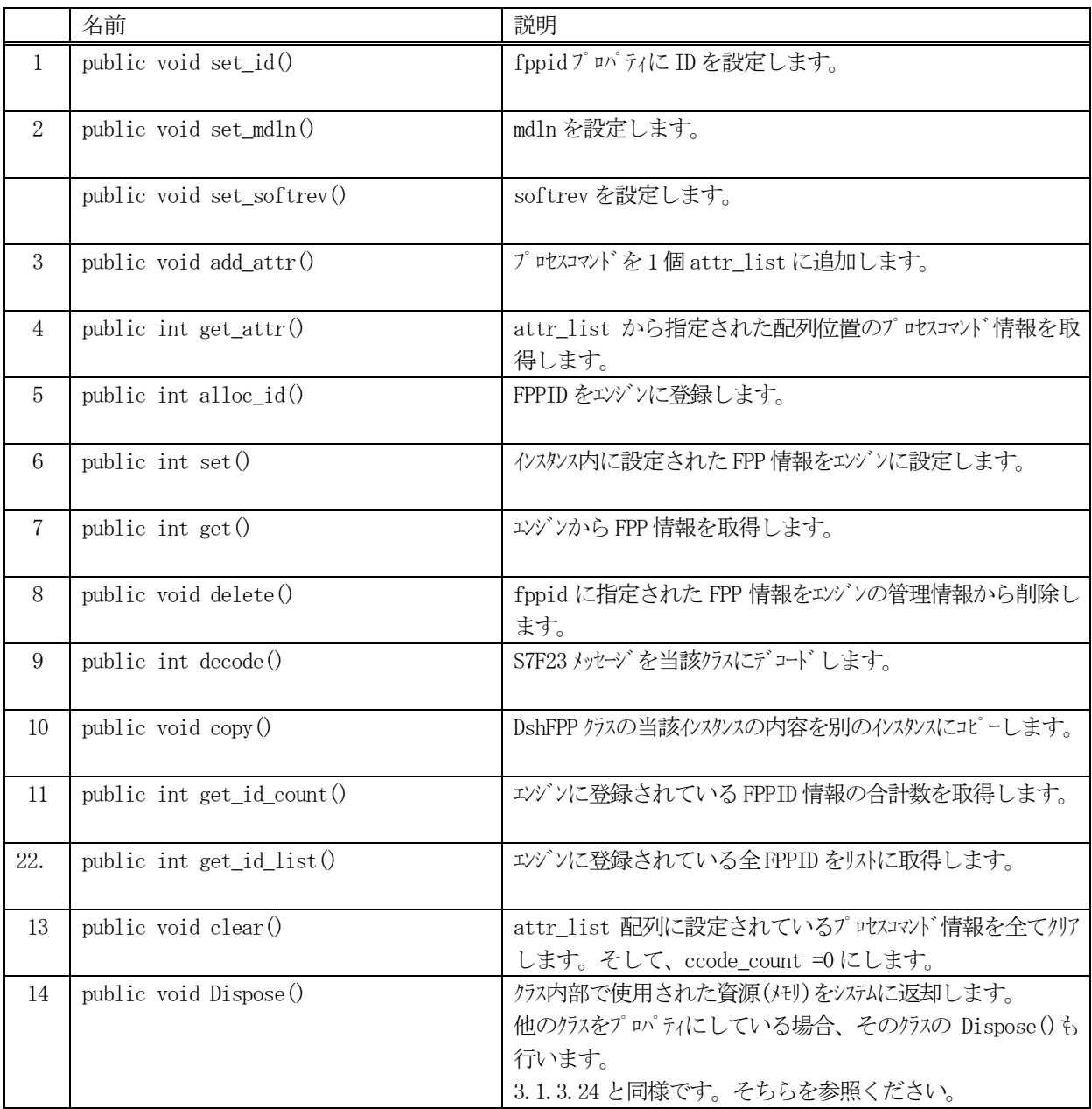

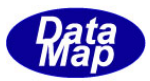

# 22.1.3.1 set\_id()

FPPID を設定します。

FPPID は、エンジンに登録し管理するための ID です。S7F23 などメッセージ送信などに使用されます。

# 【構文】

public void set\_id( string fppid )

# 【引数】

fppid

設定するFPPID です。

# 【戻り値】

なし。

# 【説明】

引数に与えられた fppid の値をインスタンス内の fppid に設定します。

# 22.1.3.2 set\_mdln()

プロパティ mdln に値を設定します。

# 【構文】

public void set\_mdln(string mdln)

# 【引数】

mdln

設定したい値です。

#### 【戻り値】

なし。

# 【説明】

引数に与えられた mdln の値を設定します。

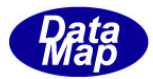

# 22.1.3.3 set\_softrev()

プロパティ softrev に値を設定します。

# 【構文】

public void set\_softrev(string softrev)

# 【引数】

softrev 設定したい値です。

# 【戻り値】

なし。

# 【説明】

引数に与えられた softrev の値を設定します。

# 22.1.3.4 add\_ccode()

プロパティccode\_list、コマンドコードリストにDshCCode クラスを1 個追加設定します。 DshCCode クラスのインスタンスの情報を予め設定した上で追加します。

# 【構文】

public int add\_ (DshCCode ccode)

# 【引数】

ccode

DshCCode クラスのインスタンスを指定します。

#### 【戻り値】

なし。

#### 【説明】

引数に与えられた ccode のインスタンスを、ccode\_list 配列に追加します。 ccode\_list の配列が1 個拡張され、そこに設定されます。 追加したあとは、ccode\_count の値が +1 されます。

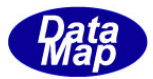

# 22.1.3.5 set()

クラス内のFPP 情報をエンジンに設定します。

#### 【構文】

public int set()

#### 【引数】

なし。

#### 【戻り値】

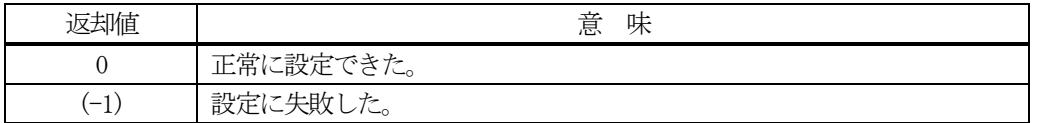

#### 【説明】

インスタンス内に設定されたFPP 情報をエンジンの管理情報に設定します。

### 22.1.3.6.get()

エンジンから指定されたFPPID の情報を取得します。

#### 【構文】

public int get() public int get( string fppid)

#### 【引数】

fppid

情報を取得したいFPPID です。

#### 【戻り値】

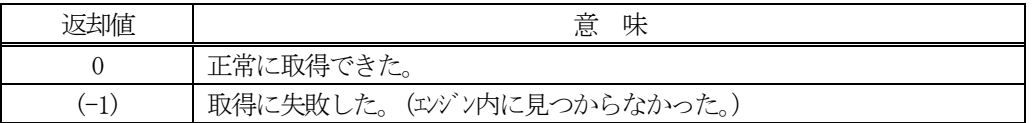

#### 【説明】

エンジンの管理情報からFPP 情報を取得します。 引数でfppid が指定された場合は、そのFPP のfppid を含めて、情報を取得します。

引数が無い場合は、インスタンス内の fppid の FPP の情報を取得します。 情報は、プロパティ内に読み込まれます。

正常に取得できた場合は、0 を、失敗した場合は(-1)を返却します。

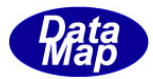

# 22.1.3.7 alloc\_id()

FPPID をエンジンに新規登録します。

# 【構文】

public int alloc\_id() public int alloc\_id(string fppid)

# 【引数】

fppid

登録する FPPID です。

#### 【戻り値】

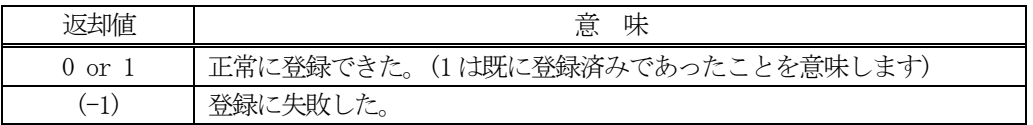

#### 【説明】

引数としてfppid が指定された場合は、そのFPPID をエンジンに登録します。 登録できた場合は、引数の fppid がインスタンス内の fppid に設定されます。

引数が無い場合は、インスタンス内のfppid のFPPID をエンジンに登録します。

正常に登録できた場合は、0 または1 を返却します。失敗した場合は、(-1)を返します。

既にID が登録されていた場合、エンジンは管理情報の中からID 以外の情報をクリアします。

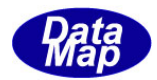

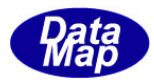

# 22.1.3.8 delete()

指定されたFPP の情報をエンジン管理情報の中から削除します。

#### 【構文】

public int delete() public int delete(string fppid)

### 【引数】

fppid

削除したいFPP のID です。

#### 【戻り値】

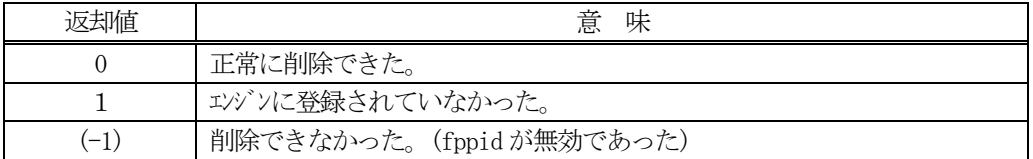

### 【説明】

1個のFPP 情報をエンジンの管理情報から削除します。

削除対象は、eqid で指定された装置の情報であり、引数にFPPID の指定があるメソッドでは、引数で指定された FPP を、そして、引数が無いメソッドの場合は、インスタンスのfppid プロパティのFPP を削除します。

一旦削除された情報は、他のメソッドでは復元できませんので注意してください。

#### 22.1.3.9 copy()

当該クラスのインスタンスの内容を他のインスタンスにコピーします。

### 【構文】

public void copy( ref DshFPP dst )

# 【引数】

dst

コピー先のDshFPP インスタンスです。

#### 【戻り値】

なし。

### 【説明】

当該インスタンスの内容(プロパティ値)を dst に指定されるインスタンスにコピーします。

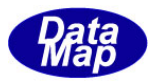

### 22.1.3.10 decode()

STF23 メッセージに含まれる情報をDshFPP クラス内のプロパティにデコードします。

# 【構文】

public int decode(ref DSHMSG smsg)

# 【引数】

smsg

S7F23 のメッセージ情報 (生情報) が格納されている DSHMSG 構造体領域になります。 DSHMSG は、1次メッセージをポーリングした際にエンジンから与えられる情報です。 ユーザはDSHMSG 構造体については、特に意識しないで、ポーリングした後、本メソッドに渡すだけです。

#### 【戻り値】

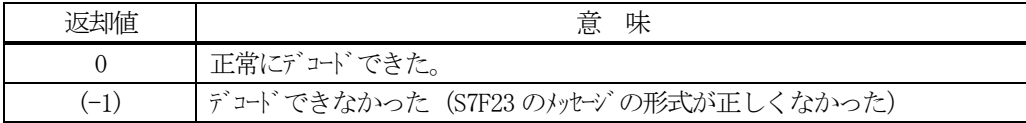

#### 【説明】

smsg に含まれている FPP 情報を DshFPP クラス内にデコードします。

smsg S7F23

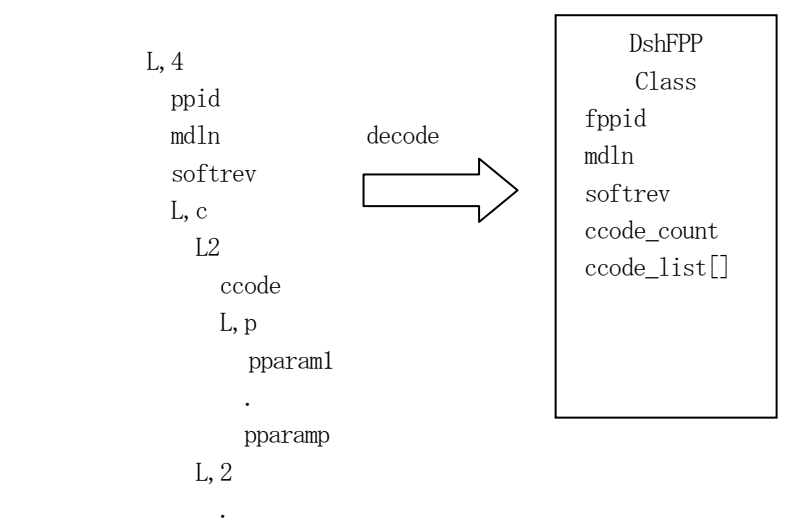

メッセージに含まれるFPP 情報(fppid, mdln, softrev, プロセスコマゾド情報)は、クラスのプロパティに保存されま す。

正常にデコードできた場合、0 を返却します。

もし、S7F23 のメッセージフォーマットが正しくないなどの理由でデコードできなかった場合、 (-1)を返却しま す。
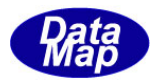

### 22.1.3.11 get\_id\_count()

エンジンの当該装置に登録されているFPPID の合計数を取得します。

### 【構文】

public int get\_id\_count()

#### 【引数】

なし。

### 【戻り値】

登録されているFPPID 数が返却されます。

#### 【説明】

登録されているFPPID の合計数を取得します。

### 22.1.3.12 get\_id\_list()

エンジンの当該装置に登録されている全FPP のID と名前のリストを取得します。

### 【構文】

public int get\_id\_list(string[] id\_list, string[] n, name\_list, int list\_size)

### 【引数】

id\_list FPPID を格納する配列です。 name\_list FPP 名を格納する配列 (name は id と同じになります)です。 list size 準備されたリストの配列サイズです。

### 【戻り値】

取得できたFPPID の数が返却されます。

#### 【説明】

エンジンに登録されている全FPPID とその名前をそれぞれ id\_list[], name\_list[]に取得します。 list\_size は配列のサイズを指定します。 配列は、登録されている全FPPID を保存できる充分のサイズの配列を準備してください。 返却値は取得できたFPPID の合計数です。

(注)ID と名前格納用リストのサイズは。先に説明した get\_id\_count()メソッドで合計ID 数を取得し、 そのサイズの配列を準備して本メソッドを使用すると便利です。

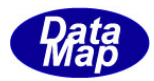

# 22.1.3.13 clear()

インスタンス内のプロセスコマンド情報の配列内の情報を消去します。

### 【構文】

public void clear()

### 【引数】

なし。

### 【戻り値】

なし。

### 【説明】

attr\_list 配列の中にプロセスコマソド値に使用されていた非管理メモリの開放を行い、そして空にします。 ccode\_count を =0 にします。 また、mdln, softrev も空にします。

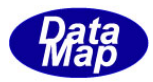

# 22. 2 DshCCode プロセスコマンド・クラス

DshFPP クラスを構成するプロセスコマンド情報をを保存するためのクラスです。

また、本クラスは、22.3 で説明するDshPPara クラスを使用します。

### 22.2.1 コンストラクタ

オーバーロードの一覧を示します。

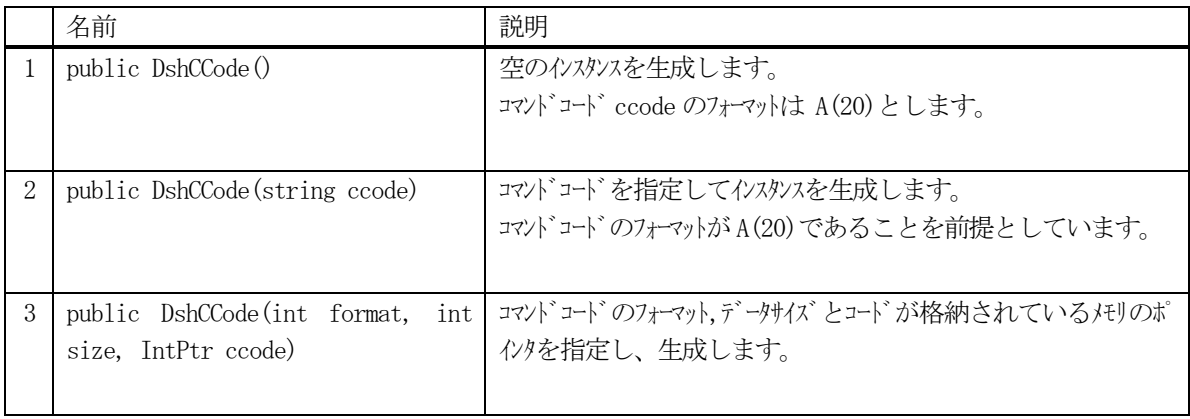

### 22.2.2 プロパティ

プロパティ一覧表に示します。

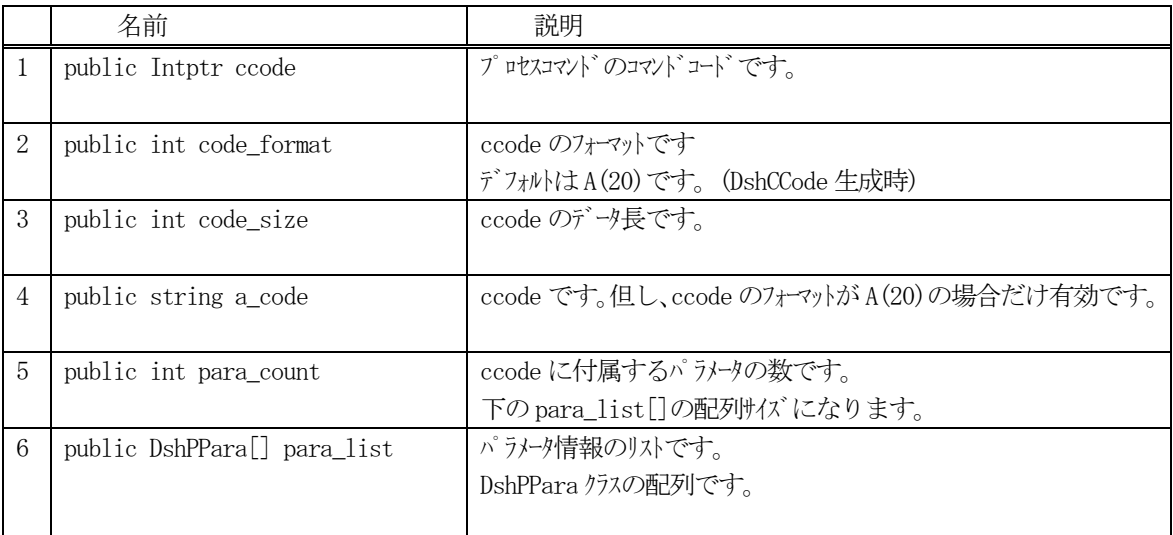

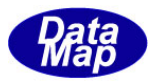

# 22.2.3 メソッド

本クラスのメソッドは次の通りです。

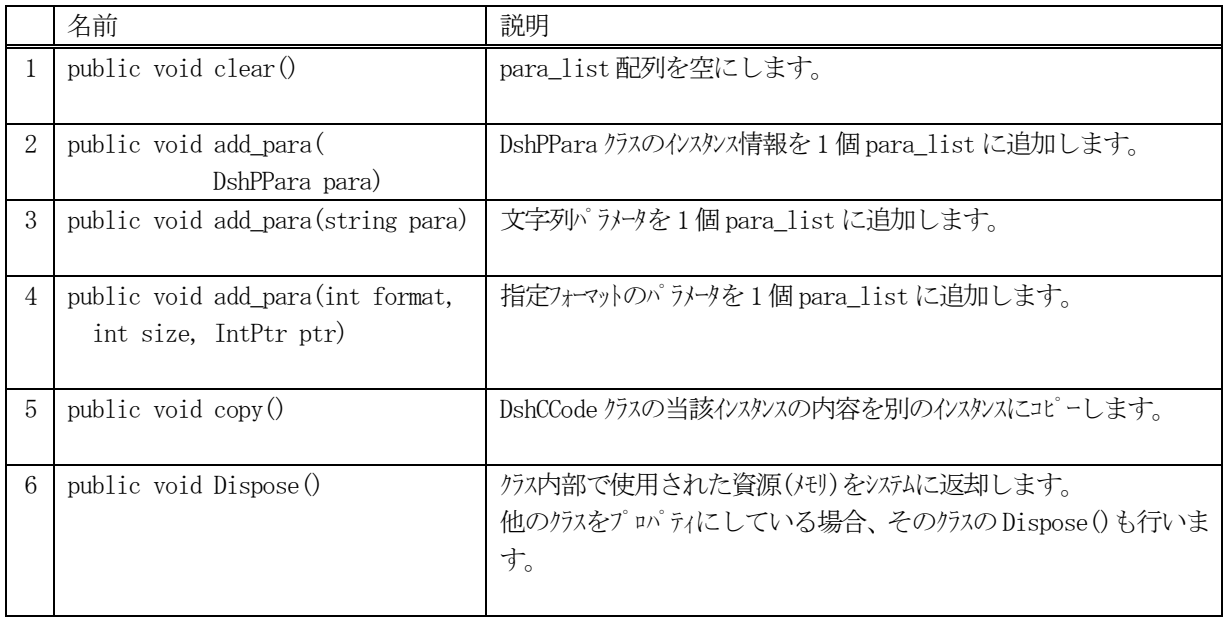

### 22.2.3.1 clear()

インスタンスのpara\_list 配列リストを空にします。

### 【構文】

public void clear( )

### 【引数】

なし

### 【戻り値】

なし。

### 【説明】

para\_list 配列に含まれるパラメータ情報に使用されている非管理メモリを開放します。 そして、para\_list 配列を空にし、 para\_count=0 にします。

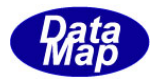

### 22.2.3.2 add\_para()

パラメータをpara\_list リストに追加します。

### 【構文】

public void add\_para(string str\_para) public void add\_para(int format, int size, IntPtr ptr ) public void add\_para( DshPPara para )

### 【引数】

```
str_para
    追加する文字列型(フォーマット-A)のパラメータデータ
format
    パラメータのフォーマット
size
    パラメータのデータ数(文字列であればバイ数)
ptr
    パラメータデータが格納されているメモリのポインタ
para
```
1個のパラメータ情報が格納されている DshPPara のインタンス

### 【戻り値】

なし。

#### 【説明】

引数に指定されている1個のパラメータ情報をccode\_list に追加する。追加した後、para\_count を +1 する。

なお、DshPPara は、format, size, 値のポインタのプロパティを有するクラスです。

str\_para を引数にした場合、DshPara クラスのインスタンスを生成し、format = A(20), size=文字列のバイト数、 そして、value には、str\_para の値を確保した非管理メモリに移し変え、そのポインタを設定します。 (注) format A は、本クラスライブラリでは、HSMS.ICODE\_A で参照します。

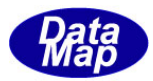

### 22.2.3.3 copy()

当該インスタンスの内容を別のDshCCode クラスのインスタンスにコピーします。

### 【構文】

public void copy(ref DshCCode dst)

### 【引数】

dst

コピー先インスタンスです。

### 【戻り値】

なし。

### 【説明】

当該インスタンス内に保存されているプロパティ情報をdst で指定されたインスタンスにコピーします。

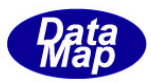

# 22.3 DshPPara プロセスコマンド・パラメータ・クラス

DshFPP クラスを構成するDshCCode プロセスコマンド・クラス情報のパラメータ情報を保存するためのクラスです。

### 22.3.1 コンストラクタ

オーバーロードの一覧を示します。

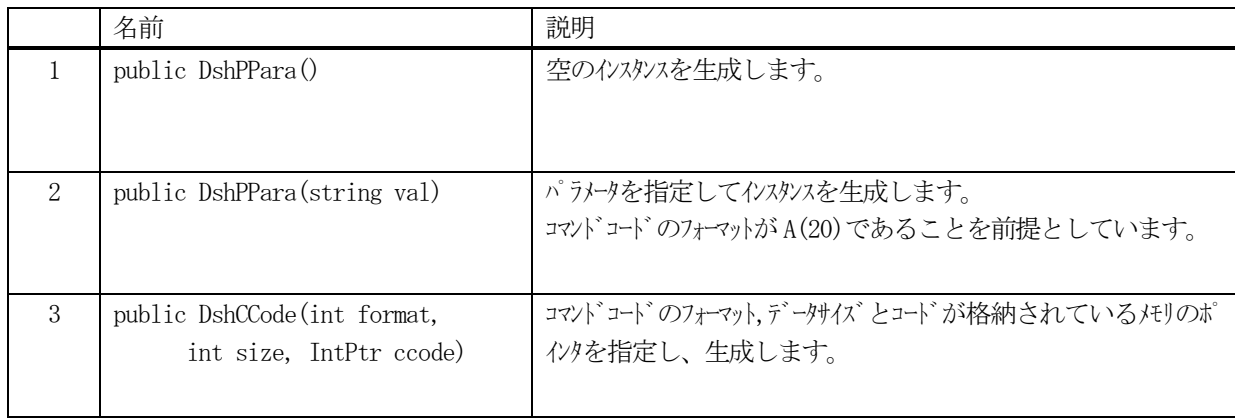

### 22.3.2 プロパティ

プロパティ一覧表に示します。

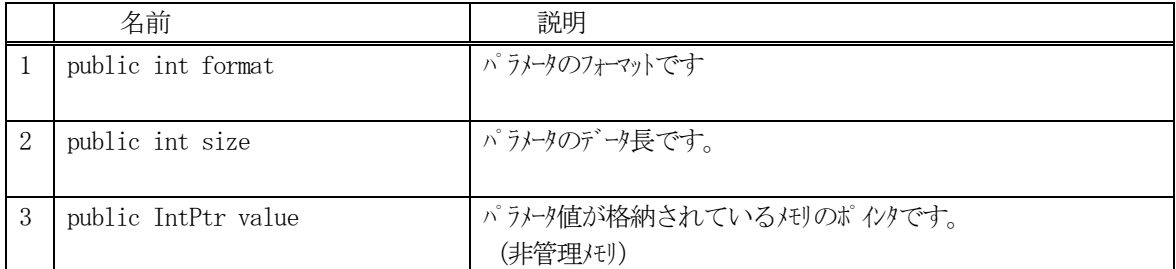

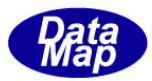

# 22.3.3 メソッド

本クラスのメソッドは次の通りです。

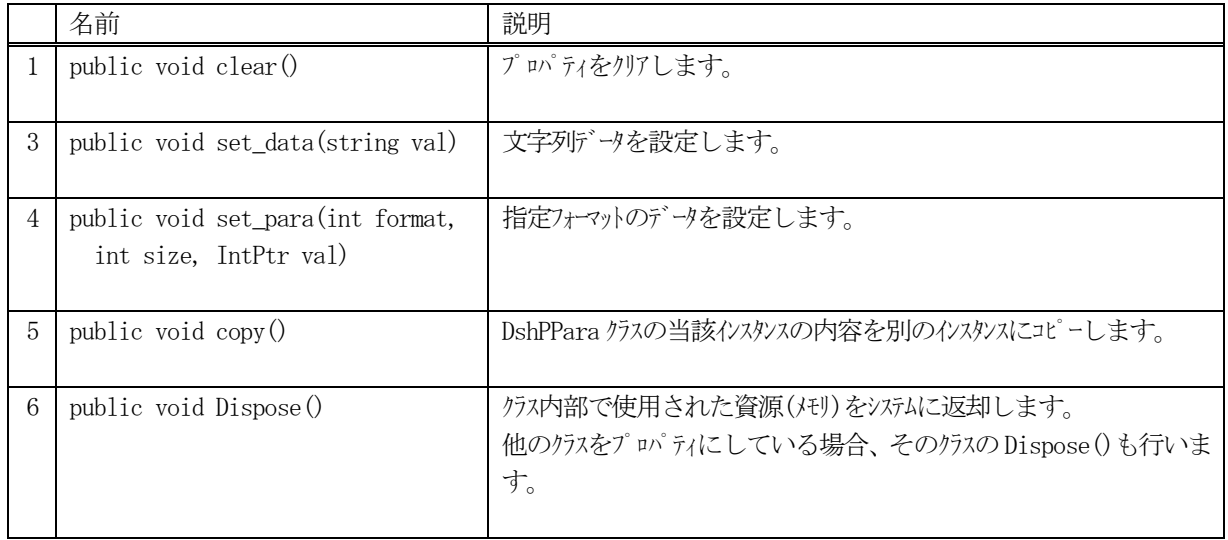

### 22.3.3.1 clear()

インスタンスのvalue をクリアします。

### 【構文】

public void clear( )

### 【引数】

なし

### 【戻り値】

なし。

### 【説明】

value に使用されている非管理メモリを開放します。 そして、format, size を = 0 にします。

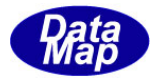

### 22.3.3.2 set\_data()

パラメータ値を設定します。

#### 【構文】

public void set\_data(string str\_val) public void set\_data(int format, int size, IntPtr ptr )

### 【引数】

```
str_val
    追加する文字列型(フォーマットーA)のパラメータデータ
format
    値のフォーマット
size
    値のデータ数(文字列であればバイ数)
ptr
    値のデータが格納されているメモリのポインタ
```
#### 【戻り値】

なし。

#### 【説明】

引数に指定されているデータをパラメータ値として設定します。

str\_val の場合、プロパティの format = A(20), size=文字列のバ 仆数、そして、value には、val の値を確保し た非管理メモリに移し変え、そのポインタを設定します。 (注) format A は、本クラスライブラリでは、HSMS.ICODE\_A で参照します。

# 22.3.3.3 copy()

当該インスタンスの内容を別のDshCCode クラスのインスタンスにコピーします。

#### 【構文】

public void copy(ref DshCCode dst)

#### 【引数】

dst

コピー先インスタンスです。

#### 【戻り値】

なし。

#### 【説明】

当該インスタンス内に保存されているプロパティ情報をdst で指定されたインスタンスにコピーします。